#### **Curs 11** 2023/2024Dispozitive și circuite de microunde pentru radiocomunicații

#### **Disciplina 2023/2024**

- 2C/1L (+1), **DCMR (CDM)**
- **Minim 7 prezente (curs+laborator)**
- Curs **conf. Radu Damian**
	- Miercuri 08(**:15**)-17, Online/**Video (istoric)**, P5
	- $\blacksquare$  E  $50\%$  din nota
	- **probleme** + (2p prez. curs) + (3 teste) + (bonus activitate)
		- primul test L1: 04.10.2023 (t2 si t3 neanuntate la **curs**)
		- 3pz (C) ≈ +0.5p (**2p** max)
	- **<u><b>Ebate materialele permise</u>**</u>

#### **Disciplina 2023/2024**

- $\blacksquare$  **2C/1L, DCMR (CDM)**
- Laborator **conf. Radu Damian**
	- Miercuri/Joi/Vineri, par/impar, **II.13**
	- L **25%** din nota
		- **ADS, 4 sedinte aplicatii**
		- prezenta + **rezultate personale!**
	- P **25%** din nota
		- ADS, 3 sedinte aplicatii (-1? 21-22.12.2022)
		- tema personala

# **INS**

- **Linii de transmisie**
- **Adaptarea de impedanţa**
- **E** Cuploare directionale
- **Divizoare de putere**
- **Amplificatoare de microunde**
- **Filtre de microunde**
- **Oscilatoare de microunde ?**

## **Bibliografie**

- **http://rf-opto.etti.tuiasi.ro**
- **I** Irinel Casian-Botez: "Microunde vol. 1: Proiectarea de circuit", Ed. TEHNOPRES, 2008
- **David Pozar, Microwave Engineering, Wiley; 4th edition , 2011, ISBN : 978-1-118- 29813-8 (E), ISBN : 978-0-470-63155-3 (P)**

#### Examen: Reprezentare logaritmică

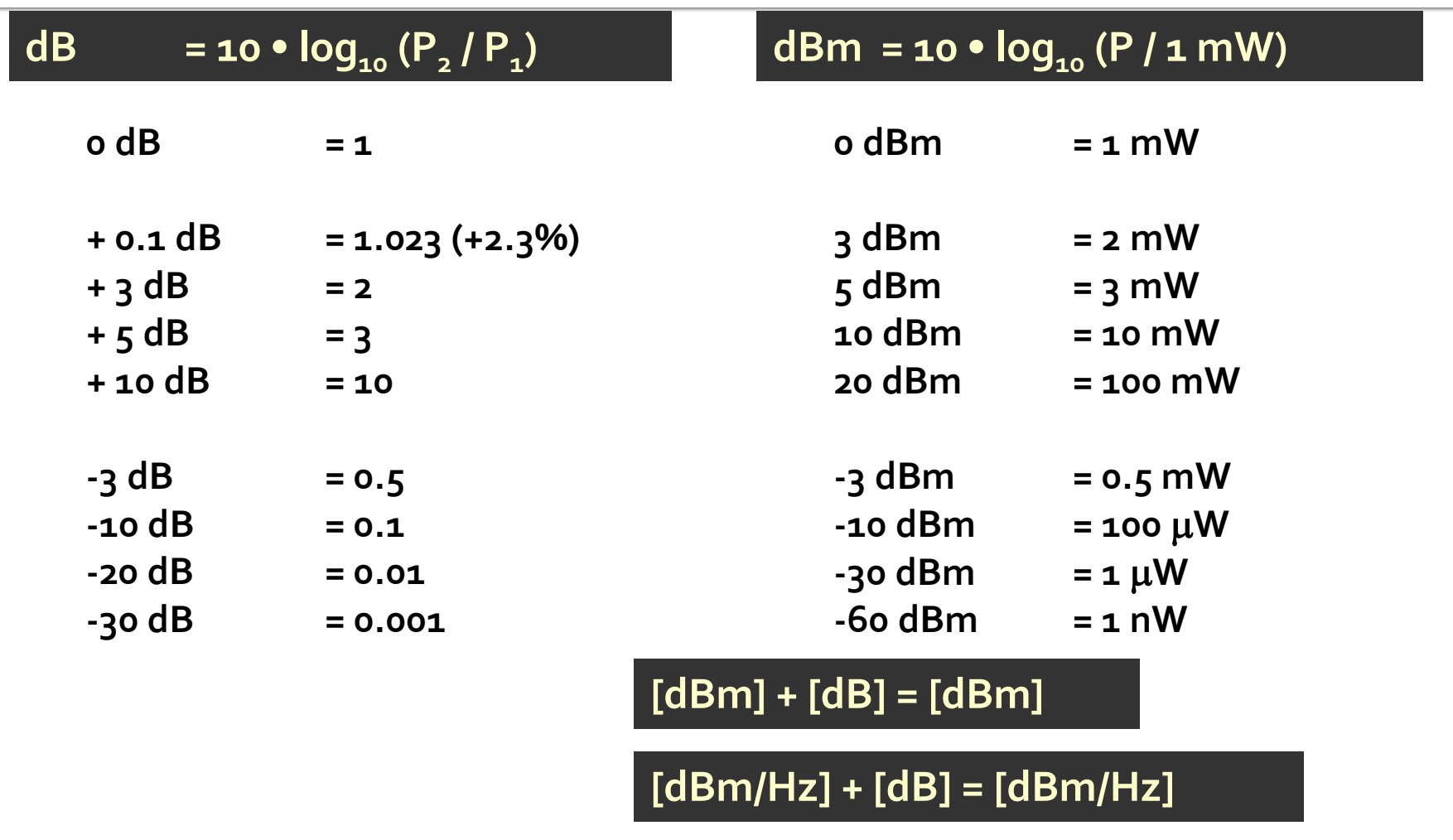

**[x] + [dB] = [x]** 

#### Linii de transmisie in mod TEM

# rıns

#### **Linii de transmisie**

- **Adaptarea de impedanţa**
- Cuploare direcționale
- **Divizoare de putere**
- **Amplificatoare de microunde**
- **Filtre de microunde**
- **Oscilatoare de microunde ?**

#### Linie fara pierderi

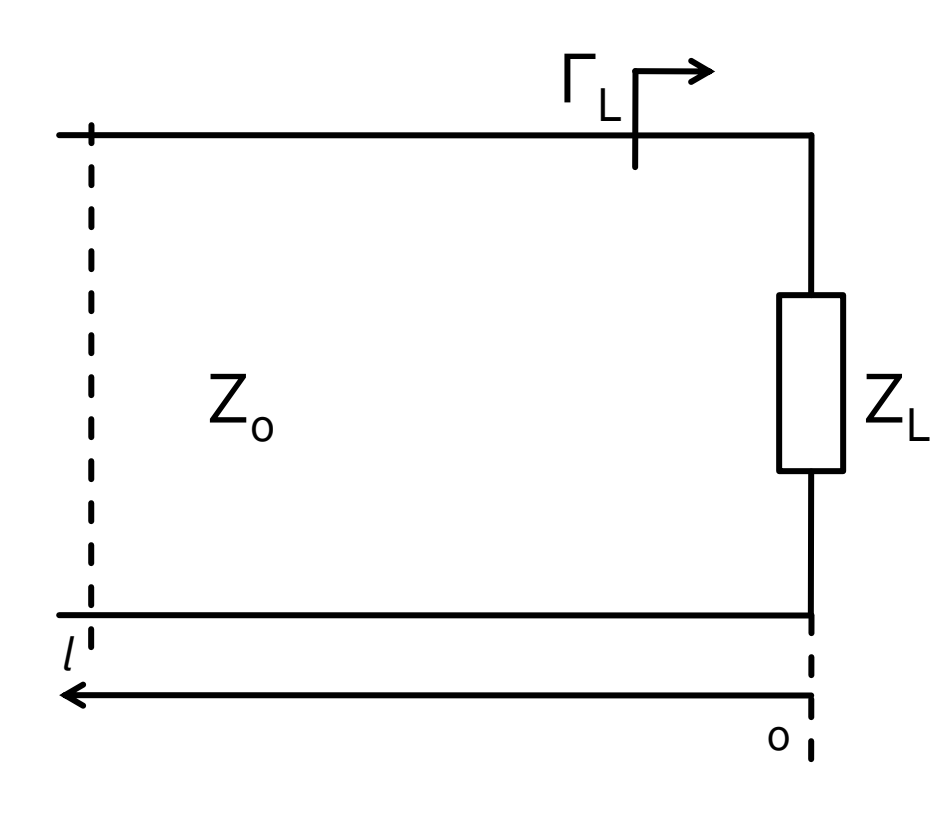

 $\begin{pmatrix} 0 \end{pmatrix}$  z  $V_0^+$  $\begin{matrix} & & & \mathcal{L}_L & \ & & & V_0 \end{matrix}$ 0)  $V_0^+$ *I*(0)  $V(0)$   $=$   $V_0^+$  +  $Z_L = \frac{Q}{I_0 Q}$   $Z_L = \frac{0}{I_0 I_0} Z_0$  $0 \qquad \mathbf{v} \geq 0$  $\frac{0$   $\cdots$   $0$   $\cdot$   $Z_0$  $V_0^{\dagger} - V_0^{\dagger}$  $V_0^+ + V_0^ Z_L = \frac{0}{\sqrt{1 + \frac{1}{2}}}$  $+V_0$   $-$ = $+$   $\mathbf{v}$   $\mathbf{v}$  $+$   $\cdot$   $\mathbf{v}$   $V(z) = V_0^+ e^{-j \cdot \beta \cdot z} + V_0^- e^{j \cdot \beta \cdot z}$  $0 \epsilon$   $\theta$  $(z) = \frac{v_0}{z} e^{-j \cdot \beta \cdot z} - \frac{v_0}{z} e^{j \cdot \beta \cdot z}$ *Z*  $V_0^-$  *i.g.*  $e^{f(x)} = -e^{f(x)}$ *Z*  $V_0^+$   $\qquad$  *i. 8.7*  $V_0^-$  *i. 8.7*  $I(z) = \frac{V_0^+}{z} e^{-j \cdot \beta \cdot z} - \frac{V_0^-}{z} e^{j \cdot \beta \cdot z}$  $\overline{0}$  $0 \int P \cdot z$  $\sim$  0  $0 \quad -i \cdot \beta \cdot z \quad v$ 

 coeficient de reflexie in tensiune

$$
\Gamma = \frac{V_0^-}{V_0^+} = \frac{Z_L - Z_0}{Z_L + Z_0}
$$

$$
\blacksquare
$$
 Z<sub>o</sub> real

#### **Matricea S (repartitie)**

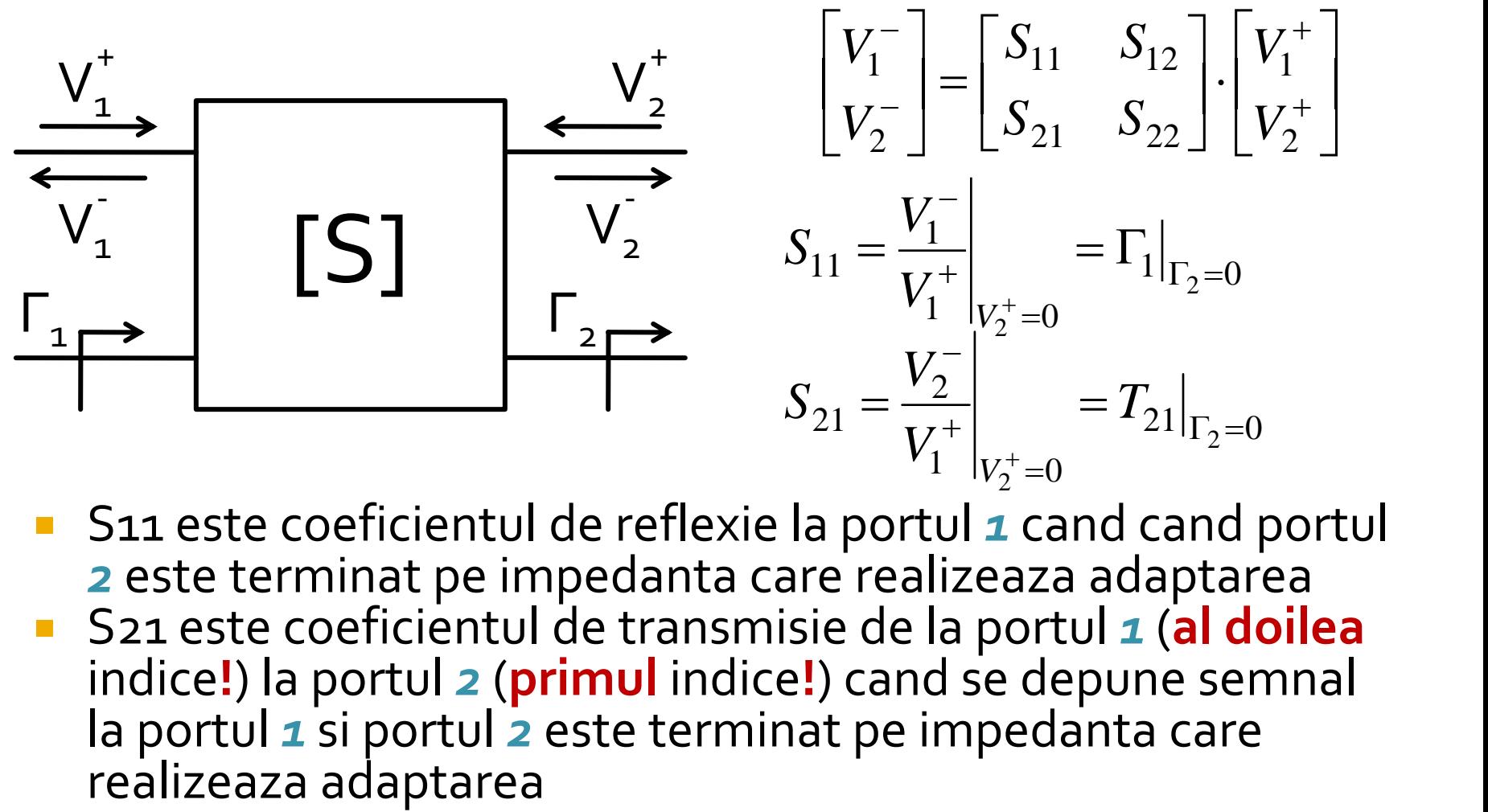

■ S11 este coeficientul de reflexie la portul **1** cand cand portul *2* este terminat pe impedanta care realizeaza adaptarea S21 este coeficientul de transmisie de la portul *1* (**al doilea** indice**!**) la portul *2* (**primul** indice**!**) cand se depune semnal la portul *1* si portul *2* este terminat pe impedanta care

#### **Matricea S (repartitie)**

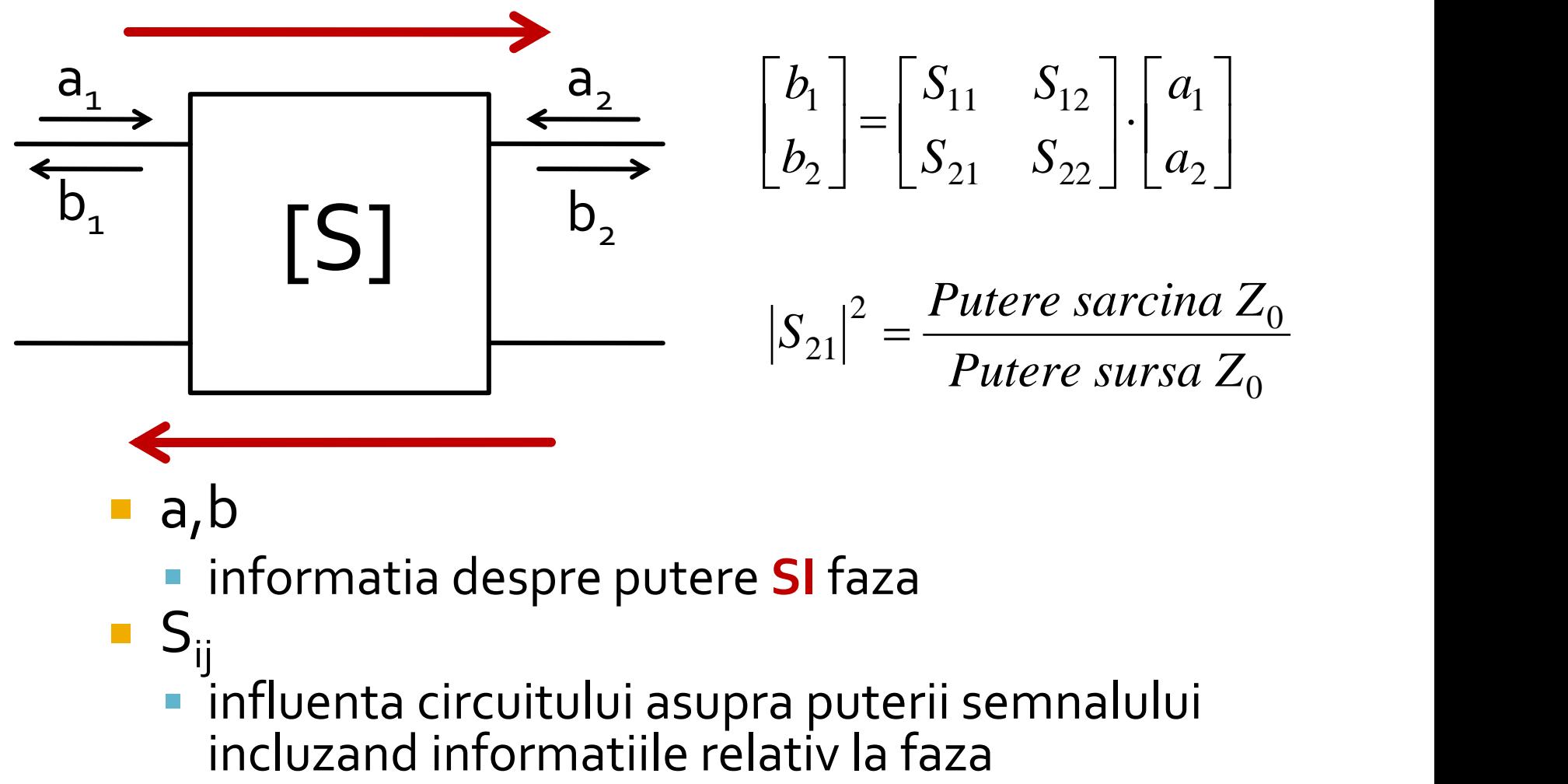

- a,b
	- informatia despre putere **SI** faza
- $S_{ii}$ influenta circuitului asupra puterii semnalului<br>incluzand informatiile relativ la faza

# rins

- **Linii de transmisie**
- **Adaptarea de impedanţa**
- **E** Cuploare directionale
- **Divizoare de putere**
- **Amplificatoare de microunde**
- **Filtre de microunde**
- **Oscilatoare de microunde ?**

#### Adaptare dpdv al puterii

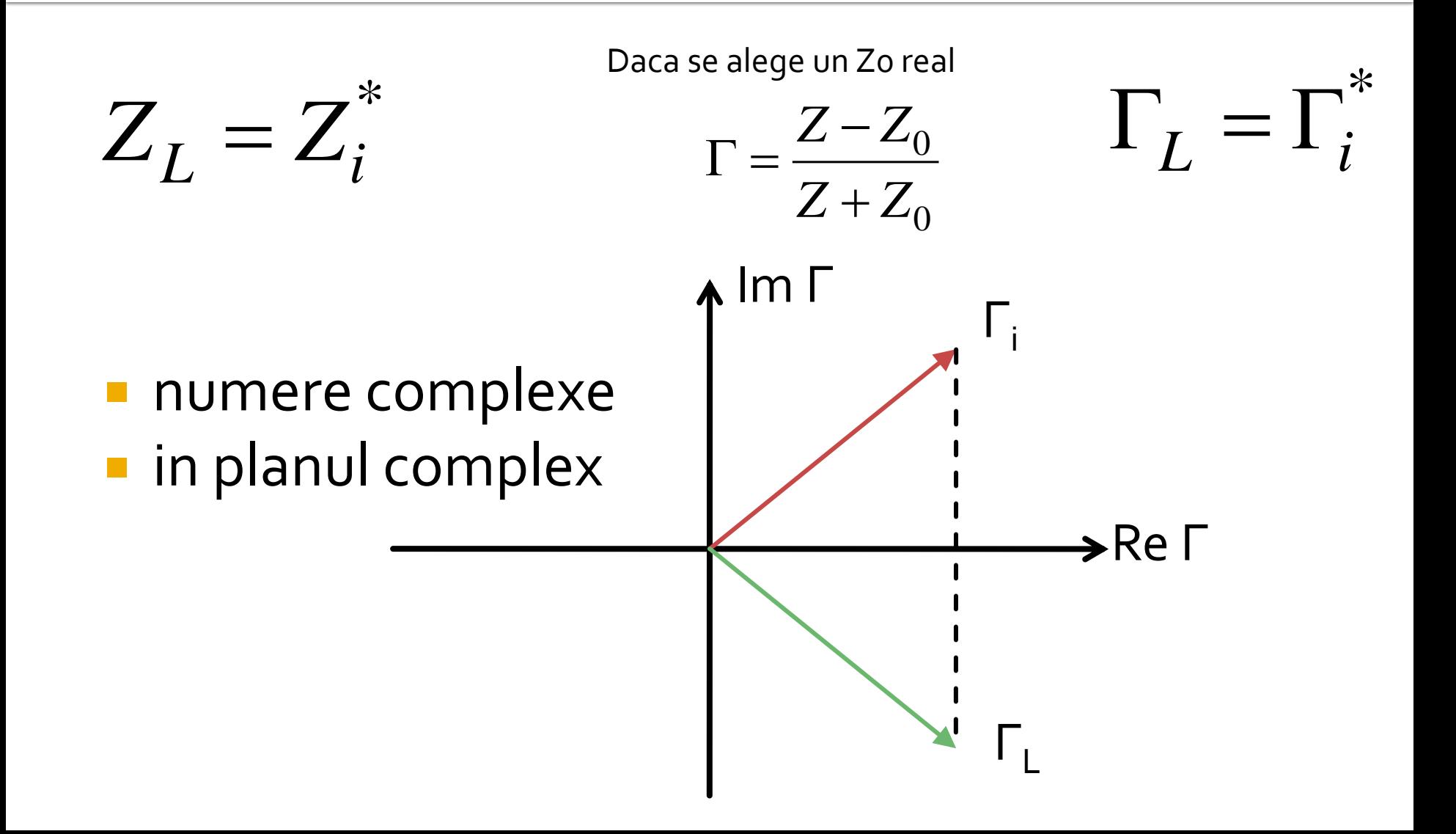

### Reflexie de putere / Model

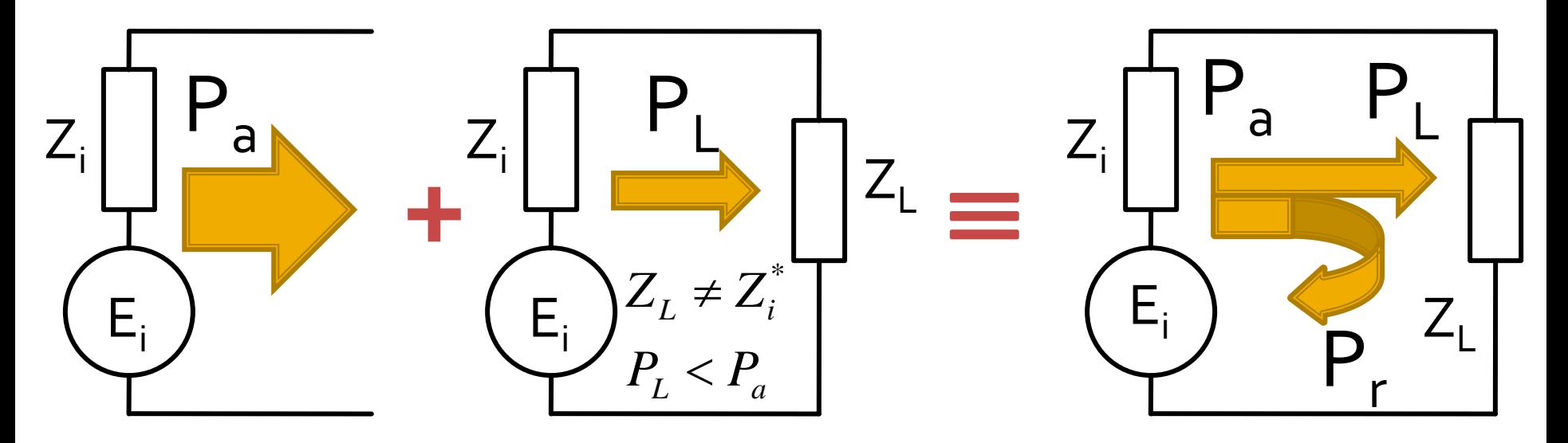

- Generatorul are posibilitatea de a oferi o anumita putere maxima de semnal  $P_a$
- Pentru o sarcina oarecare, acesteia i se ofera o putere de semnal mai mica  $P_1 < P_a$
- Se intampla "ca si cum" (model) o parte din putere se reflecta  $P_r = P_a - P_L$
- Puterea este o marime **scalara!**

Adaptarea de impedanţa

# rins

- **Linii de transmisie**
- **Adaptarea de impedanţa**
- **E** Cuploare directionale
- **Divizoare de putere**
- **Amplificatoare de microunde**
- **Filtre de microunde**
- **Oscilatoare de microunde ?**

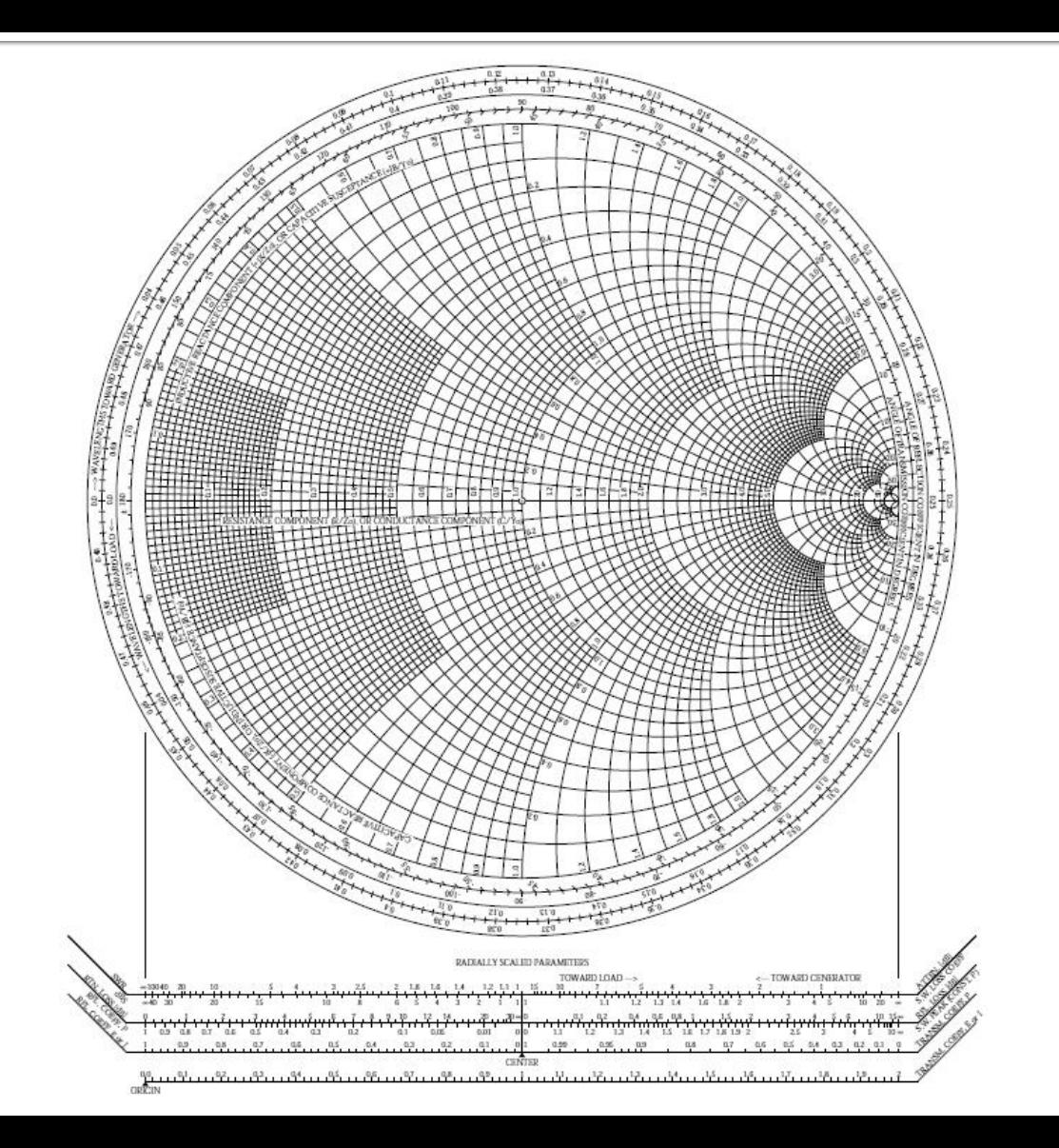

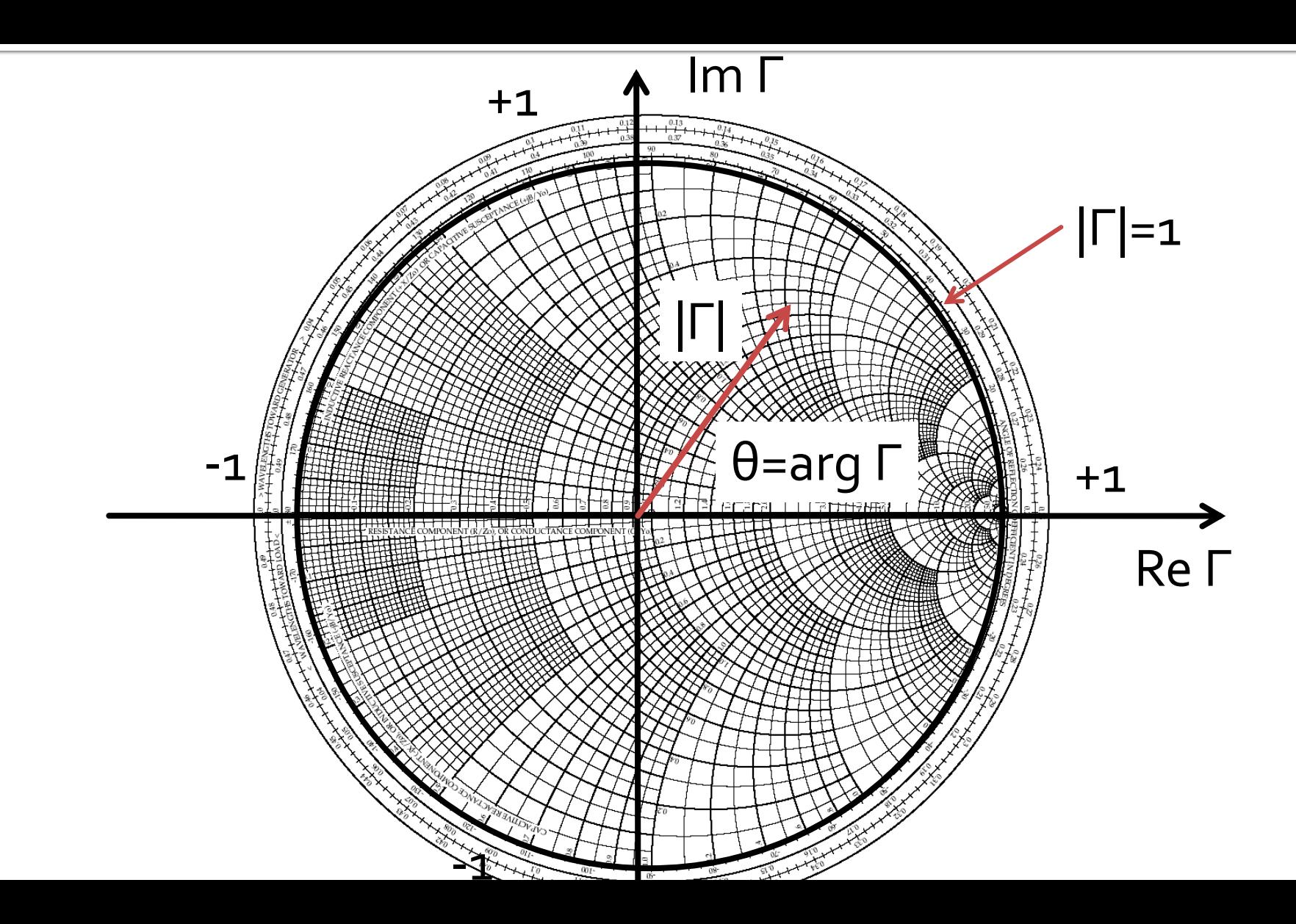

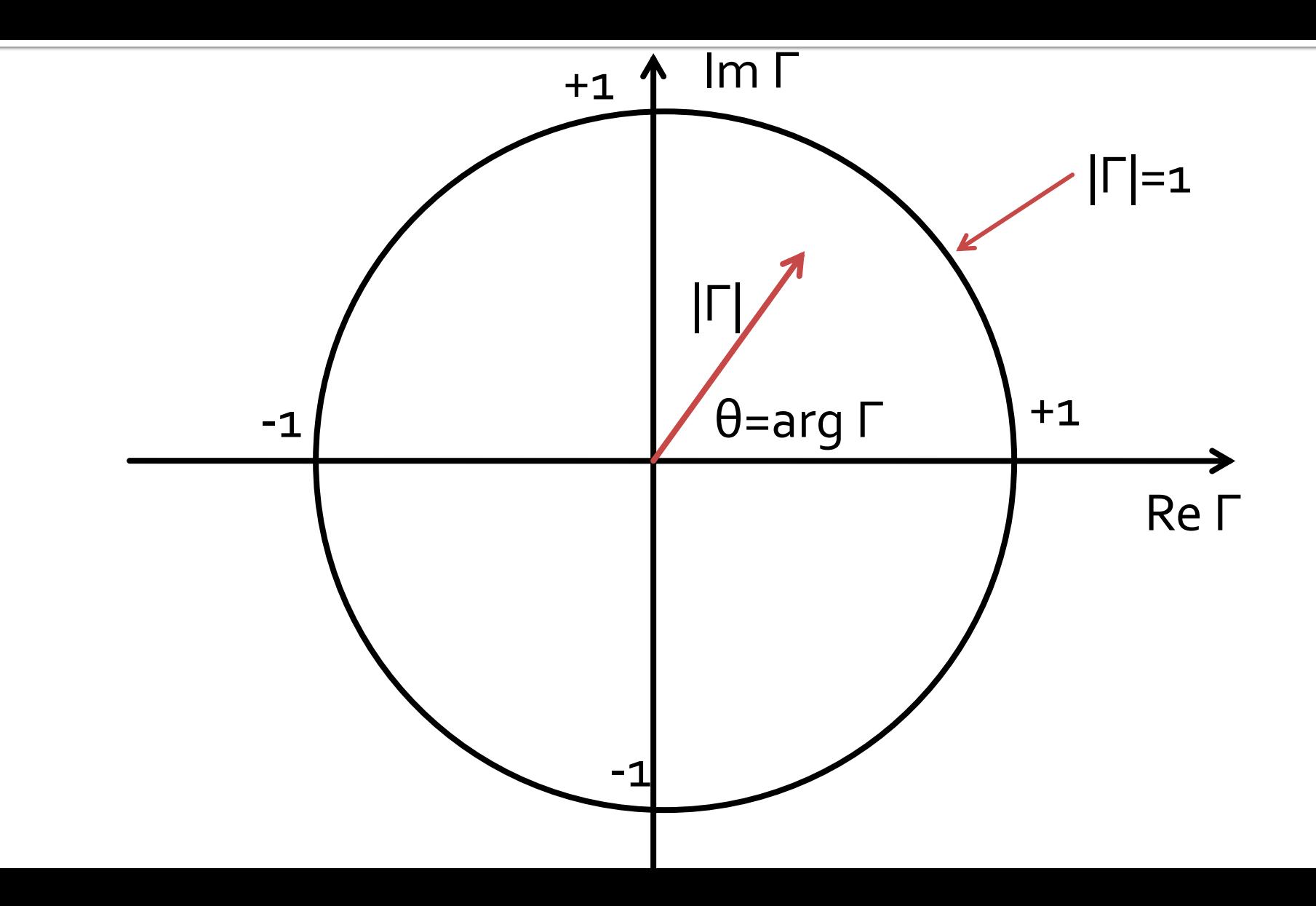

#### Adaptarea cu sectiuni de linii (stub)Adaptarea de impedanța

#### Diagrama Smith, r=1 si g=1

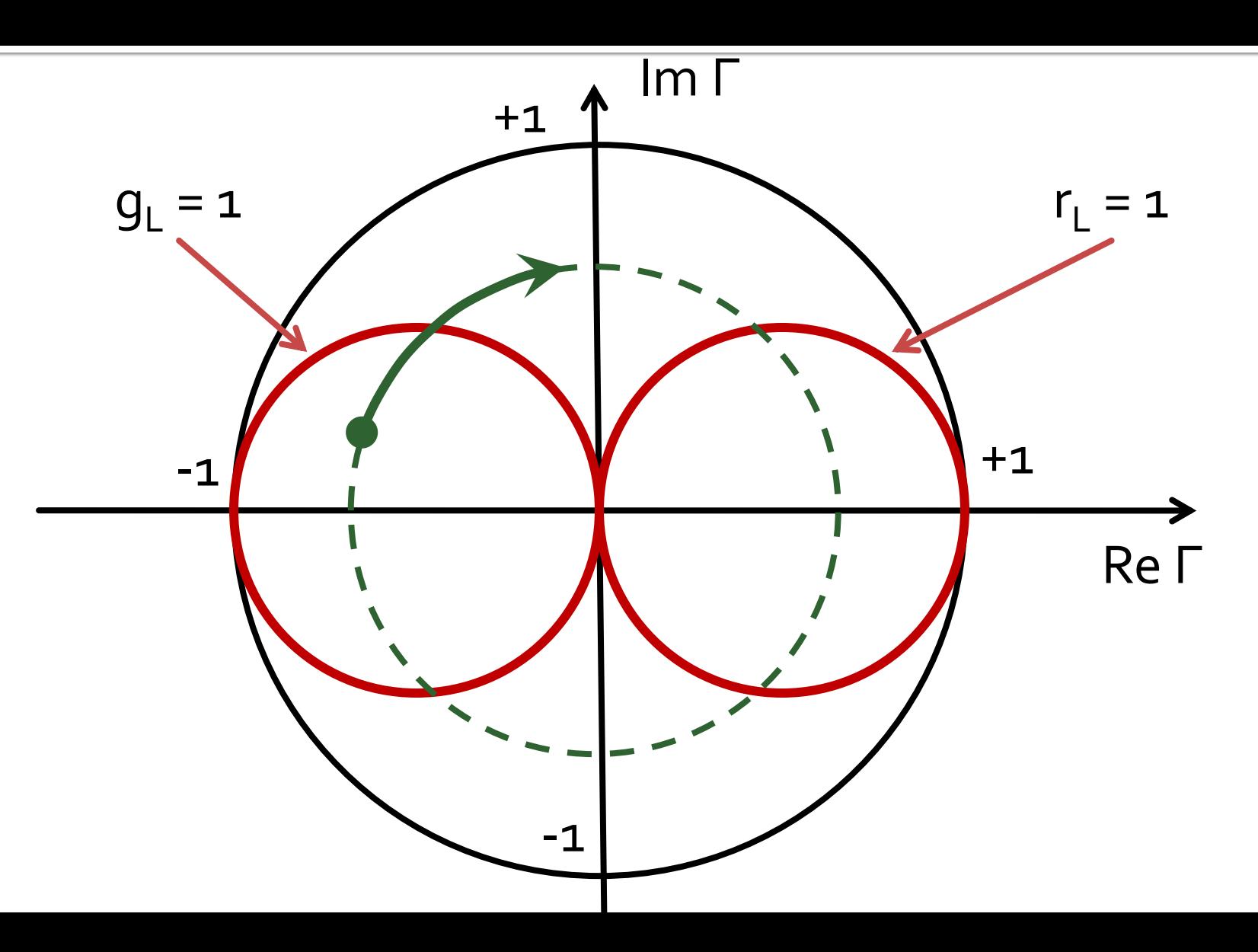

## Single stub tuning

#### ■ Shunt Stub (sectiune de linie in paralel)

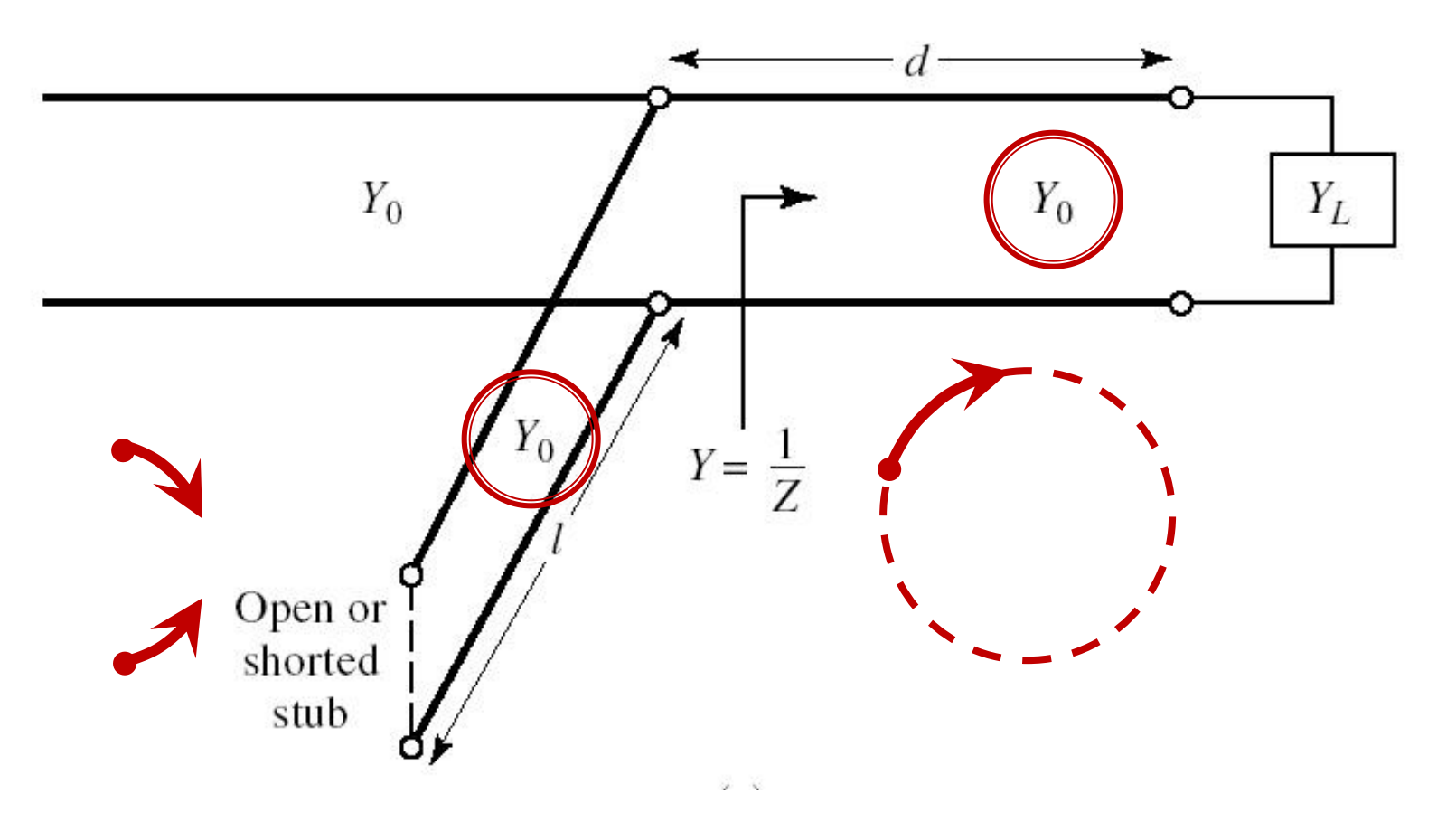

## Single stub tuning

 Series Stub (sectiune de linie in serie) tehnologic mai dificil de realizat la liniile monofilare (microstrip)

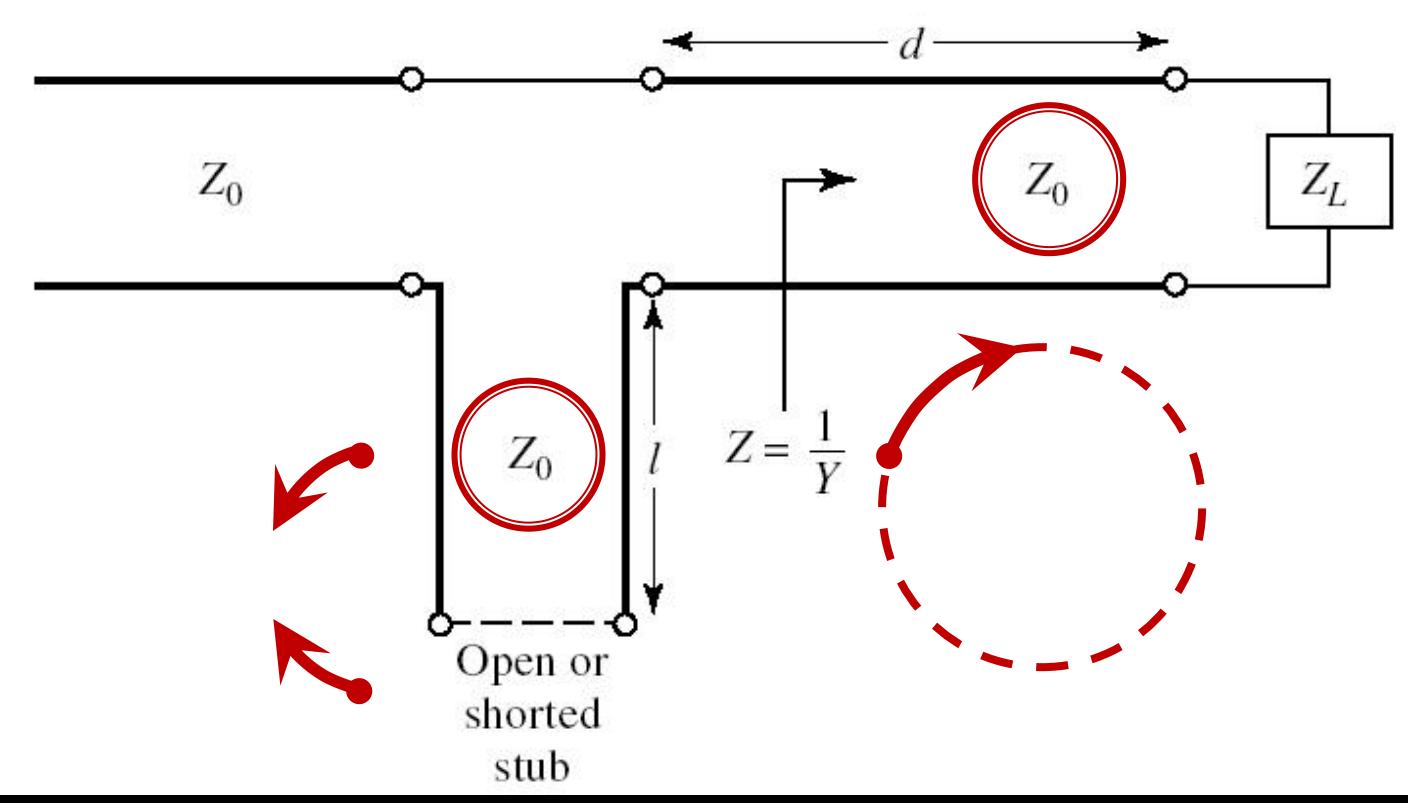

#### Solutii analitice

Examen / Proiect

#### **Caz 1, Shunt Stub**

#### ■ Shunt Stub (sectiune de linie in paralel)

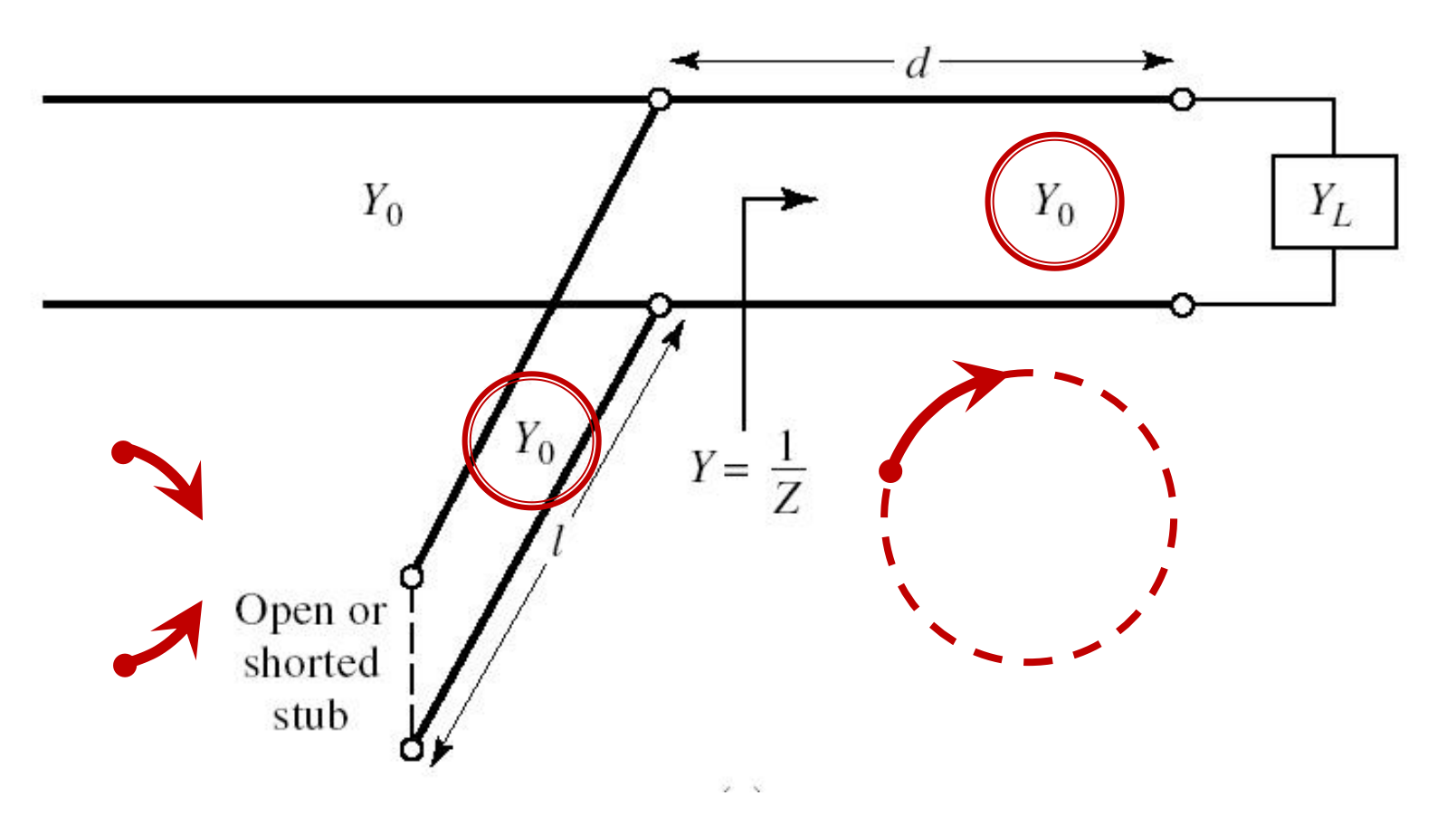

#### Adaptare, linie serie + susceptanta in paralel

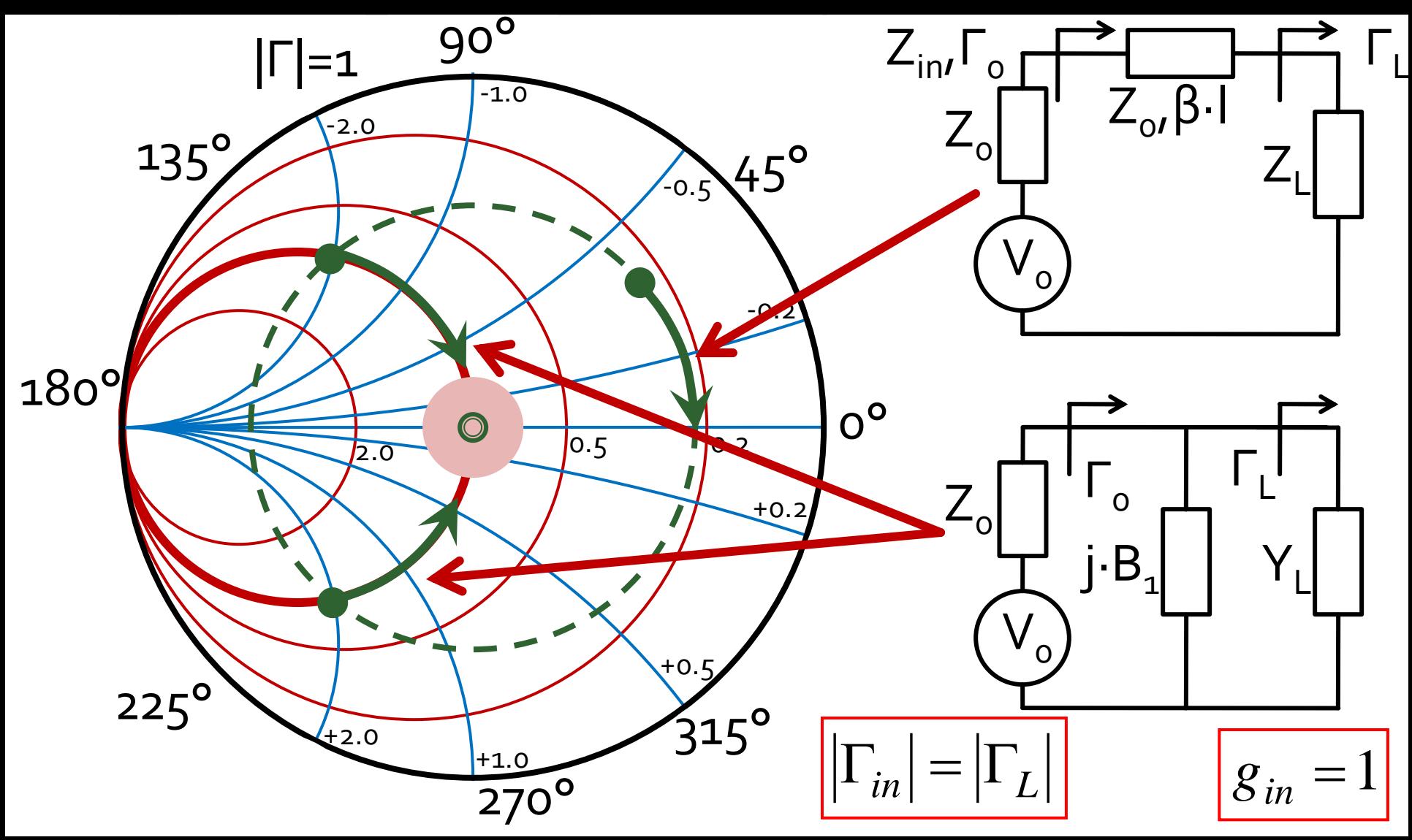

#### **Calcul analitic (calcul efectiv)**

$$
\begin{array}{|c|c|c|}\n\hline\n\cos(\varphi + 2\theta) = -|\Gamma_S| & \theta_{sp} = \beta \cdot l = \tan^{-1} \frac{\mp 2 \cdot |\Gamma_S|}{\sqrt{1 - |\Gamma_S|^2}} \\
\hline\n\Gamma_S = 0.593 \angle 46.85^\circ & & & \sqrt{1 - |\Gamma_S|^2}\n\end{array}
$$

 $\Gamma_s = 0.593\angle 46.85^\circ$  <br>  $\Gamma_s$  = 0.593;  $\varphi = 46.85^\circ$   $\cos(\varphi + 2\theta) = -0.593$   $\Rightarrow$   $(\varphi + 2\theta) = \pm 126.35^\circ$ 

- **Semnul** (+/-) solutiei alese la ecuatia **liniei serie** impune **semnul** solutiei utilizate la ecuatia **stub-ului paralel**
	- **solutia "cu +"**  $(46.85^{\circ} + 2\theta) = +126.35^{\circ}$   $\theta = +39.7^{\circ}$   $\text{Im } y_s = \frac{2 \mid \text{fs}}{\sqrt{1-\frac{1}{2}}}} = -1.472$  $1-\left|\sum_{\alpha}\right|^2$  $2\cdot|\Gamma_{\alpha}|$  $\text{Im } v_s = \frac{1}{2}$  =  $-1.472$ 2  $= -1.472$  $-\left|\int_{\alpha}^{1} \right|^2$  $-2\cdot\Gamma_{\rm c}$ = <del>\_\_\_\_\_\_\_</del> = -1.4 *S S* 1 1  $y_{\rm s} = \frac{1}{\sqrt{2\pi}}$ = $(\text{Im } y_s) = -55.8^{\circ} (+180^{\circ}) \rightarrow \theta_{sp} = 124.2^{\circ} \quad \sqrt{1 - |\mathbf{r}_s|}$  $\theta_{sp} = \tan^{-1}(\text{Im } y_s) = -55.8^{\circ}(+180^{\circ}) \rightarrow \theta_{sp} = 124.2^{\circ} \quad \text{V}^{\text{T}} = |1 \text{ s}|$
	- **solutia "cu -"**  $(46.85^{\circ} + 2\theta) = -126.35^{\circ}$   $\theta = -86.6^{\circ} (+180^{\circ}) \rightarrow \theta = 93.4^{\circ}$  $1.472 \qquad \theta_{\rm m} = \tan^{-1}$  $1-\left|\sum_{\alpha}\right|^2$  $2\cdot|\Gamma_{\rm c}|$  $\text{Im } v_s = \frac{1}{2}$  = +1.472 2  $= +1.472$   $\theta_{\rm sn} = 0$  $-\left|\int_{\alpha}^{2}\right|^{2}$  $+2\cdot\Gamma_{\rm c}$ = <del> </del> = +1.4 *S*  $y_s = \frac{f^2 - f^2 f^2 |I_s|}{f^2} = +1.472$   $\theta_{sp} = \tan^{-1}(\text{Im } y_s) = 55.8^\circ$

#### **Calcul analitic (calcul efectiv)**

$$
(\varphi + 2\theta) = \begin{cases} +126.35^{\circ} \\ -126.35^{\circ} \end{cases} \theta = \begin{cases} 39.7^{\circ} \\ 93.4^{\circ} \end{cases} \text{Im}[y_s(\theta)] = \begin{cases} -1.472 \\ +1.472 \end{cases} \theta_{sp} = \begin{cases} -55.8^{\circ} + 180^{\circ} = 124.2^{\circ} \\ +55.8^{\circ} \end{cases}
$$

 Se alege **una** din cele doua solutii posibile **Semnul** (+/-) solutiei alese la **prima** ecuatie impune **semnul** solutiei utilizate la a **doua** ecuatie

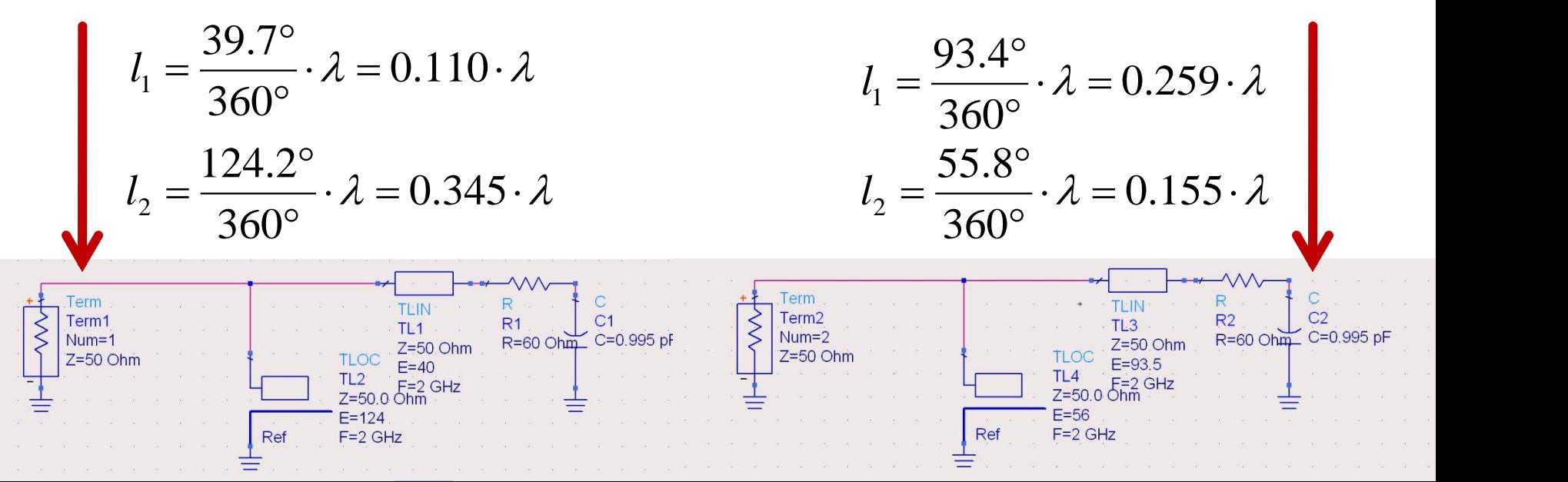

#### **Caz 2, Series Stub**

 Series Stub (sectiune de linie in serie) tehnologic mai dificil de realizat la liniile monofilare (microstrip)

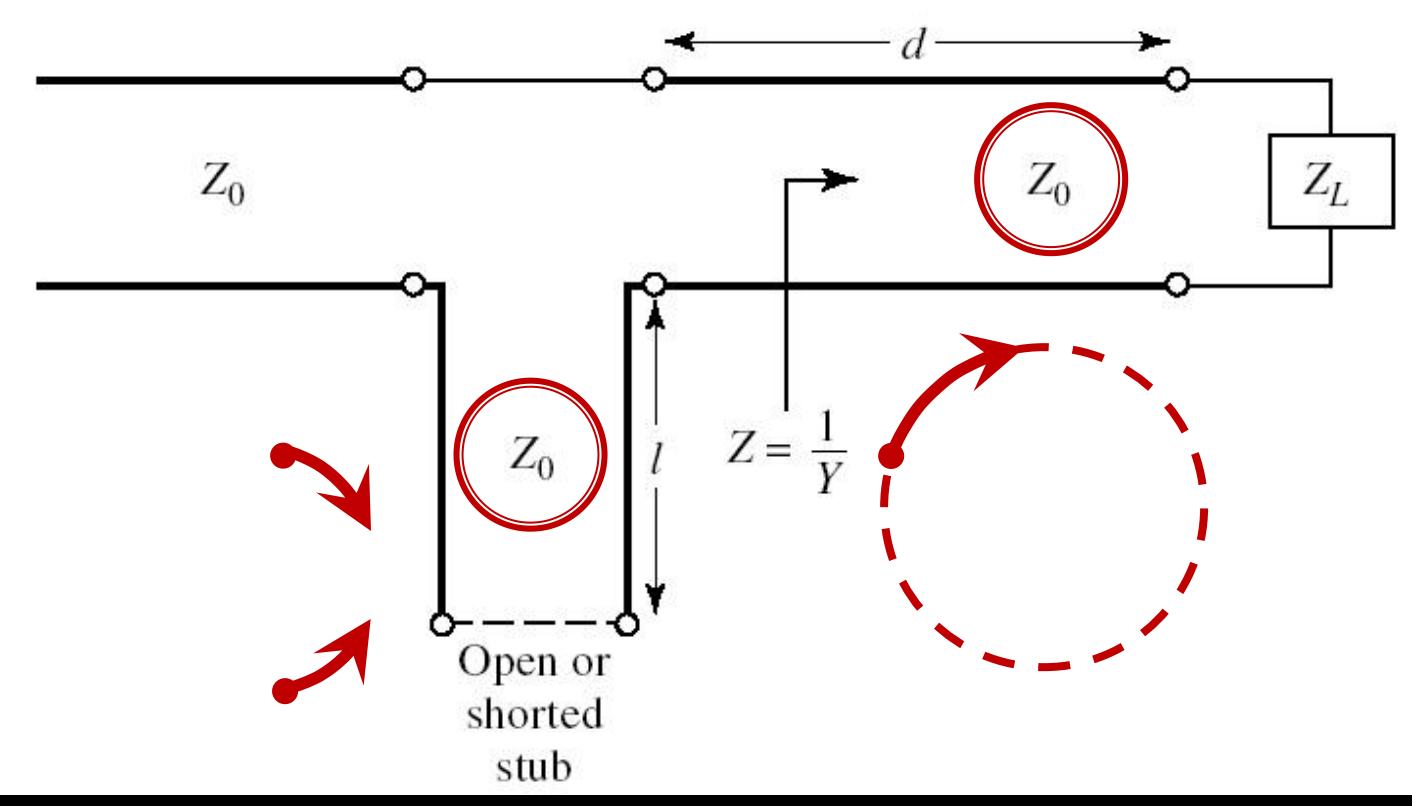

#### Adaptare, linie serie + reactanta in serie

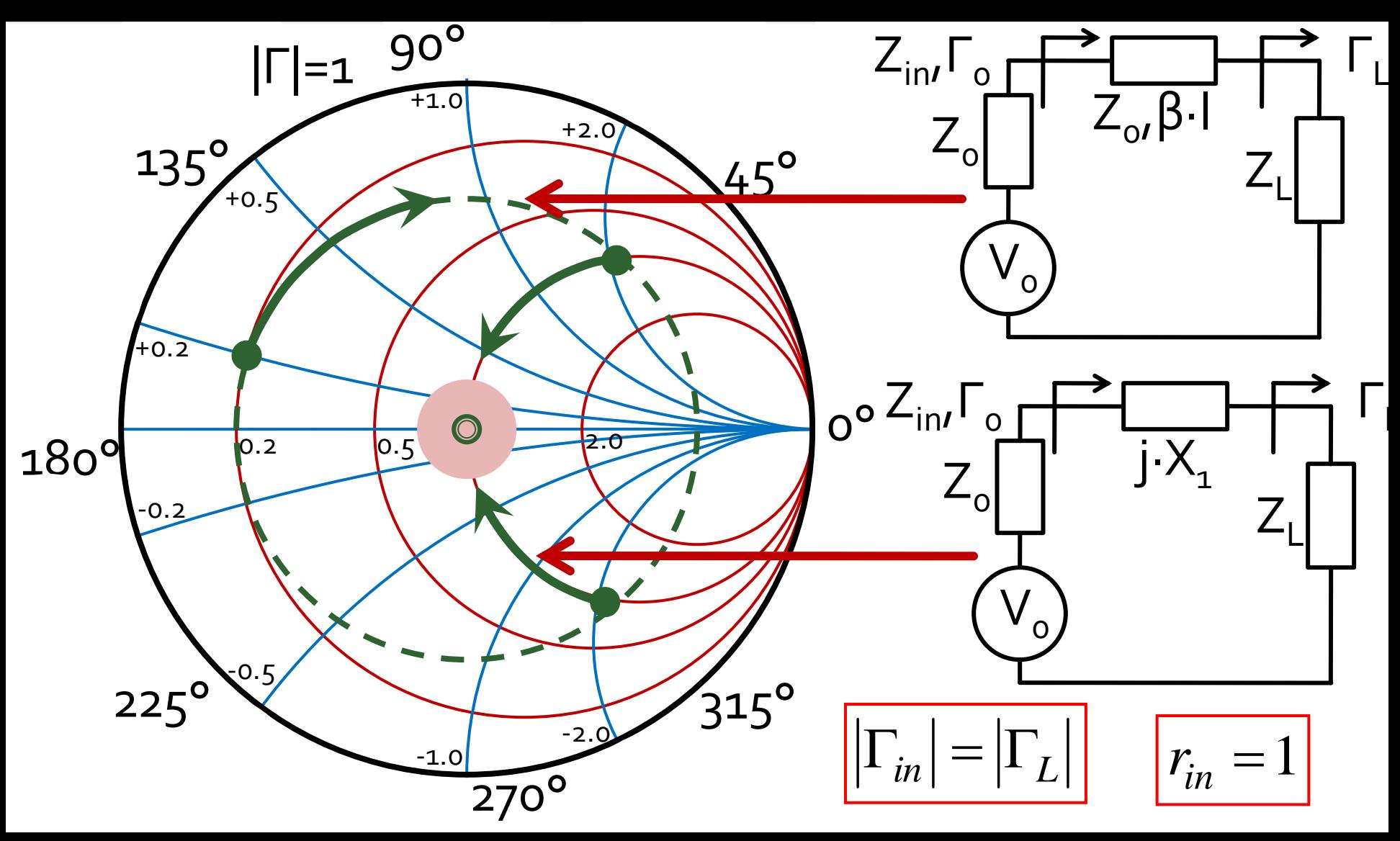

#### Calcul analitic (calcul efectiv)

 $\cos(\varphi + 2\theta) = |\Gamma_{S}|$ 

$$
\theta_{ss} = \beta \cdot l = \cot^{-1} \frac{\mp 2 \cdot |\Gamma_s|}{\sqrt{1 - |\Gamma_s|^2}}
$$

 $\Gamma_s = 0.555\angle -29.92^\circ$  $|\Gamma_s| = 0.555; \quad \varphi = -29.92^{\circ} \quad \cos(\varphi + 2\theta) = 0.555 \Rightarrow (\varphi + 2\theta) = \pm 56.28^{\circ}$ 

- Semnul (+/-) solutiei alese la ecuatia liniei serie impune semnul solutiei utilizate la ecuatia stub-ului serie
	- **solutia** "cu +"<br>  $(-29.92^{\circ} + 2\theta) = +56.28^{\circ}$   $\theta = 43.1^{\circ}$   $\text{Im } z_s = \frac{+2 \cdot |\Gamma_s|}{\sqrt{1-|\Gamma_s|^2}} = +1.335$ <br>  $\theta_{ss} = -\cot^{-1}(\text{Im } z_s) = -36.8^{\circ} (+180^{\circ}) \rightarrow \theta_{ss} = 143.2^{\circ}$   $\sqrt{1-|\Gamma_s|^2} = +1.335$
	- **solutia** "cu -"<br>  $(-29.92^\circ + 2\theta) = -56.28^\circ$   $\theta = -13.2^\circ (+180^\circ) \rightarrow \theta = 166.8^\circ$ <br>
	Im  $z_s = \frac{12 \cdot |\Gamma_s|}{\sqrt{1-|\Gamma_s|^2}} = -1.335$   $\theta_{ss} = -\cot^{-1}(\text{Im } z_s) = 36.8^\circ$

#### **Calcul analitic (calcul efectiv)**

$$
(\varphi + 2\theta) = \begin{cases} +56.28^{\circ} \\ -56.28^{\circ} \end{cases} \theta = \begin{cases} 43.1^{\circ} \\ 166.8^{\circ} \end{cases} \text{Im}[z_s(\theta)] = \begin{cases} +1.335 \\ -1.335 \end{cases} \theta_{ss} = \begin{cases} -36.8^{\circ} + 180^{\circ} = 143.2^{\circ} \\ +36.8^{\circ} \end{cases}
$$

 Se alege **una** din cele doua solutii posibile **Semnul** (+/-) solutiei alese la **prima** ecuatie impune **semnul** solutiei utilizate la a **doua** ecuatie

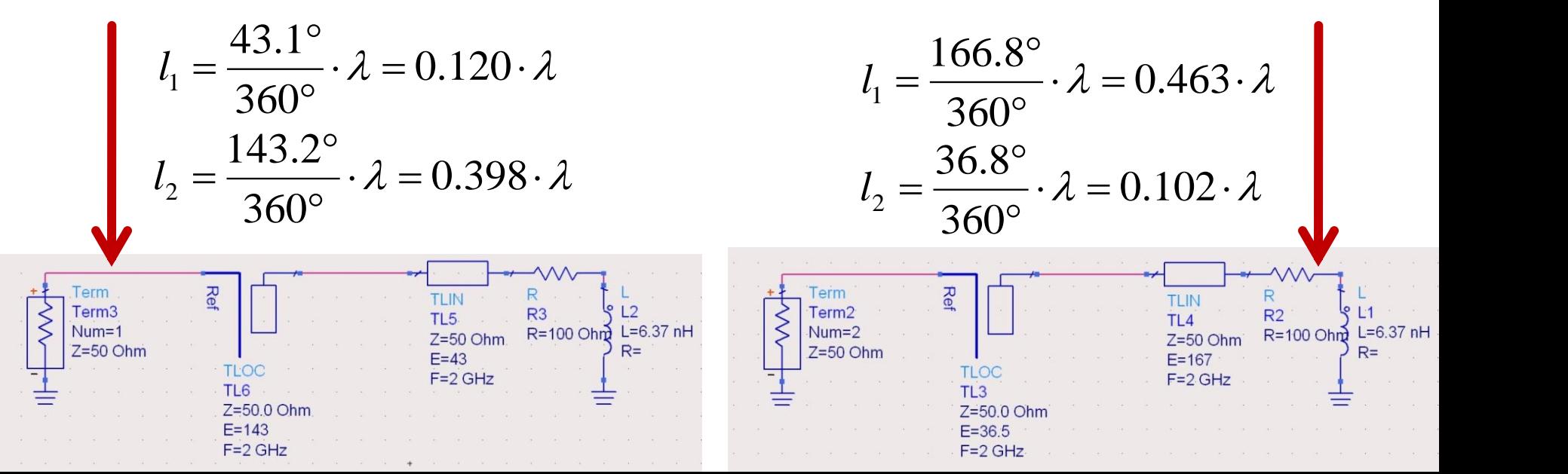

#### Stub, observatii

- adunarea si scadere de **180°** (λ/2) nu schimba rezultatul (rotatie completa in jurul diagramei  $2^{\degree}$  $\lambda$   $\sim$   $\sim$   $\sim$ 
	- pentru linii de "lungime" / "lungime electrica" **negative** se adauga  $\lambda$ /2 / 180° pentru a avea valoare pozitiva (realizabila fizic)  $E = \beta \cdot l = \pi = 180^{\circ}$   $l = k \cdot \frac{\gamma}{2}, \forall k \in \mathbb{N}$ <br>pentru linii de "lungime" / "lungime electrica"<br>**negative** se adauga  $\lambda/2$  / 180° pentru a avea<br>valoare pozitiva (realizabila fizic)<br>adaugare sau scadere de **90°** ( $\lambda/4$ )<br>
- o adaugare sau scadere de **90°** (λ/4) transforma impedanta stub-ului:

$$
Z_{in,sc} = j \cdot Z_0 \cdot \tan \beta \cdot l \iff Z_{in,g} = -j \cdot Z_0 \cdot \cot \beta \cdot l
$$

**•** pentru stub se poate adauga/scadea 90° ( $\lambda$ /4)<br>simultan cu schimbare **gol**  $\Leftrightarrow$  **scurtcircuit** 

#### Amplificatoare de microunde

## **Cuadripol Amplificator (diport)**

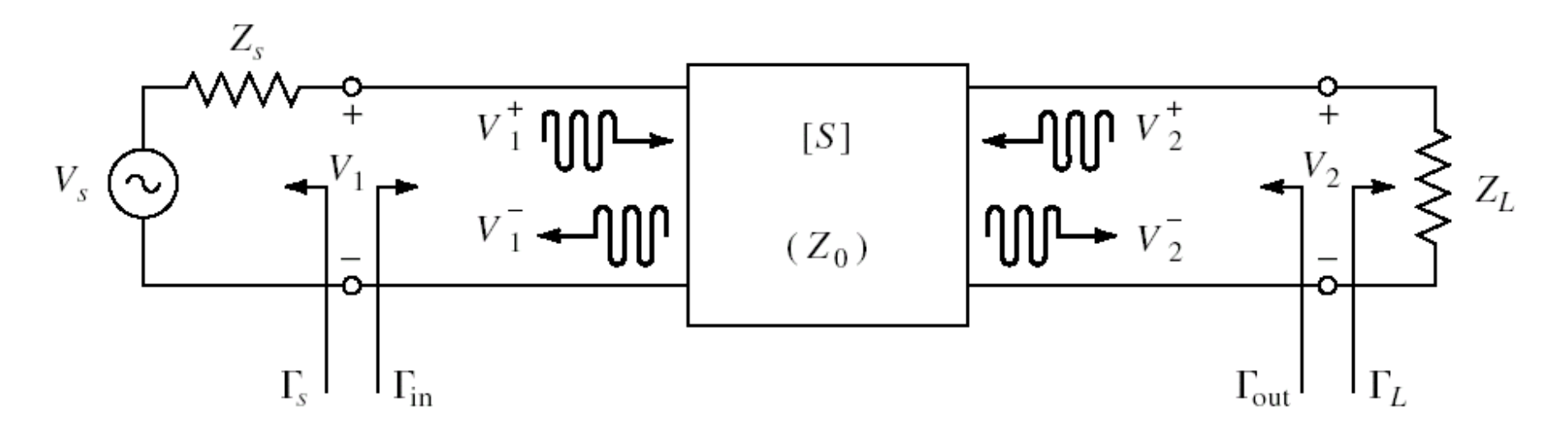

- Caracterizare cu parametri S
- Normalizati la Zo (implicit 50Ω)
- **Cataloage: parametri S pentru anumite** polarizari

#### Cataloage

#### **NE46100**

 $VCE = 5 V, IC = 50 mA$ 

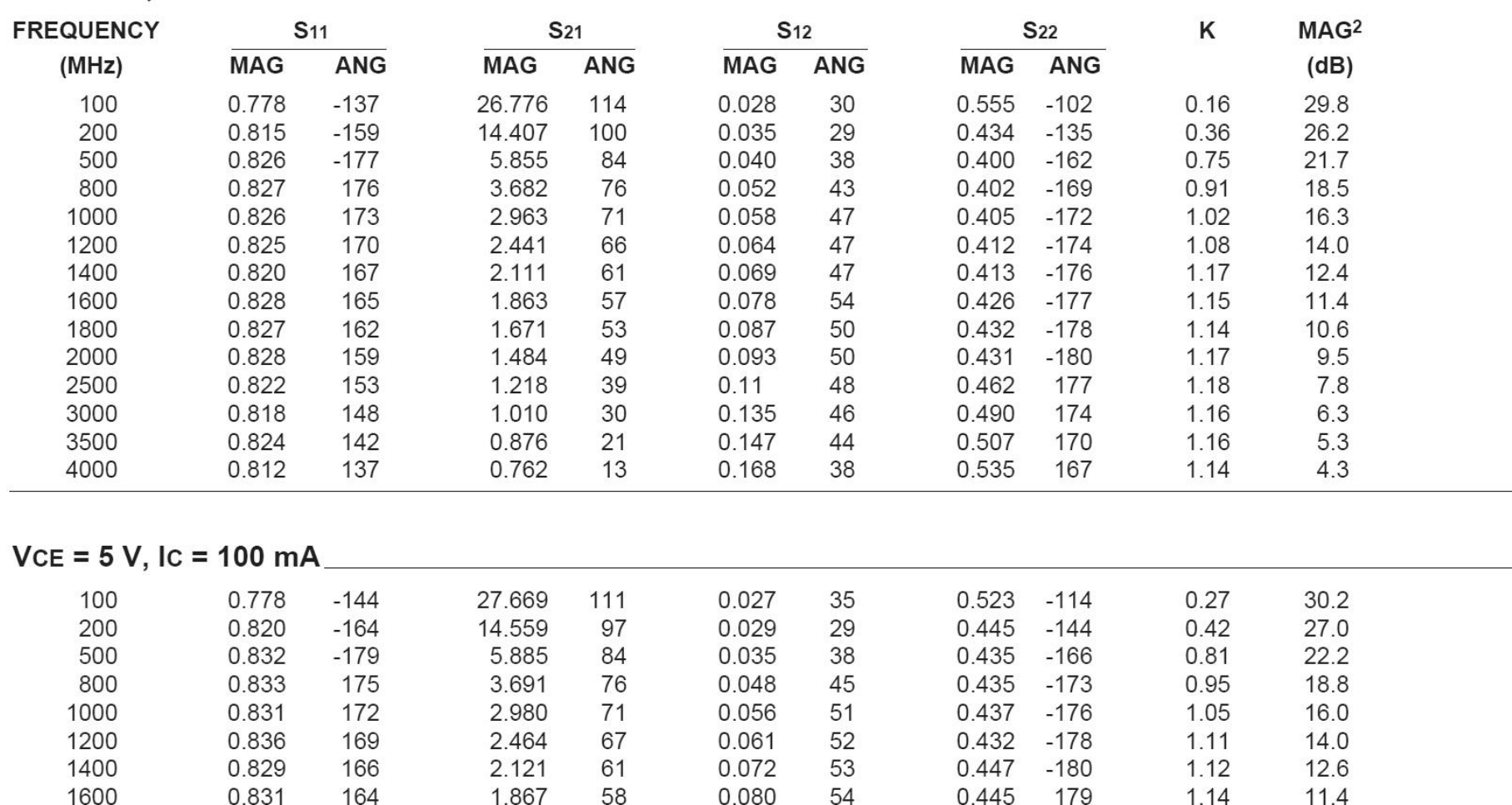

ò.
#### **S2P - Touchstone**

#### ■ Fisiere format Touchstone (\*.s2p)

```
! SIEMENS Small Signal Semiconductors
1 VDS = 3.5 V ID = 15 mA
# GHz S MA R 50
! f S11 S21 S12 S22
! GHz MAG ANG MAG ANG MAG ANG MAG ANG
1.000 0.9800 -18.0 2.230 157.0 0.0240 74.0 0.6900 -15.0
2.000 0.9500 -39.0 2.220 136.0 0.0450 57.0 0.6600 -30.0
3.000 0.8900 -64.0 2.210 110.0 0.0680 40.0 0.6100 -45.0
4.000 0.8200 -89.0 2.230 86.0 0.0850 23.0 0.5600 -62.0
5.000 0.7400 -115.0 2.190 61.0 0.0990 7.0 0.4900 -80.0
6.000 0.6500 -142.0 2.110 36.0 0.1070 -10.0 0.4100 -98.0
! 
! f Fmin Gammaopt rn/50
! GHz dB MAG ANG -
2.000 1.00 0.72 27 0.84
4.000 1.40 0.64 61 0.58
```
## Diport amplificator

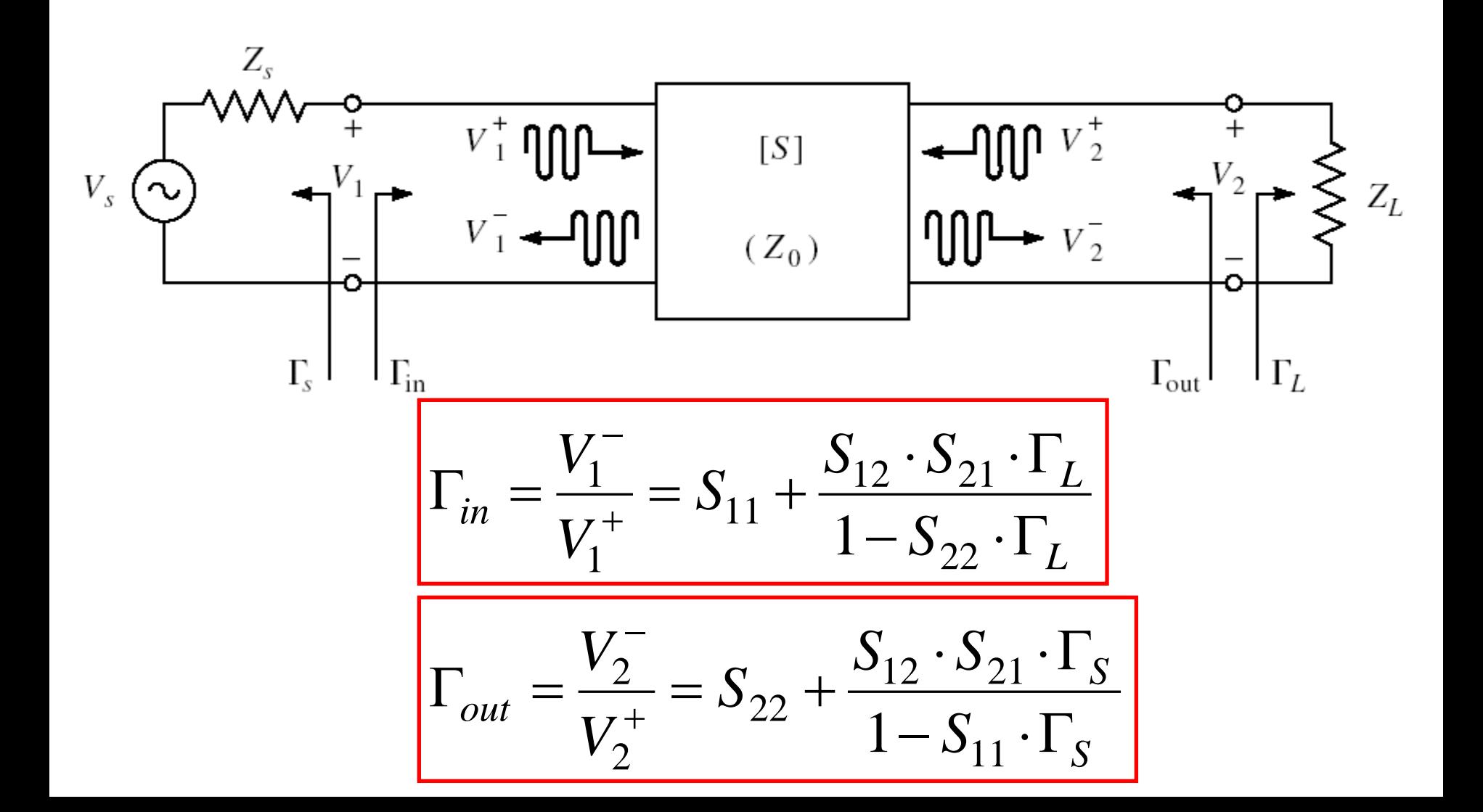

#### **Puteri / Adaptare**

■ Doua porturi in care adaptarea influențează transferul de putere

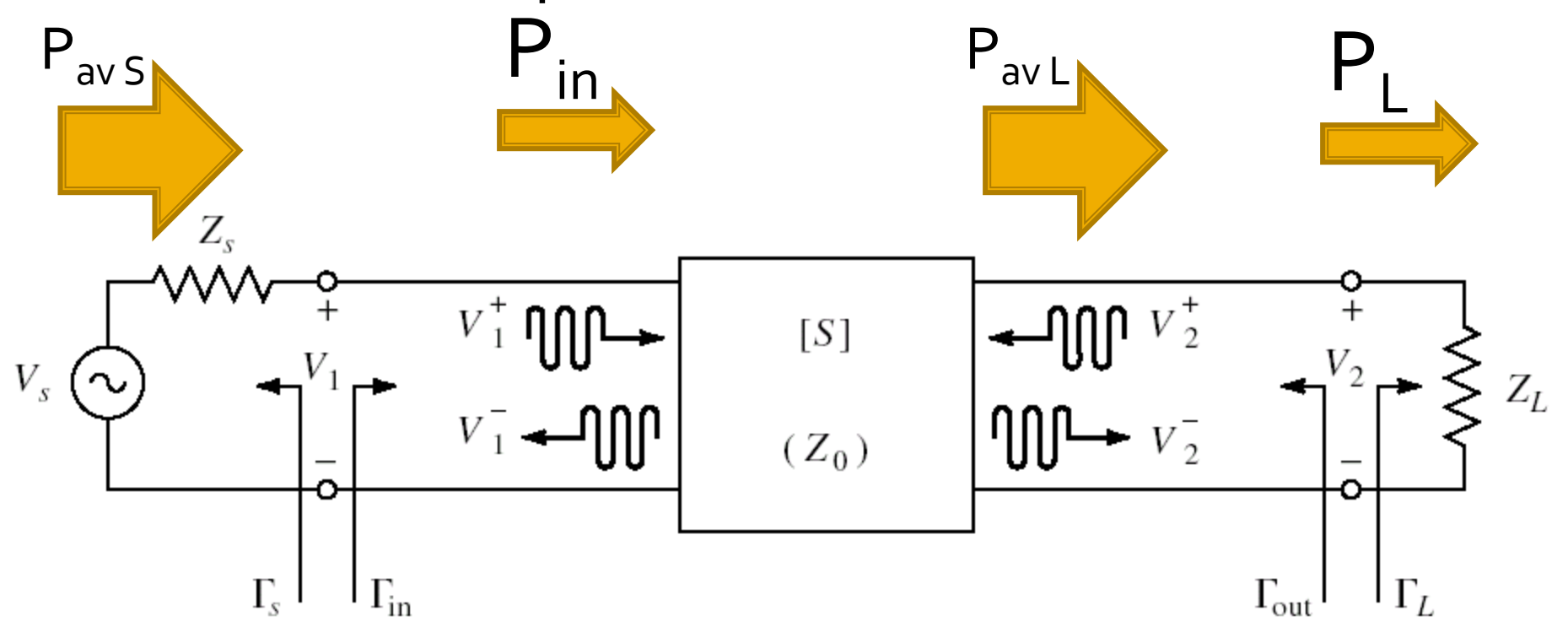

## **Castig de putere**

 Castigul de putere de **transfer** (transducer power gain)  $(1-|\Gamma_{S}|^{2}) \cdot (1-|\Gamma_{L}|^{2})$   $\Gamma = \Gamma_{L} ($ 2 2  $\sim$   $\sim$ 2  $\lfloor$   $\lfloor$   $\lf$ 21  $\mathcal{L}$   $\mathcal{L}$   $\mathcal{L}$   $\mathcal{S}$  $1-\Gamma_{\rm c}\cdot\Gamma_{\rm in}\vert^2\cdot\vert1-\Gamma_{\rm on}\cdot\Gamma_{\rm r}\vert^2$  $1 - \left| \Gamma_{\rm c} \right|^2$   $\left| \cdot \left( 1 - \left| \Gamma_{\rm r} \right|^2 \right) \right|$  $S \mid I \cup I \mid L \mid I$  $a v S$   $\mathbf{I} = \mathbf{I}$   $_{\mathbf{C}}$   $\cdot$  $L = |^{2}21|$  $T$ <sup>-</sup>  $\sim$  <sup>-</sup>  $S_{22} \cdot \Gamma_{L}$ <sup>-</sup>  $S_{21}$ <sup>-</sup>  $\cdot$   $|1 - |\Gamma_{\rm s}|^2$   $|\cdot|1$  $P_{\text{max}}$   $|1-\Gamma|$ .  $\Gamma$   $|^2$ .  $|1$  $G_r = \frac{P_L}{r} = \frac{|S_{21}| \cdot |I - |I_S|}{r}$  $-\Gamma_{\rm g} \cdot \Gamma_{\rm in} |^2 \cdot |1 - S_{22} \cdot \Gamma_{\rm r} |^2$  $\cdot |1 - |\Gamma_{\rm c}|^2$   $\mid$   $\cdot |1 - |\Gamma_{\rm r}|^2$   $\mid$ = <sup>=</sup>  $\Gamma_{in} = \Gamma_{in}(\Gamma_I)$ 

 $22 \pm L$ 

*S in L*

Castigul de putere de **transfer unilateral**

$$
G_{TU} = |S_{21}|^2 \cdot \frac{1 - |\Gamma_S|^2}{|1 - S_{11} \cdot \Gamma_S|^2} \cdot \frac{1 - |\Gamma_L|^2}{|1 - S_{22} \cdot \Gamma_L|^2}
$$
  

$$
S_{12} \cong 0
$$
  
Permite tratarea separata  
a intrarii si iesirii

$$
\frac{1}{2} \qquad S_{12} \cong 0 \qquad \Gamma_{in} = S_{11}
$$

Permite tratarea separata a intrarii si iesirii

## **Cuadripol Amplificator**

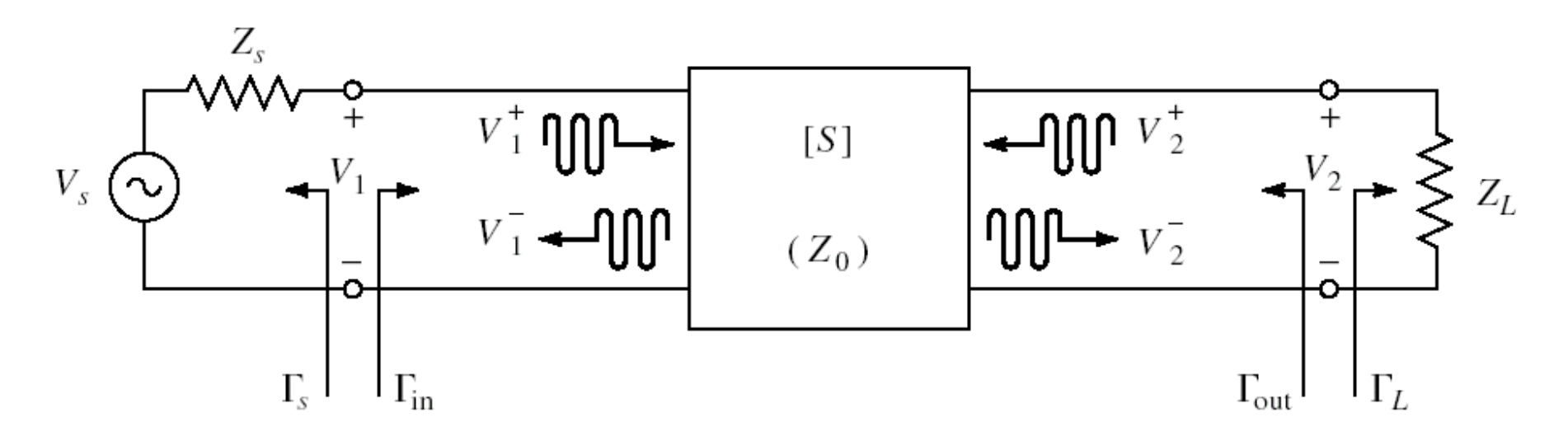

- marimi care intereseaza:
	- stabilitate
	- castig de putere
	- zgomot (uneori semnal mic)
	- liniaritate (uneori semnal mare)

Amplificatoare de microunde

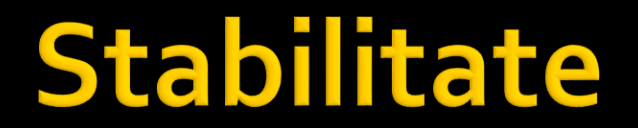

## **Cuadripol Amplificator**

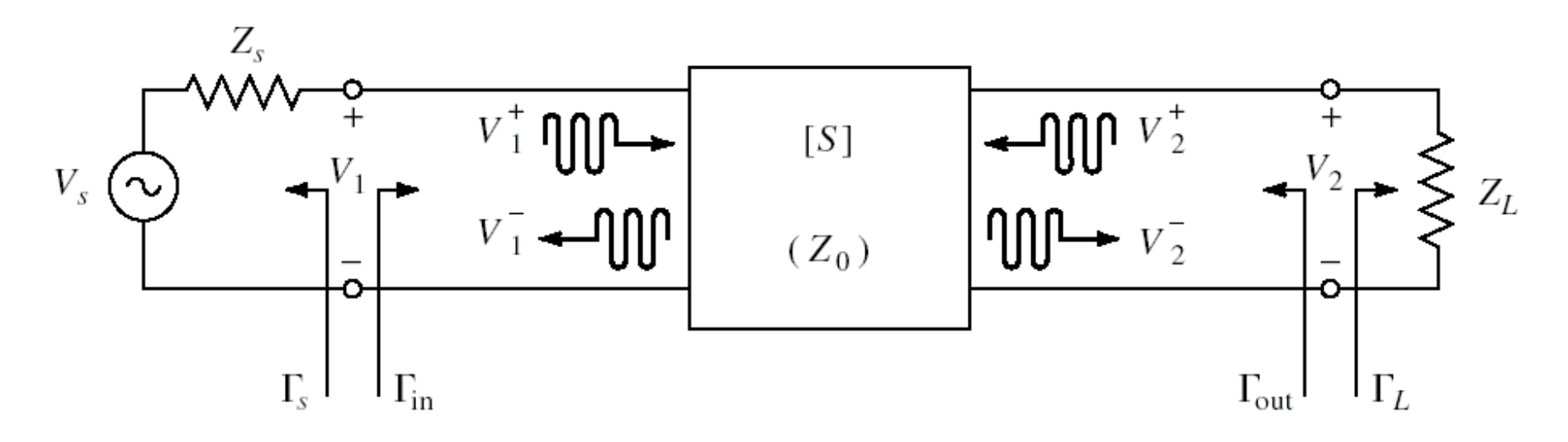

marimi care intereseaza:

- **stabilitate**
- castig de putere
- zgomot (uneori semnal mic)
- liniaritate (uneori semnal mare)

#### **Stabilitate**

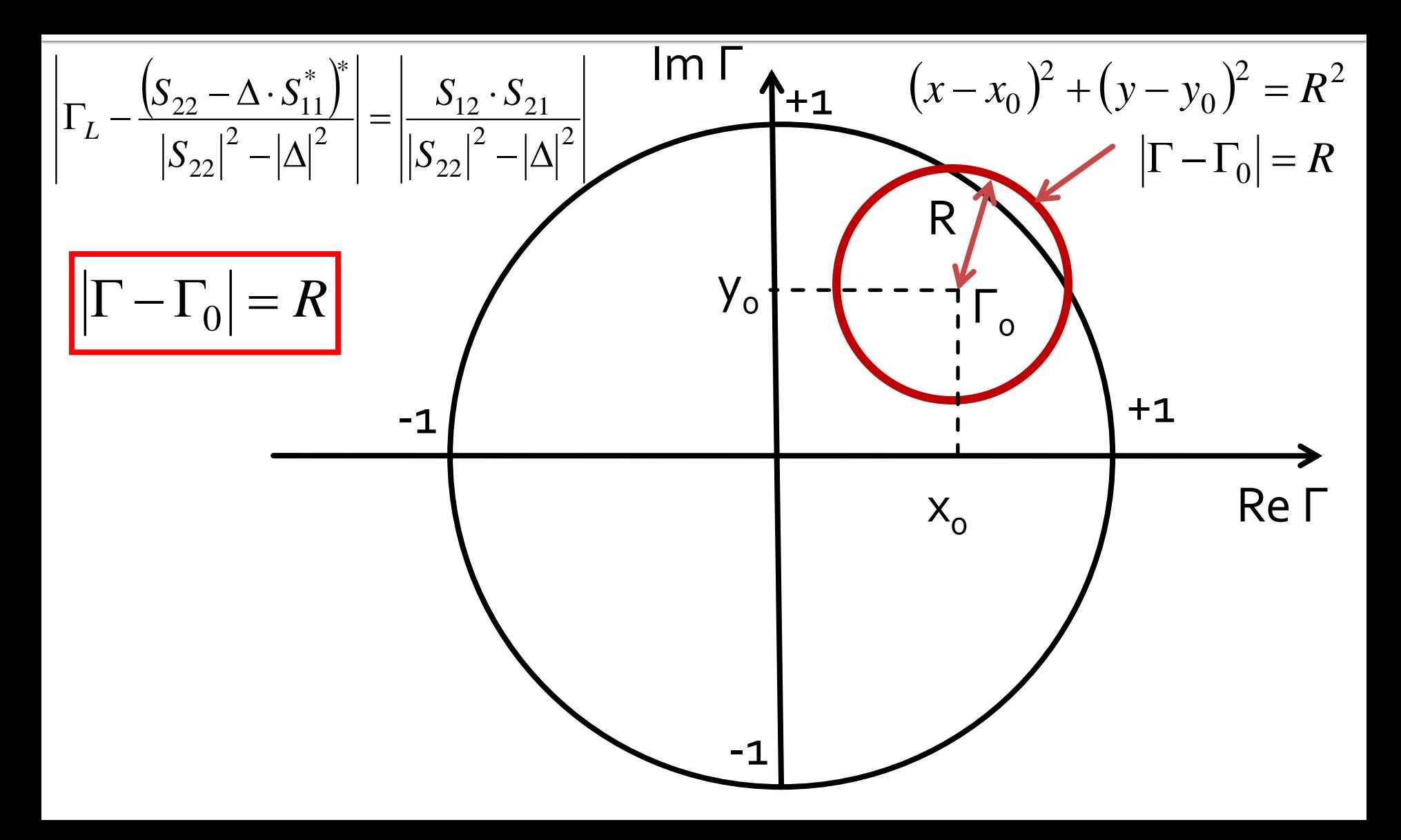

#### Cerc de stabilitate la iesire (CSOUT)

$$
\left|\Gamma_{L} - \frac{\left(S_{22} - \Delta \cdot S_{11}^{*}\right)^{*}}{\left|S_{22}\right|^{2} - \left|\Delta\right|^{2}}\right| = \left|\frac{S_{12} \cdot S_{21}}{\left|S_{22}\right|^{2} - \left|\Delta\right|^{2}}\right|
$$

$$
|\Gamma_L - C_L| = R_L
$$

- Ecuatia unui cerc, care reprezinta locul geometric al punctelor Γ<sup>L</sup> pentru **limita** de stabilitate
- Cercul se numeste **cerc de stabilitate la iesire** (Γ<sub>L</sub>)

$$
C_{L} = \frac{\left(S_{22} - \Delta \cdot S_{11}^{*}\right)^{*}}{\left|S_{22}\right|^{2} - \left|\Delta\right|^{2}} \qquad R_{L} = \frac{\left|S_{12} \cdot S_{21}\right|}{\left|\left|S_{22}\right|^{2} - \left|\Delta\right|^{2}} \right|
$$

## CSIN, CSOUT

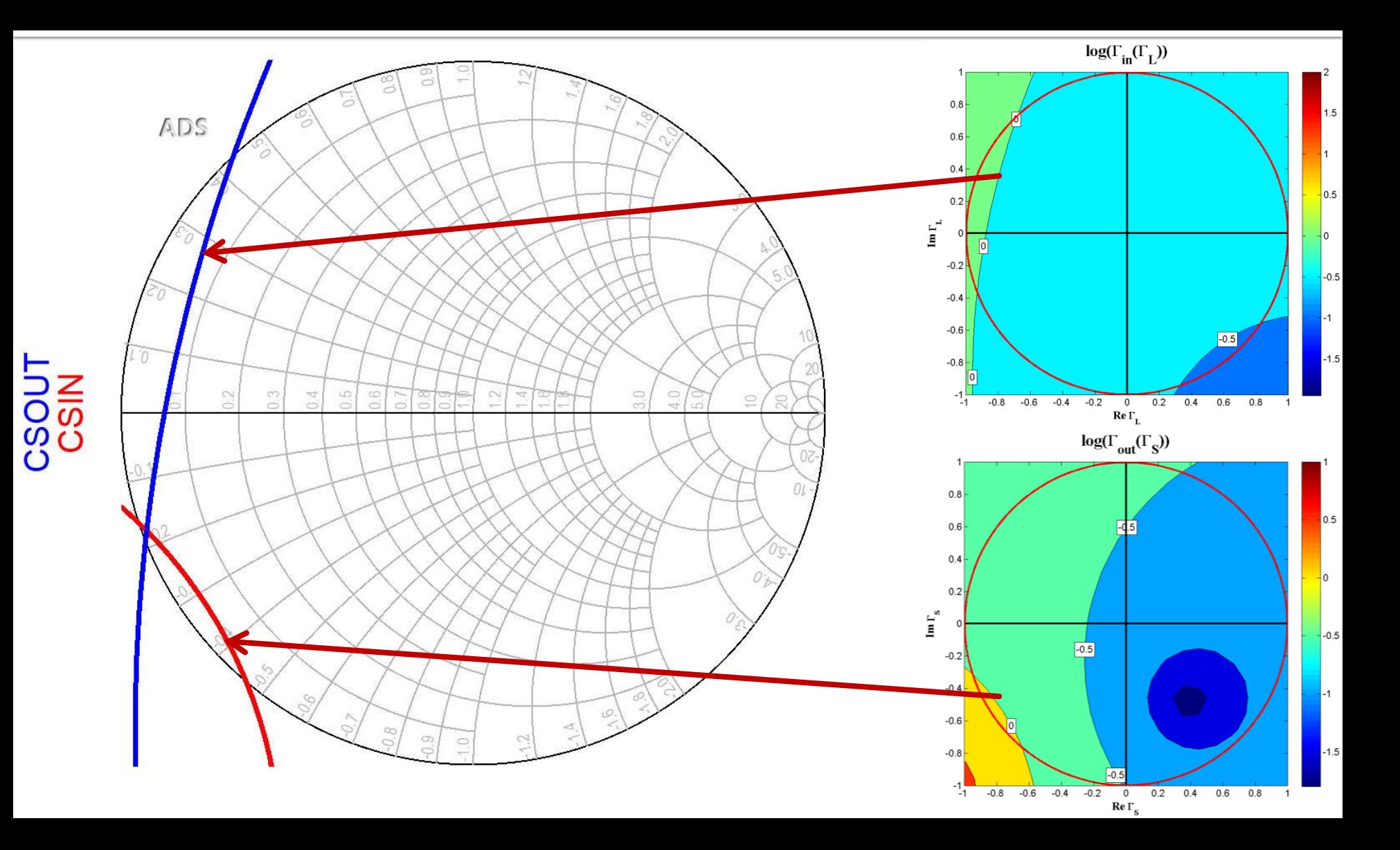

#### **Conditia Rollet**

$$
K = \frac{1 - |S_{11}|^2 - |S_{22}|^2 + |\Delta|^2}{2 \cdot |S_{12} \cdot S_{21}|} \qquad \Delta
$$

$$
\Delta = S_{11} \cdot S_{22} - S_{12} \cdot S_{21}
$$

- Diportul este **neconditionat stabil** daca:
- **Sunt indeplinite simultan conditiile** 
	- $\mathsf{K}$   $>$  1
	- $\left| \Delta \right|$  < 1
- Sunt valabile si conditiile implicite
	- $|S_11| < 1$
	- $|S_{22}| < 1$

$$
K = \frac{1 - |S_{11}|^2 - |S_{22}|^2 + |\Delta|^2}{2 \cdot |S_{12} \cdot S_{21}|} > 1
$$
  $|\Delta| = |S_{11} \cdot S_{22} - S_{12} \cdot S_{2}|$ 

1 
$$
|\Delta| = |S_{11} \cdot S_{22} - S_{12} \cdot S_{21}| < 1
$$

#### **Stabilitate**

- ATF-34143 **at Vds=3V Id=20mA**.
- $@o.5 \div 18GHz$
- Neconditionat stabil pentru f > 6.31GHz

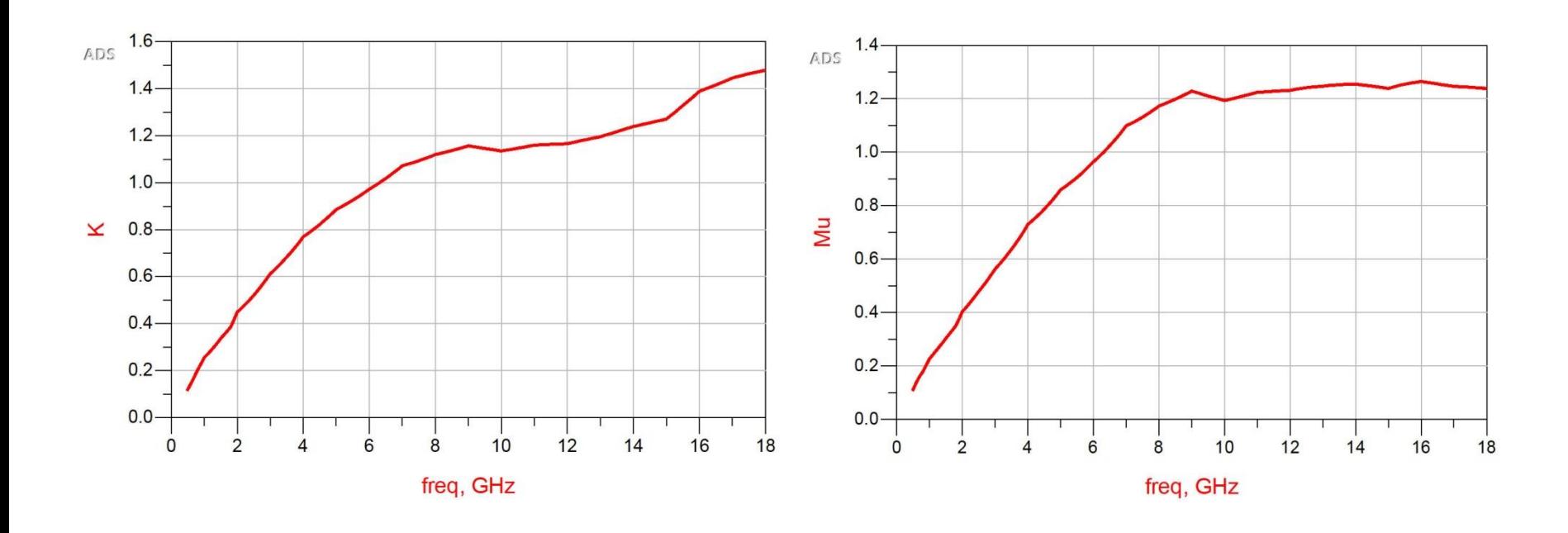

#### Rezistenta serie la intrare

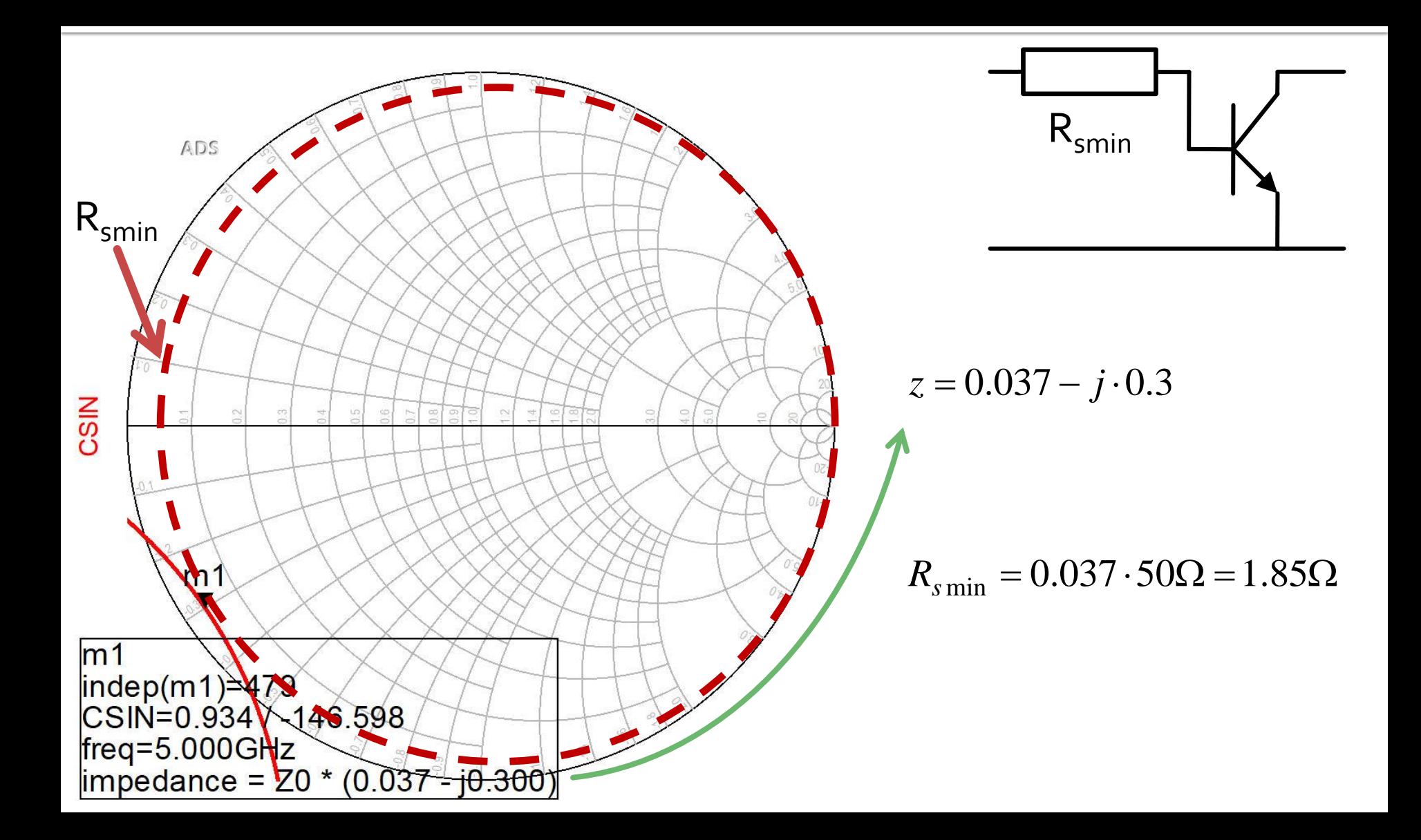

## $ADS, Rs = 2<sub>Ω</sub>$

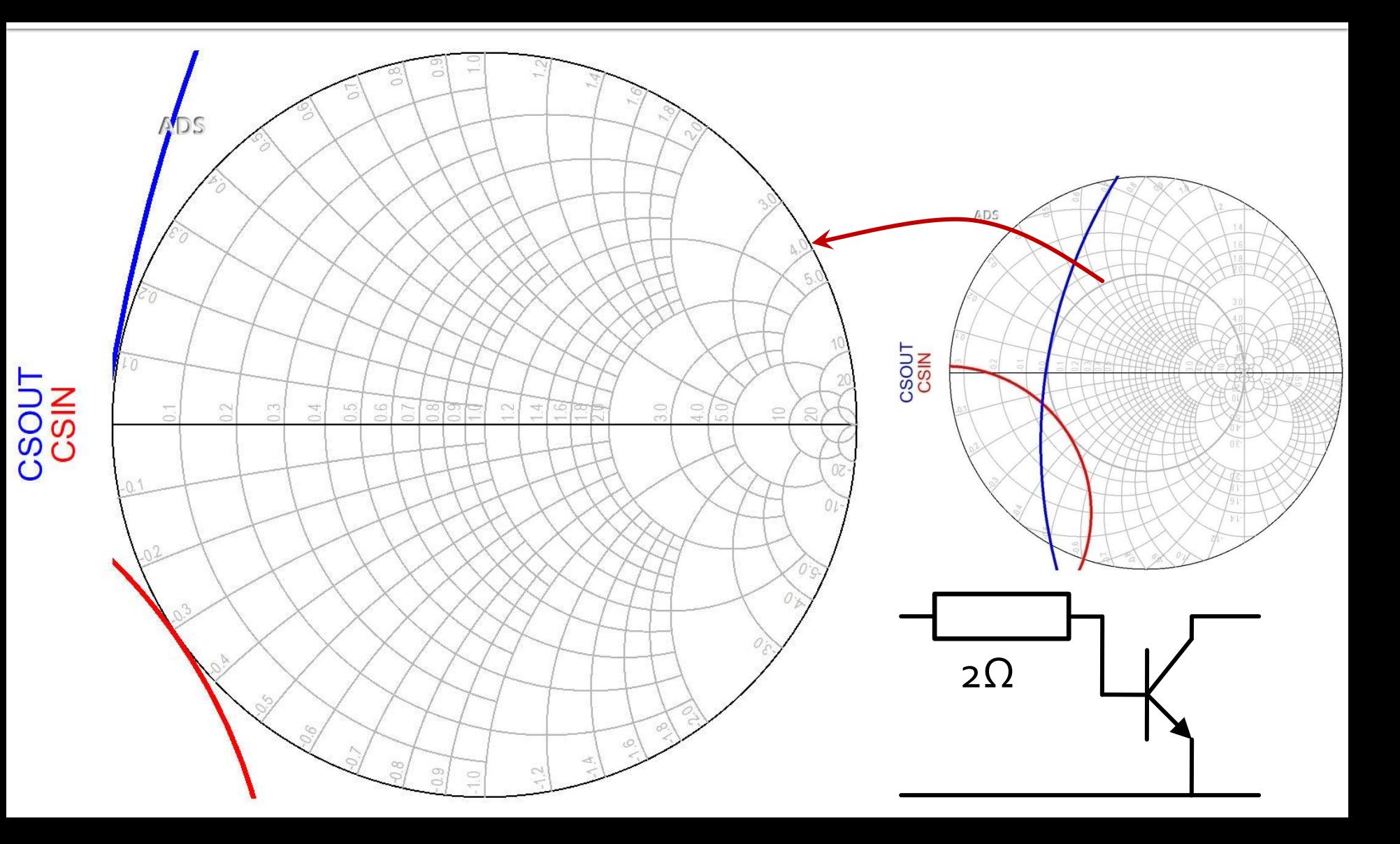

#### Rezistenta serie la intrare

- $Rs = 2\Omega$
- $K = 1.008$ , MAG = 13.694dB @ 5GHz
	- **•** fara stabilizare, K = 0.886, MAG =  $14.248dB$  @ 5GHz

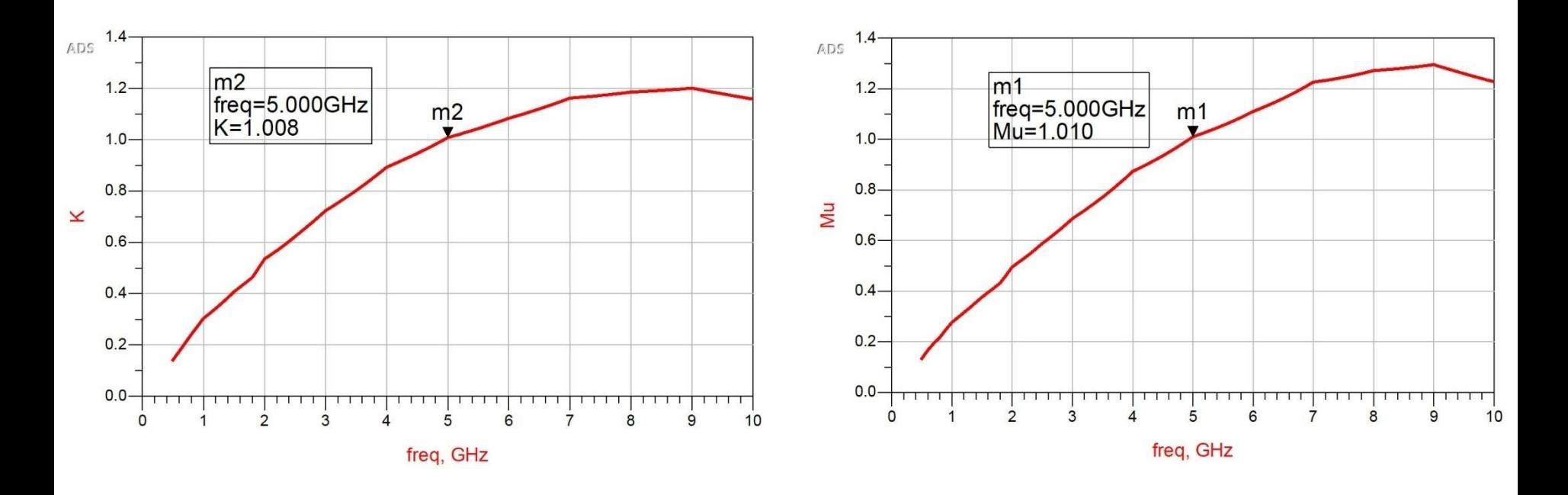

#### Stabilizarea unui diport

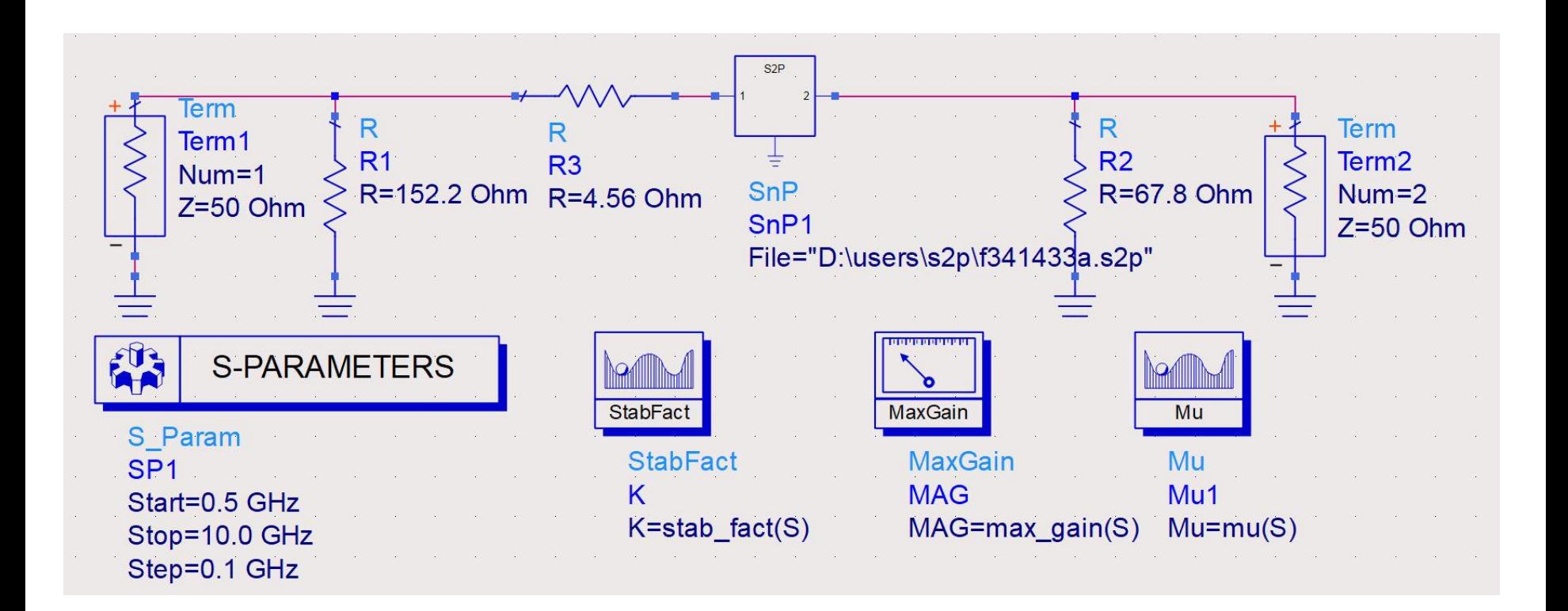

#### Stabilizarea unui diport

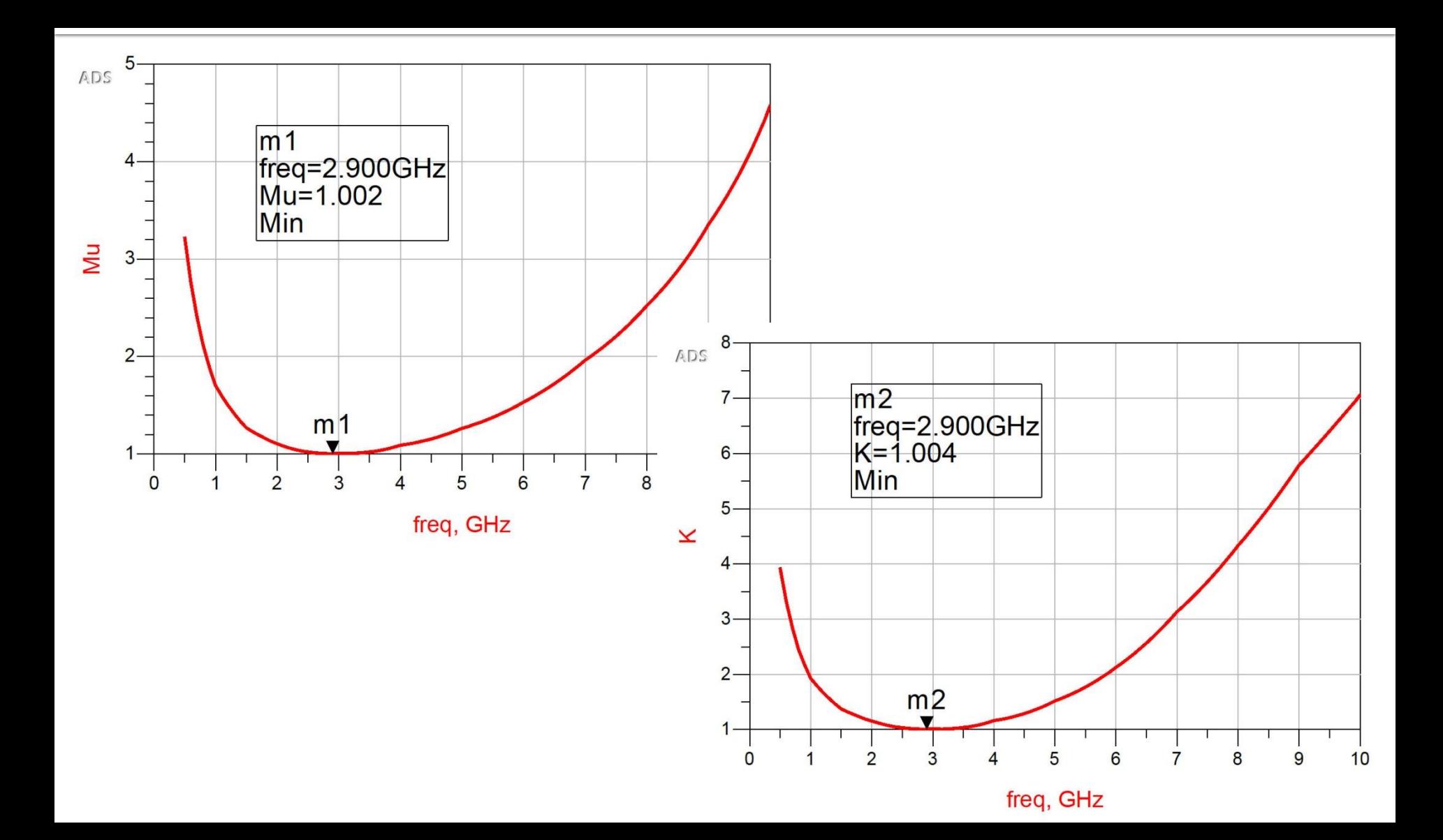

#### Stabilizarea unui diport

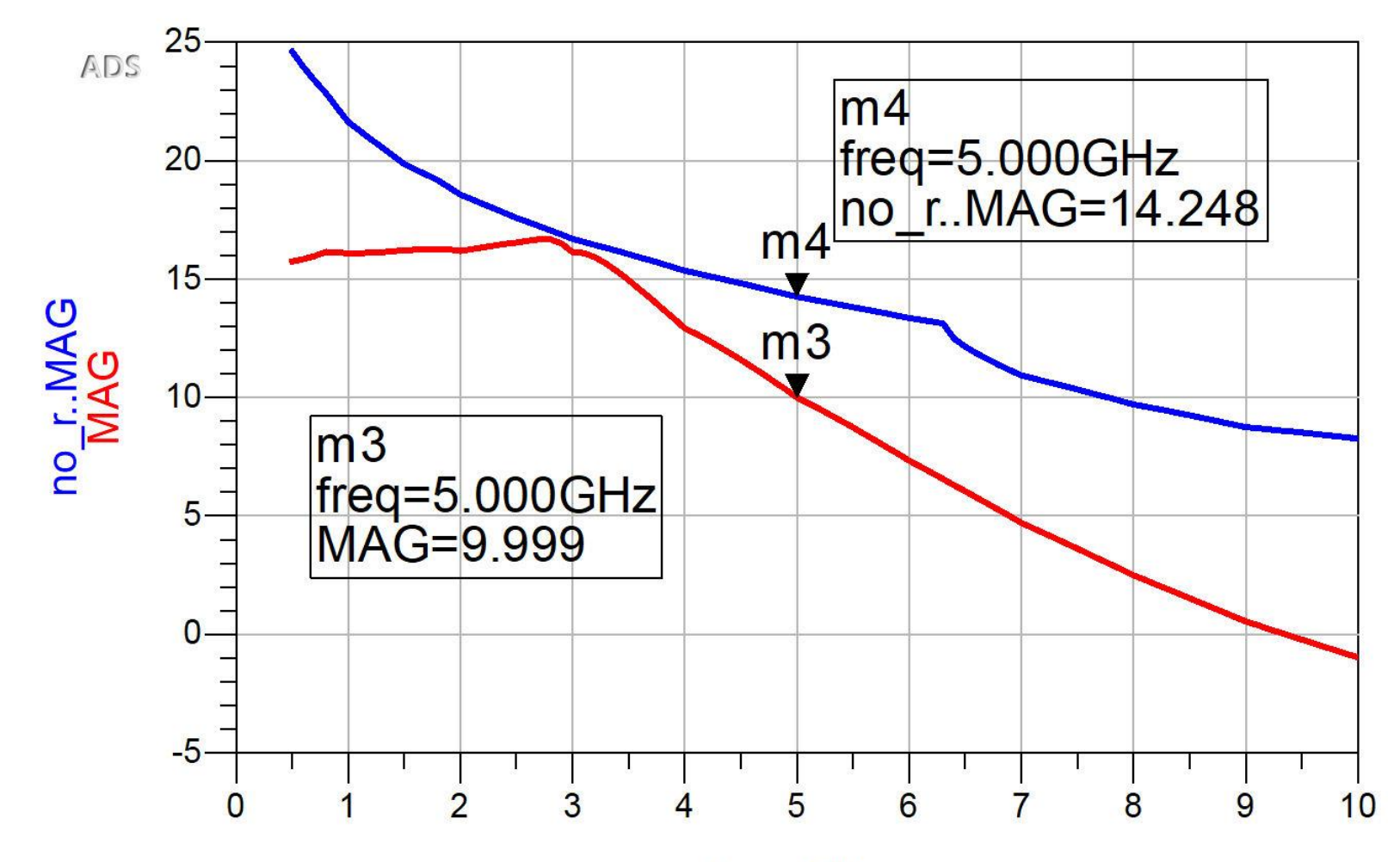

freq, GHz

Amplificatoare de microunde

## **Castigul amplificatoarelor de** microunde

## **Cuadripol Amplificator**

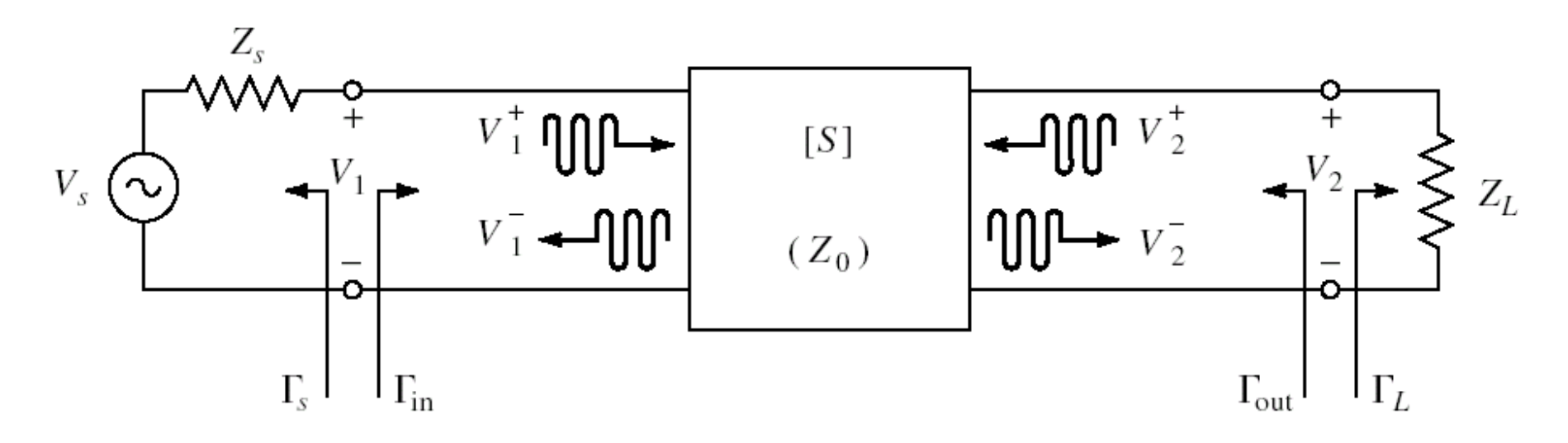

- marimi care intereseaza:
	- stabilitate
	- **castig de putere**
	- zgomot (uneori semnal mic)
	- liniaritate (uneori semnal mare)

#### **Puteri / Adaptare**

**Doua porturi in care adaptarea influenteaza** transferul de putere

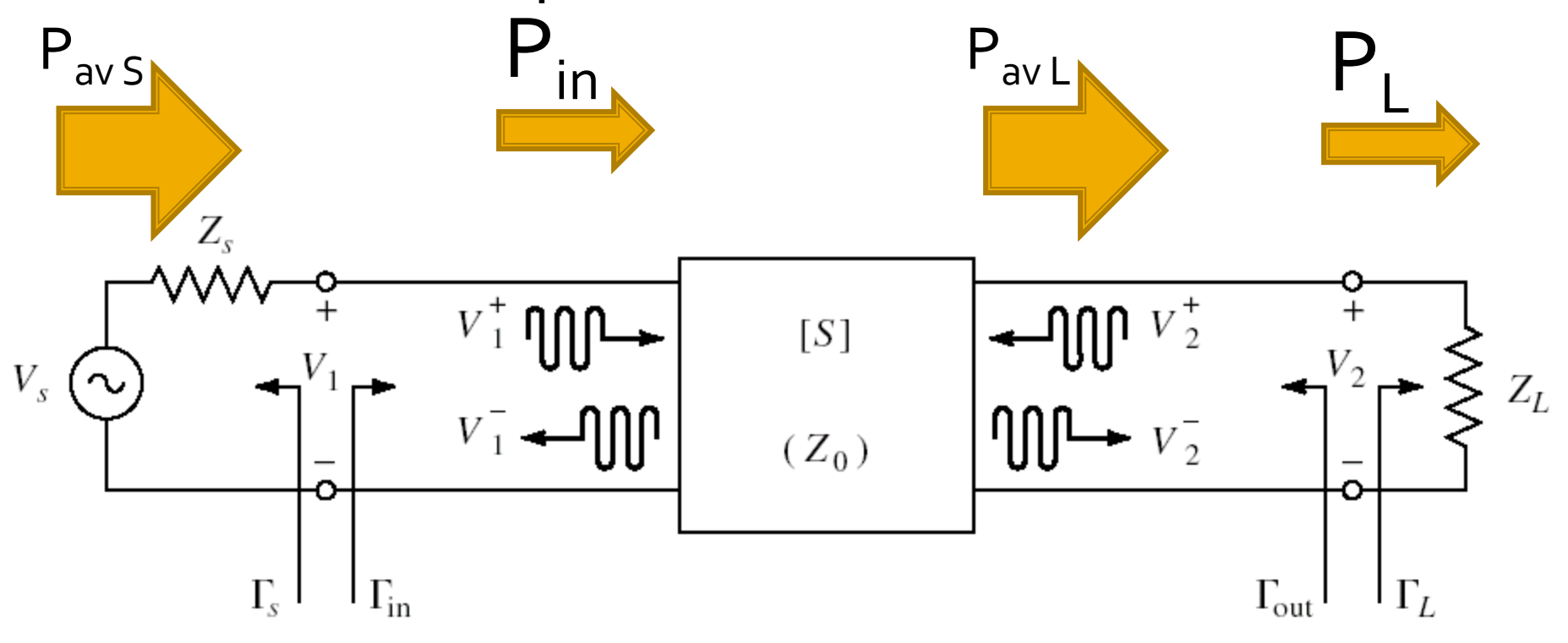

## **Proiectare pentru castig maxim**

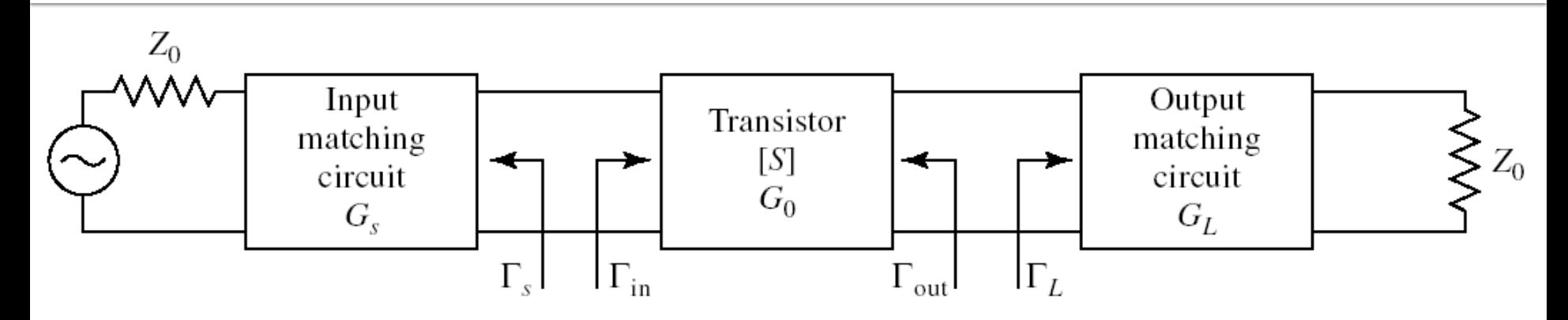

■ Castig maxim de putere se obtine cand **Pentru retele de adaptare fara pierderi Pentru tranzistor bilateral (S12**  $\neq$  **0)**  $\Gamma_{\text{in}}$  **si**  $\Gamma_{\text{out}}$  **se** influenteaza reciproc deci adaptarea trebuie sa fie simultana  $\Gamma_{in} = \Gamma_S^*$   $\Gamma_{out} = \Gamma_L^*$  $(1-|\Gamma_{S}|^{2}) \cdot (1-|\Gamma_{L}|^{2})$   $G_{T_{\text{max}}} = \frac{1}{\sqrt{1-\frac{1}{2}}}$ 2  $22 \pm L$ 2  $\sim$   $\sim$ 2  $\lfloor$   $\lfloor$   $\lf$ 21  $\mathsf{P}$   $\mathsf{S}$  $\left\|1-\Gamma_{\rm g}\cdot\Gamma_{\rm in}\right\|^2\cdot\left|1-S_{22}\cdot\Gamma_{\rm r}\right|^2$  $1 - \left| \Gamma_{\rm c} \right|^2$   $\left| \cdot \left( 1 - \left| \Gamma_{\rm r} \right|^2 \right) \right|$ *S in L*  $S \cup \cup$   $\vdash$   $L \cup$   $C$  $T$  max  $\Box$  $S_{22} \cdot \Gamma_{L}$  $S_{21}$ <sup>-</sup>  $\cdot$   $|1 - |\Gamma_{\rm s}|^2$   $|\cdot|1$  $G_{T_{\max}} = \frac{|21|}{2} \sqrt{|31|}$  $-\Gamma_{\rm g} \cdot \Gamma_{\rm in} |^2 \cdot |1 - S_{22} \cdot \Gamma_{\rm r} |^2$  1- $\cdot$   $\left(1 - \left|\Gamma_{\rm c}\right|^2\right) \cdot \left(1 - \left|\Gamma_{\rm r}\right|^2\right)$  and  $\sim$  $=$   $\frac{2}{3}$   $\frac{2}{1}$   $\frac{1}{2}$   $\frac{2}{21}$   $\frac{2}{1}$   $\frac{2}{3}$   $\frac{2}{1}$  $22 \pm L$ 2 2  $1 - |I_I|$  $\max$  2  $\log 2$  21  $\log 2$  $1-S_{22} \cdot \Gamma_{L}$  $\left| -\right| \Gamma$  $1-\left|\Gamma_{\rm e}\right|^2$  | 1 1  $\frac{1}{2}$  1-*L L S*  $T$  max  $\overline{\phantom{0}}$  $S_{22}$   $\cdot \Gamma_{L}$   $\sim$  $G_{T_{\max}} = \frac{1}{\sqrt{2\pi}} \cdot |S_{21}|^2 \cdot \frac{1}{\sqrt{2\pi}}$  $-\int_{\gamma_2} \cdot \Gamma_t|^2$  $-\left|\int_{-L}^{L}\right|^{2}$  $\cdot$  |  $\cup$   $\circ$  1  $\vdots$   $\overline{\phantom{a}}$   $\overline{\phantom{a}}$  $-|\Gamma_{\rm g}|^2$   $|1-S_{22} \cdot \Gamma|$ =

#### **Adaptare simultana**

 Adaptarea simultana se poate realiza **numai** pentru amplificatoarele **neconditionat stabile** la frecventa de lucru, si solutia cu |Γ|<1 se obtine cu semnul"–"

$$
\Gamma_{S} = \frac{B_{1} - \sqrt{B_{1}^{2} - 4 \cdot |C_{1}|^{2}}}{2 \cdot C_{1}} \qquad \qquad \Gamma_{L} = \frac{B_{2} - \sqrt{B_{2}^{2} - 4 \cdot |C_{2}|^{2}}}{2 \cdot C_{2}}
$$
\n
$$
\begin{cases}\nB_{1} = 1 + |S_{11}|^{2} - |S_{22}|^{2} - |\Delta|^{2} \\
C_{1} = S_{11} - \Delta \cdot S_{22}^{*} \\
C_{2} = S_{22} - \Delta \cdot S_{11}^{*}\n\end{cases}\n\qquad\n\begin{cases}\nB_{2} = 1 + |S_{22}|^{2} - |S_{11}|^{2} - |\Delta|^{2} \\
C_{2} = S_{22} - \Delta \cdot S_{11}^{*}\n\end{cases}
$$

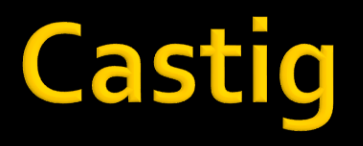

#### ATF-34143 **at Vds=3V Id=20mA**.  $@o.5 \div 18GHz$

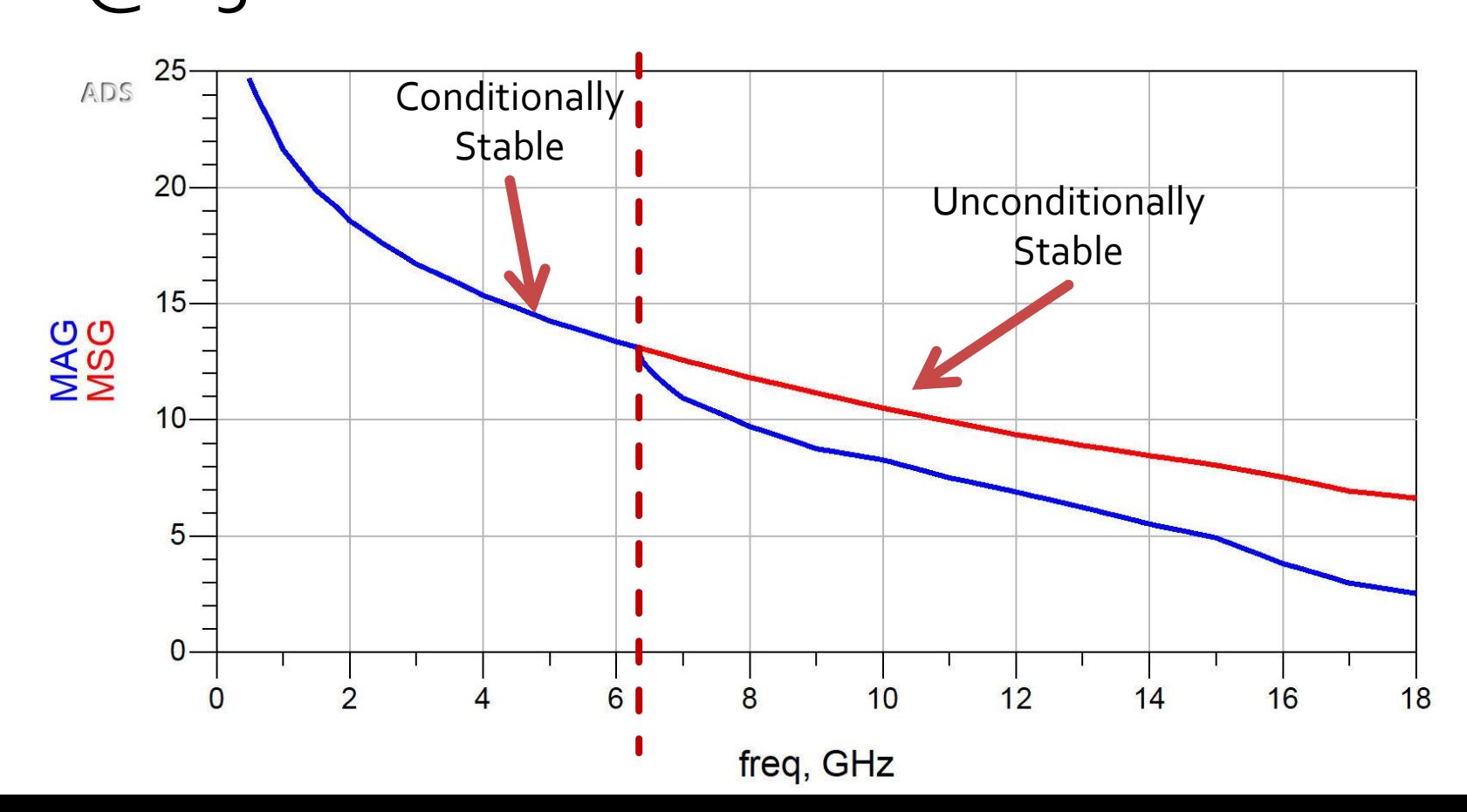

Amplificatoare de microunde

## Proiectare pentru castig impus

## **Cuadripol Amplificator**

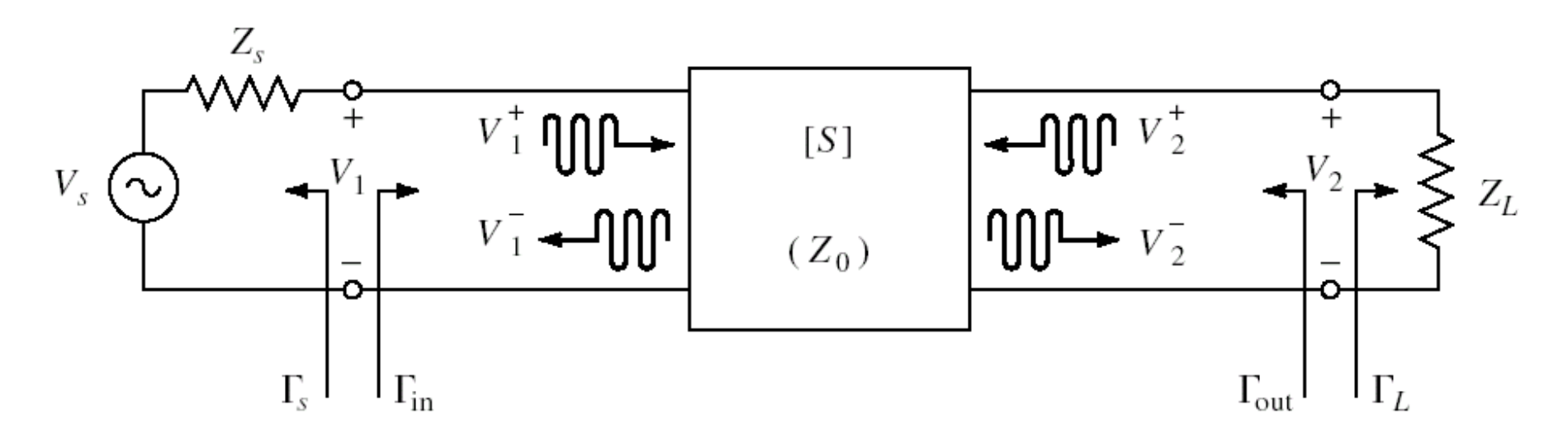

- marimi care intereseaza:
	- stabilitate
	- **castig de putere**
	- zgomot (uneori semnal mic)
	- liniaritate (uneori semnal mare)

#### **Factor de merit unilateral**

**Permite estimarea erorii induse de ipoteza** tranzistorului unilateral  $\sqrt{g}$   $\sim$  0

$$
\frac{1}{(1+U)^2} < \frac{G_T}{G_{TU}} < \frac{1}{(1-U)^2}
$$
\n
$$
U = \frac{|S_{12}| \cdot |S_{21}| \cdot |S_{11}| \cdot |S_{22}|}{(1-|S_{11}|^2) \cdot (1-|S_{22}|^2)}
$$

$$
U = \frac{|S_{12}| \cdot |S_{21}| \cdot |S_{11}| \cdot |S_{22}|}{\left(1 - |S_{11}|^2\right) \cdot \left(1 - |S_{22}|^2\right)}
$$

- Se calculeaza U si abaterea maxima si minima a lui G $_{\text{TU}}$  fata de G $_{\text{T}}$ 
	- aceasta abatere trebuie prevazuta in proiectare ca rezerva pentru castigul maxim

 $-20 \cdot \log(1+U) < G_T[dB] - G_{TTI}[dB] < -20 \cdot \log(1-U)$ 

## **Proiectare pentru castig impus**

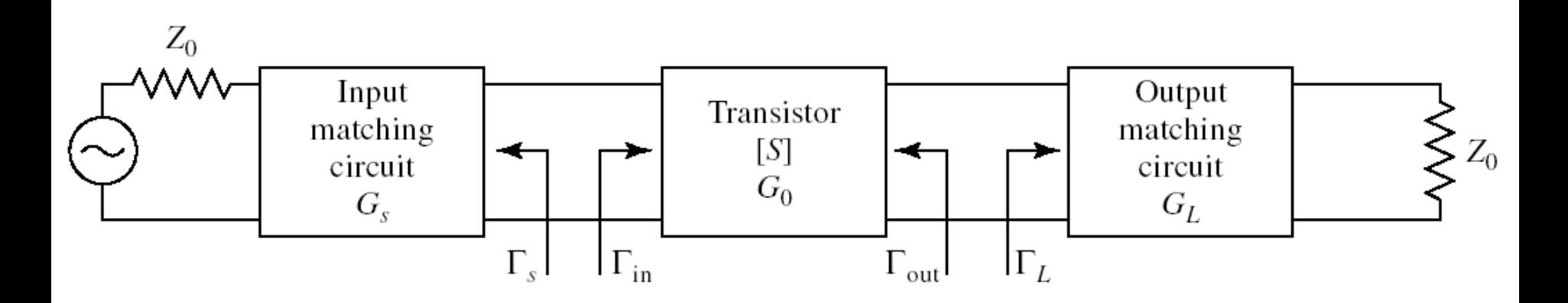

Daca ipoteza tranzistorului unilateral este justificata:

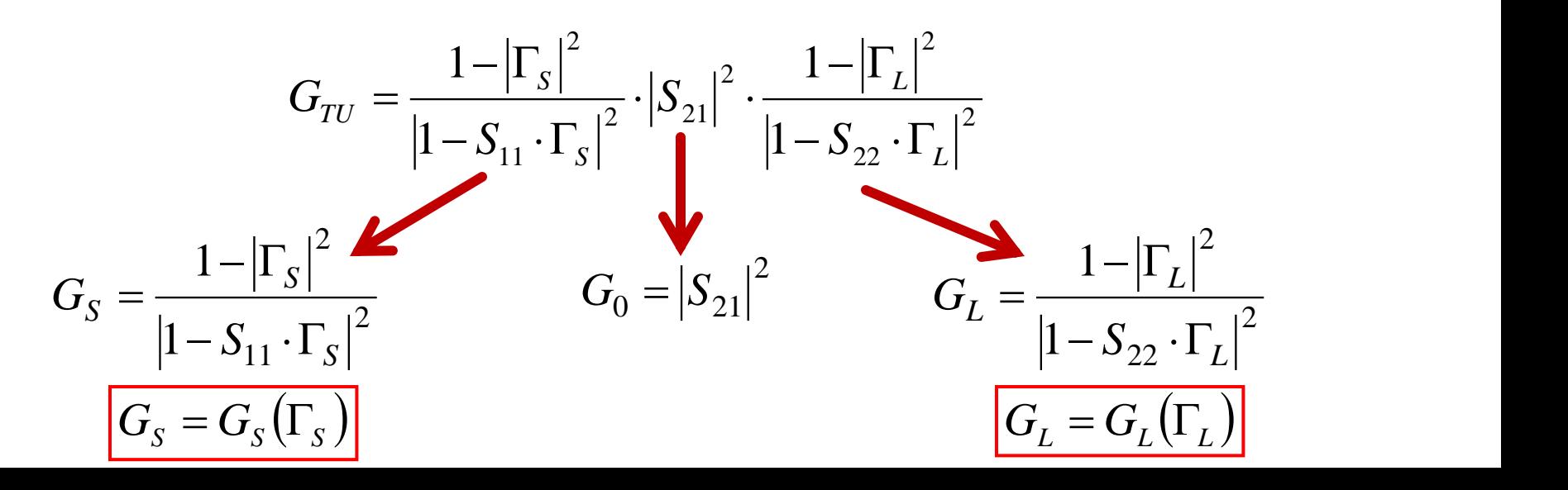

## **Proiectare pentru castig impus**

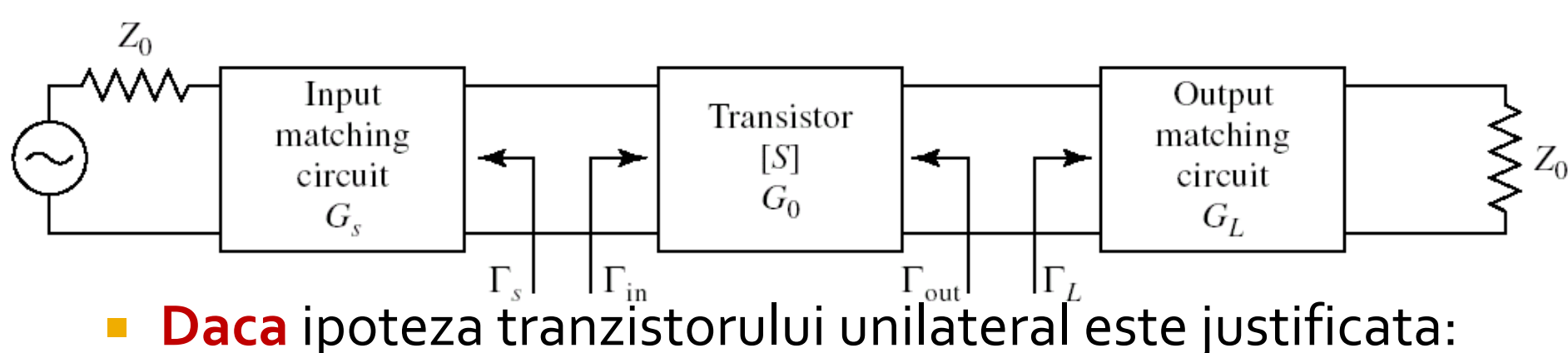

- castigul adaugat prin adaptare mai buna la intrare **nu** depinde de adaptarea la iesire  $G_{\scriptscriptstyle S} = G_{\scriptscriptstyle S}(\Gamma_{\scriptscriptstyle S})$  $=G_{\overline{S}}(\Gamma_{\overline{S}})$
- castigul adaugat prin adaptare mai buna la iesire **nu** depinde de adaptarea la intrare  $\quad G_{_L}$   $=$   $G_{_L}(\Gamma_{_L})$  $=G_{L}(\Gamma_{L}% )\subset\Gamma_{L}(\Gamma_{L})$
- Adaptarile la intrare/iesire pot fi tratate independent
	- Se pot impune cerinte diferite intrare/iesire
	- se tine cont de compunerea castigurilor generate

$$
G_T = G_S \cdot G_0 \cdot G_L \qquad \qquad G_T[dB] = G_S[dB] + G_0[dB] + G_L[dB]
$$

#### Adaptarea la intrare

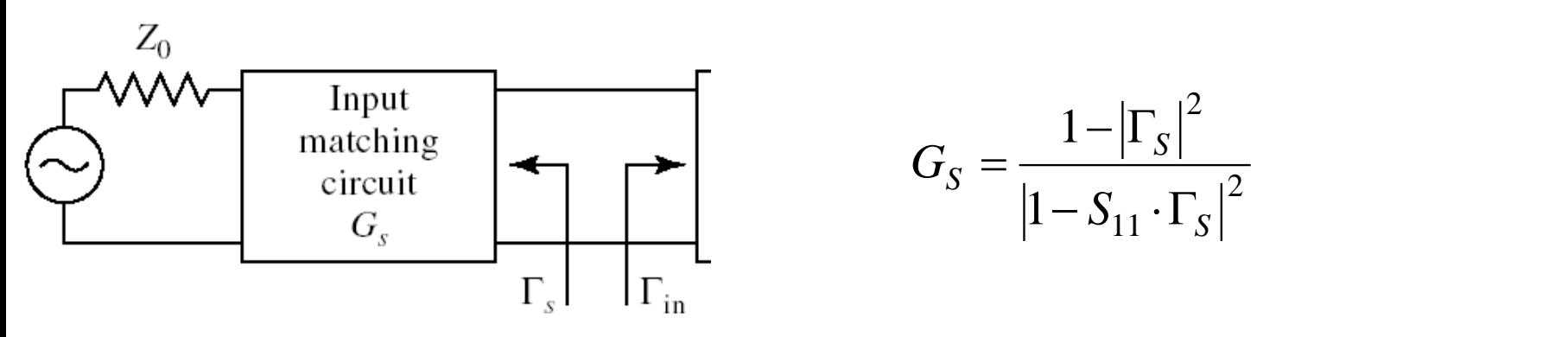

■ Castig maxim pentru adaptare complex conjugata (putere) la intrare

$$
\Gamma_S = S_{11}^* \implies G_{S \max} = \frac{1}{1 - |S_{11}|^2}
$$

**Pentru oricare alta retea de adaptare** 

$$
G_{S} = \frac{1 - |\Gamma_{S}|^{2}}{|1 - S_{11} \cdot \Gamma_{S}|^{2}} < G_{S \text{ max}} = \frac{1}{1 - |S_{11}|^{2}}
$$

## **Exemplu**

- ATF-34143 **at Vds=3V Id=20mA**. @5GHz
	- $\blacksquare$  S11 = 0.64 $\angle$ 139°
	- $\blacksquare$  S12 = 0.119 $\angle$ -21°
	- $\blacksquare$  S21 = 3.165  $\angle$ 16°
	- $\blacksquare$  S22 = 0.22  $\angle$ 146<sup>°</sup>

$$
U = \frac{|S_{12}| \cdot |S_{21}| \cdot |S_{11}| \cdot |S_{22}|}{\left(1 - |S_{11}|^2\right) \cdot \left(1 - |S_{22}|^2\right)} = 0.094
$$

− $0.783 \, dB < G_T \big[dB\big] - G_{TU} \big[dB\big] < 0.861 \, dB$ 

$$
G_{TU \text{ max}} = \frac{1}{1 - |S_{11}|^2} \cdot |S_{21}|^2 \cdot \frac{1}{1 - |S_{22}|^2} = 17.83
$$
  

$$
G_{TU \text{ max}}[dB] = 12.511 dB
$$
  

$$
G_{S \text{ max}} = \frac{1}{1 - |S_{11}|^2} = 1.694 = 2.289 dB
$$

# $G_s(\Gamma_s)$

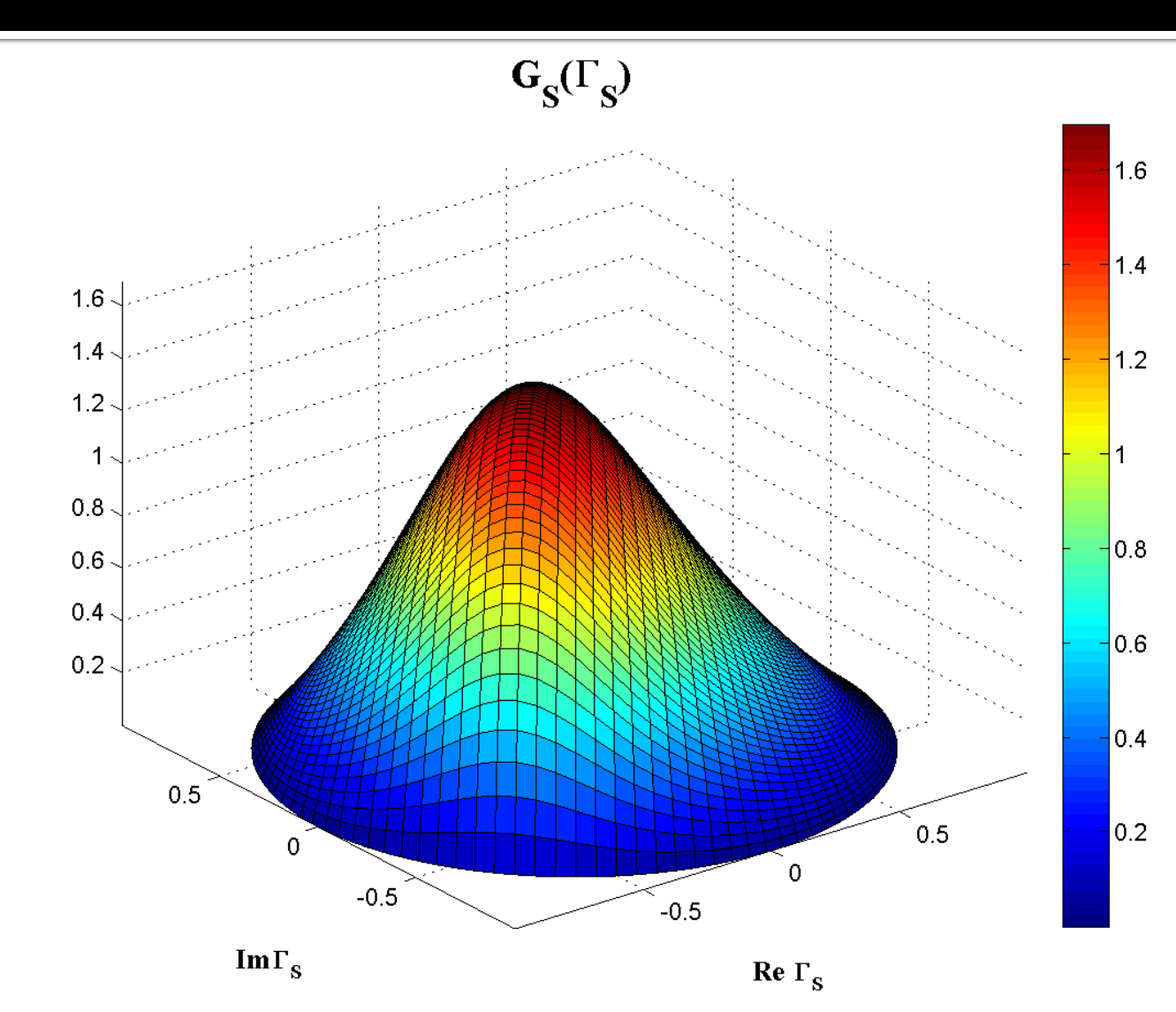

 $G_S = \frac{1 - |\Gamma_S|^2}{|1 - S_{11} \cdot \Gamma_S|^2}$ 

## **Contour map/lines**

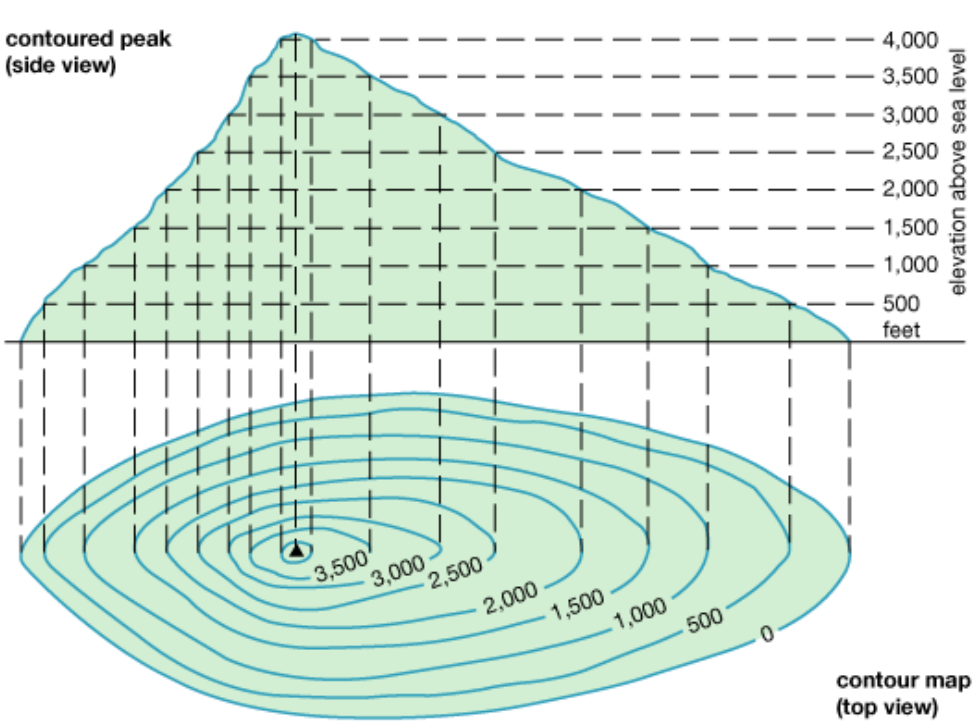

© 2011 Encyclopædia Britannica, Inc.

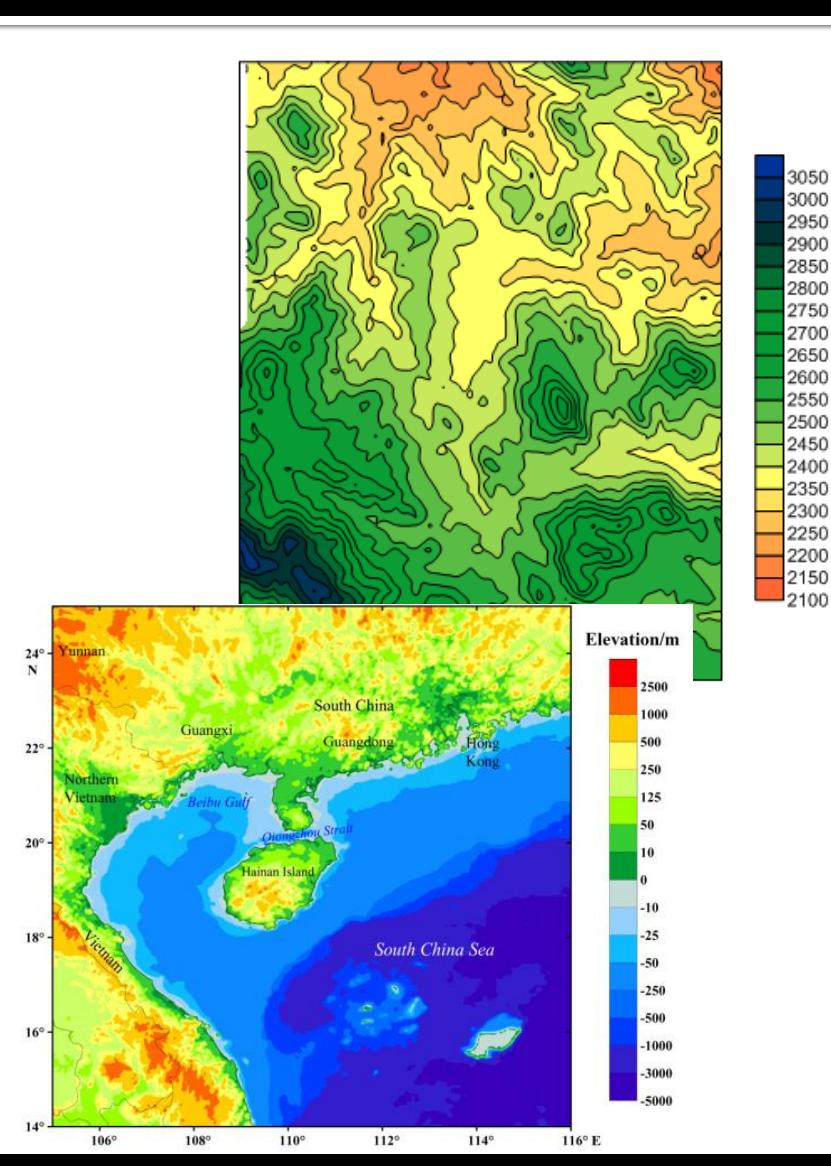

# G<sub>S</sub>(F<sub>s</sub>), nivel constant

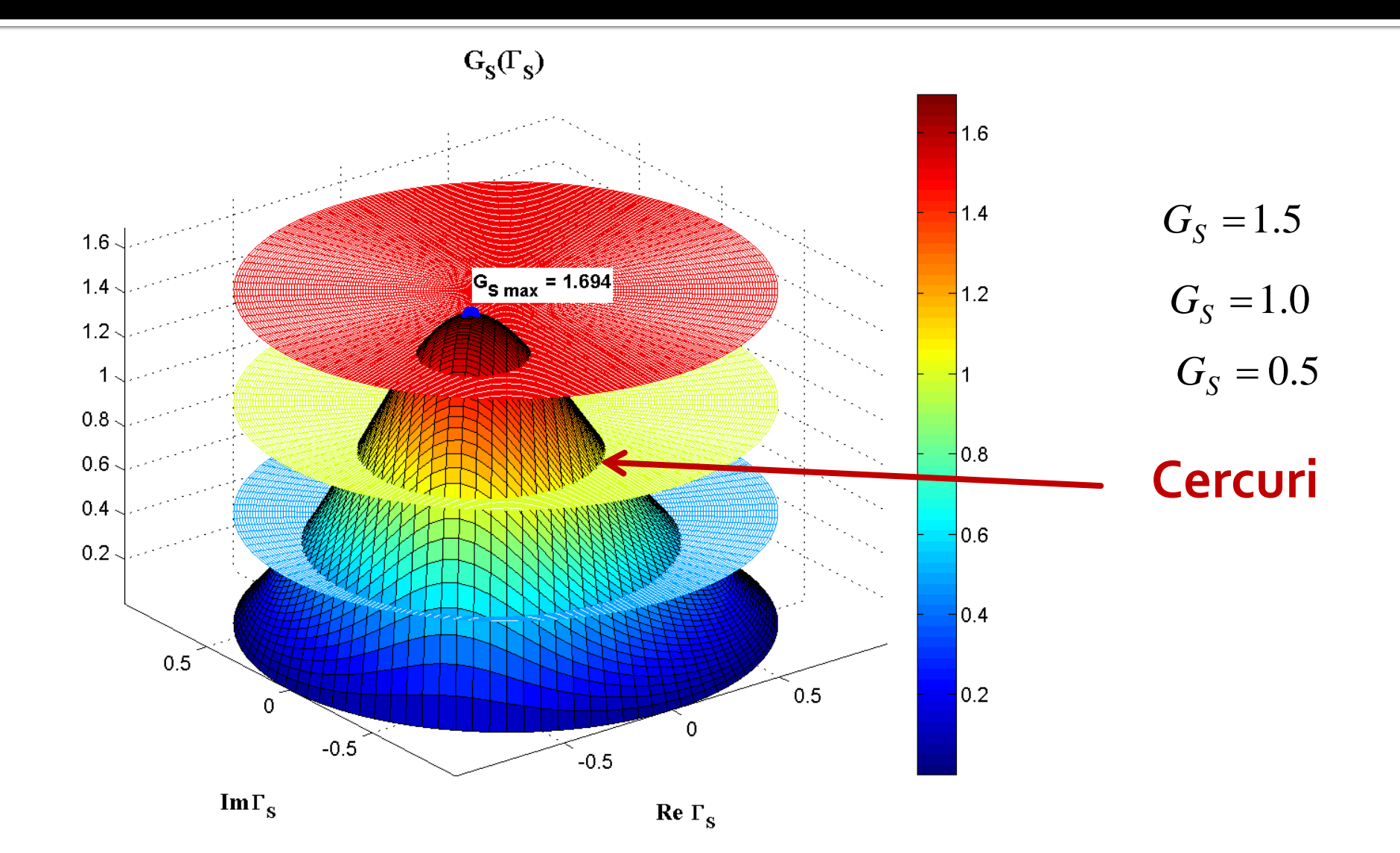

# G<sub>s</sub>(F<sub>s</sub>), diagrama de nivel

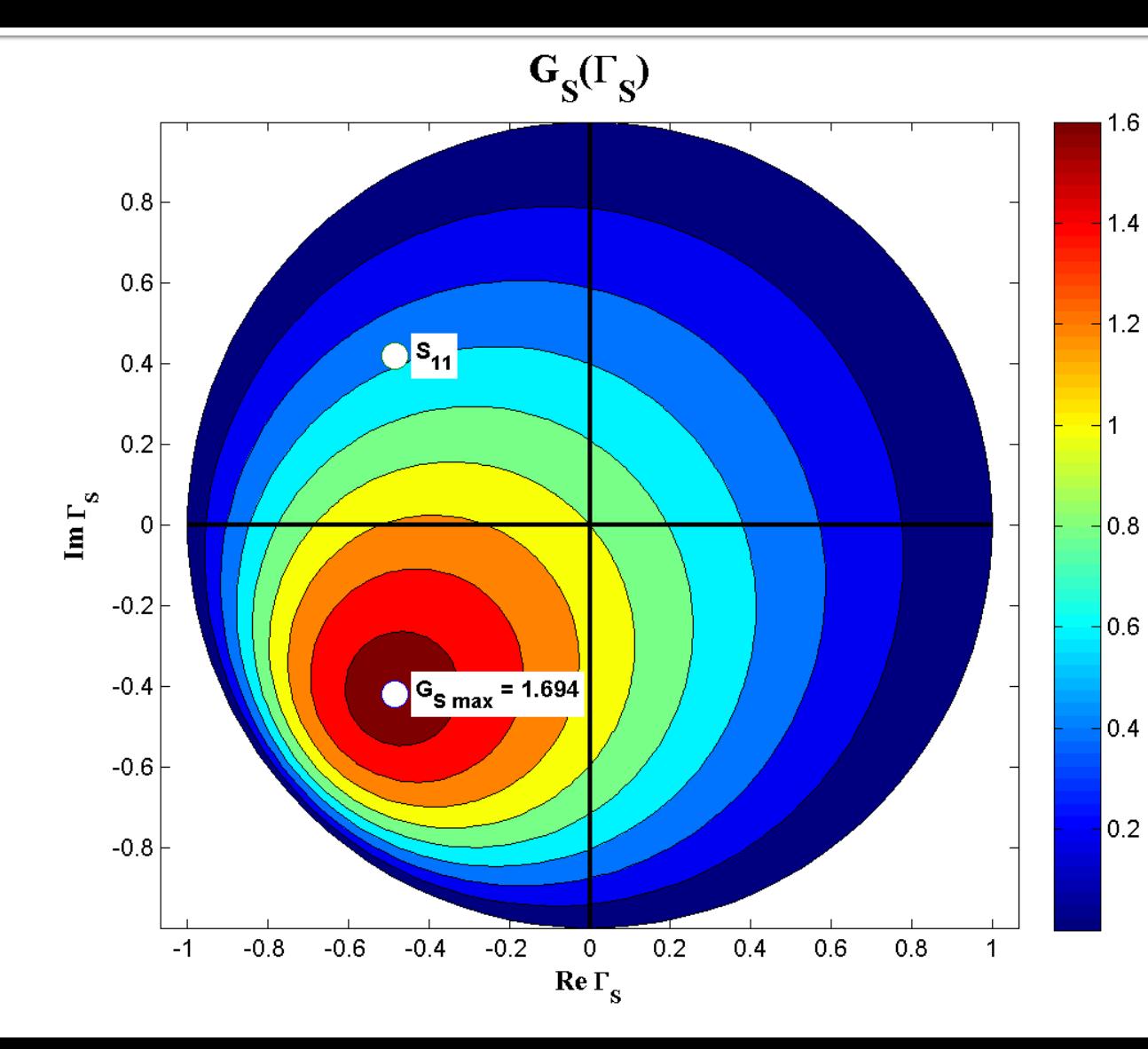

$$
G_S = \frac{1 - |\Gamma_S|^2}{\left|1 - S_{11} \cdot \Gamma_S\right|^2}
$$

$$
G_{S \max} = G_S \big|_{\Gamma_S = S_{11}^*}
$$

# G<sub>s</sub>[dB](F<sub>s</sub>), diagrama de nivel

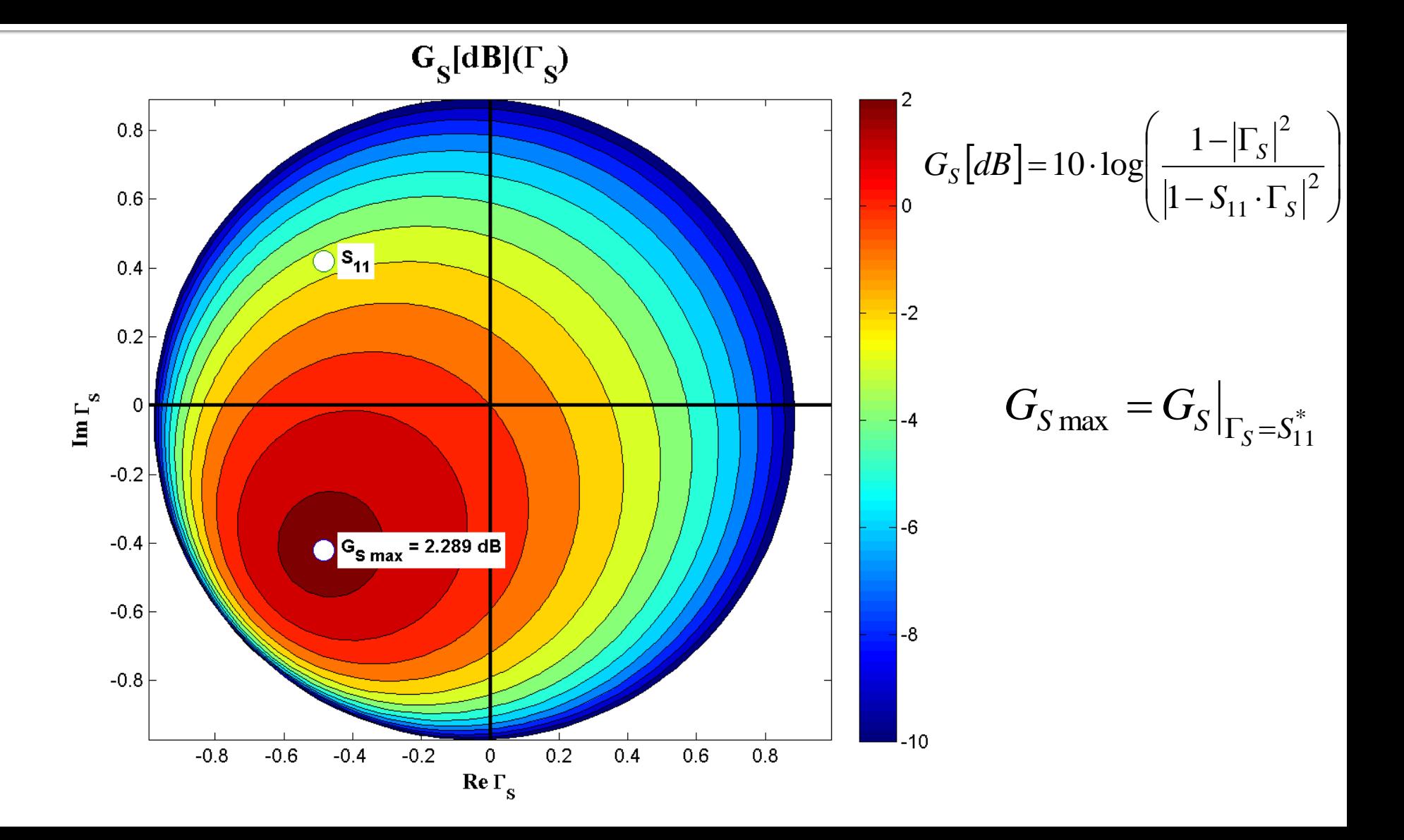
#### Cercuri de castig constant la intrare

#### ■ Castig normat (coordonate liniare)  $\left(1-|S_{11}|^2\right)<1$  $1-S_{11} \cdot \Gamma_{\rm g}$  |  $1 - |\Gamma_{\rm S}|^2$   $\left( \begin{array}{cc} 1 & 2 \end{array} \right)$ 2  $\mu$  |  $\mu$  |  $\mu$  |  $\mu$  |  $\mu$  |  $\mu$  |  $\mu$  |  $\mu$  |  $\mu$  |  $\mu$  |  $\mu$  |  $\mu$  |  $\mu$  |  $\mu$  |  $\mu$  |  $\mu$  |  $\mu$  |  $\mu$  |  $\mu$  |  $\mu$  |  $\mu$  |  $\mu$  |  $\mu$  |  $\mu$  |  $\mu$  |  $\mu$  |  $\mu$  |  $\mu$  |  $\mu$  |  $\mu$  |  $\mu$  |  $\$  $11 \cdot S$ 2 max  $1 - 5$ 11  $\frac{1}{-S_{11} \cdot \Gamma_{\rm s}} \cdot (1 - |S_{11}|)/<1$  $-\left|\Gamma_{\rm c}\right|^2 \qquad \left( \qquad \qquad \right)$  $=-\frac{S}{D}=-\frac{|S|}{2} \cdot |1-|S_{11}|^2|<1$  $G_{S \max}$   $\left|1 - S_{11} \cdot \Gamma_{S}\right|^2$  $G_{\rm c}$   $1-|{\rm L_{\rm s}}|$   $($  $g_S = \frac{g}{\sim} = \frac{g}{\sim}$ *S S S* max  $|1 - \zeta|$ *S*  $S$ <sup>-</sup>  $\sim$  <sup>-</sup>

**Punctele de nivel constant, pentru un**  $q_{s}$ **<1** fixat

$$
g_S \cdot |1 - S_{11} \cdot \Gamma_S|^2 = (1 - |\Gamma_S|^2) \cdot (1 - |S_{11}|^2)
$$
  
\n
$$
(g_S \cdot |S_{11}|^2 + 1 - |S_{11}|^2) \cdot |\Gamma_S|^2 - g_S \cdot (S_{11} \cdot \Gamma_S + S_{11}^* \cdot \Gamma_S^*) = 1 - |S_{11}|^2 - g_S
$$
  
\n
$$
\Gamma_S \cdot \Gamma_S^* - \frac{g_S \cdot (S_{11} \cdot \Gamma_S + S_{11}^* \cdot \Gamma_S^*)}{1 - (1 - g_S) \cdot |S_{11}|^2} = \frac{1 - |S_{11}|^2 - g_S}{1 - (1 - g_S) \cdot |S_{11}|^2} + \frac{g_S^2 \cdot |S_{11}|^2}{1 - (1 - g_S) \cdot |S_{11}|^2}
$$

#### Cercuri de castig constant la intrare

$$
\Gamma_{S} - \frac{g_{S} \cdot S_{11}^{*}}{1 - (1 - g_{S}) \cdot |S_{11}|^{2}} = \frac{\sqrt{1 - g_{S}} \cdot (1 - |S_{11}|^{2})}{1 - (1 - g_{S}) \cdot |S_{11}|^{2}} \qquad |\Gamma_{S} - C_{S}| = R_{S}
$$
\n
$$
C_{S} = \frac{g_{S} \cdot S_{11}^{*}}{1 - (1 - g_{S}) \cdot |S_{11}|^{2}} \qquad R_{S} = \frac{\sqrt{1 - g_{S}} \cdot (1 - |S_{11}|^{2})}{1 - (1 - g_{S}) \cdot |S_{11}|^{2}}
$$
\nEquation 1: C

\nEquation 2: E

\nEquation 3: E

\nExponential until C

\nCorollary to the formula:

\nTherefore, the function of the following matrices:

\nTherefore, the function of the form of the following matrices:

\nTherefore, the function of the form of the function  $S_{\text{carc}}$  and the function  $S_{\text{carc}}$  and the function  $S_{\text$ 

- Ecuatia unui cerc in planul complex in care reprezint  $\Gamma_{\rm S}$ **Interpretare**: Orice punct Γ<sub>s</sub> care reprezentat in planul complex se gaseste **pe** cercul desenat pentru g<sub>cerc</sub> =  $G_{\text{cerc}}/G_{\text{Smax}}$  va conduce la obtinerea castigului  $\widetilde{G_S} = G_{\text{cerc}}$ 
	- Orice punct in exteriorul acestui cerc va genera un castig G<sub>S</sub> <  $G_{\text{cerc}}$
	- Orice punct **in interiorul** acestui cerc va genera un castig G<sub>S</sub> > G<sub>cerc</sub>

#### Cercuri de castig constant la intrare

$$
C_{S} = \frac{g_{S} \cdot S_{11}^{*}}{1 - (1 - g_{S}) \cdot |S_{11}|^{2}} \qquad R
$$

$$
\frac{1}{\sqrt{2}} \qquad R_S = \frac{\sqrt{1 - g_S} \cdot (1 - |S_{11}|^2)}{1 - (1 - g_S) \cdot |S_{11}|^2}
$$

- **Centrele cercurilor se gasesc pe segmentul** care uneste  $\Gamma_s = S_{11}^*$  cu centrul diagramei Smith <sup>3</sup>  $1-(1-g_s)\cdot |S_{11}|^2$ <br>Centrele cercurilor se gas<br>care uneste  $\Gamma_s = S_{11}^*$  cu ce<br>Smith<br>Cercurile se traseaza (tra<br>**coordonate logaritmice**<br>• relatiile de calcul sunt in co<br>Cercul corespunzator lui<br>origine
- Cercurile se traseaza (traditional, CAD) in **coordonate logaritmice** ([dB])
	- relatiile de calcul sunt in coordonate **liniare !**
- **Cercul corespunzator lui G**<sub>s</sub> = 0 dB trece prin

#### Cercuri de castig constant la iesire

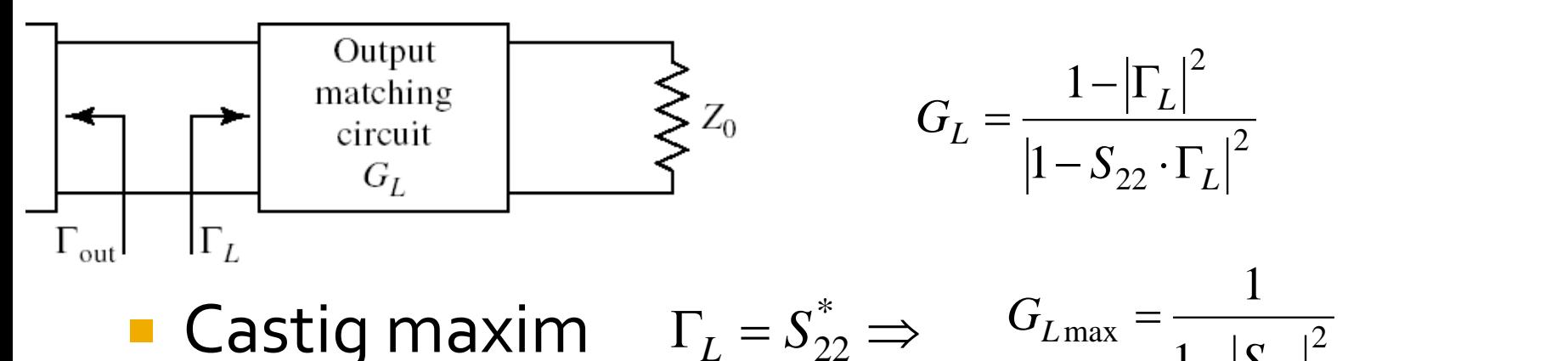

**Casting maximum** 
$$
\Gamma_L = S_{22}^* \Rightarrow G_{L_{\text{max}}} = \frac{1}{1 - |S_{22}|^2}
$$
  
 $g_L = \frac{G_L}{G_{L_{\text{max}}}} = \frac{1 - |\Gamma_L|^2}{|1 - S_{22} \cdot \Gamma_L|^2} \cdot (1 - |S_{22}|^2) < 1$ 

**Calcul similar** Exemplu  $G_{L} = \frac{g_L - g_{22}}{g_{22} + g_{22}} = \frac{1 - |\Gamma_L|^2}{(1 - |S_{22}|^2)(1 - |\Gamma_L|^2)}$ <br>  $= \frac{G_L}{1 - (1 - g_L) \cdot |S_{22}|^2} \cdot (1 - |S_{22}|^2) < 1$ <br>
Exemplu  $G_L = \frac{g_L \cdot S_{22}^*}{1 - (1 - g_L) \cdot |S_{22}|^2} = \frac{R_L}{1 - (1 - g_L) \cdot |S_{22}|^2}$  $(1 - g_L) \cdot |S_{22}|^2$ 221 and  $\sim$ \* 22  $1 - (1 - g_L) \cdot |S_{22}|^2$  $C_{I} = \frac{g_{L} \cdot S_{22}}{g_{L} \cdot S_{22}}$  $L$   $\mu$   $\sim$  221  $L \rightarrow 22$ *L* − U − *Y τ* Γ D <u>ορΙ</u>  $= \frac{g_L \cdot S_{22}^*}{(1 - g_L \cdot (1 - |S_{22}|^2))}$ <br>=  $(1 - g_L) \cdot |S_{22}|^2$ 221 and  $\sim$ 2 221 1  $1 - (1 - g_{\tau}) \cdot |S_{22}|^2$  $1 - g_{1}$   $\cdot$   $|1 - |S_{22}|^{2}$  |  $g_L$ )  $|S_{22}|^2$  $g_L \cdot (1 - |S_{22}|^2)$  $R_{\rm r} = \frac{V}{\sqrt{2\pi r}}$  $L$   $\mu$   $\sim$  221  $L \leftarrow 1221$ *L*  $\frac{(1 - g_L \cdot (1 - \beta_{22}))}{- (1 - g_L) \cdot |S_{22}|^2}$ = *dB*  $S_{22}$ <sup>[2]</sup>  $G_{L\text{max}} = \frac{1}{2} = 1.051 = 0.215 \text{ dB}$  $1 - |S_{22}|^2$ 1 221 and  $\sim$  $_{\text{max}} = \frac{1}{2} = 1.031 = 0.213 \text{ }ab$ − =

# $G_L(\Gamma_L)$

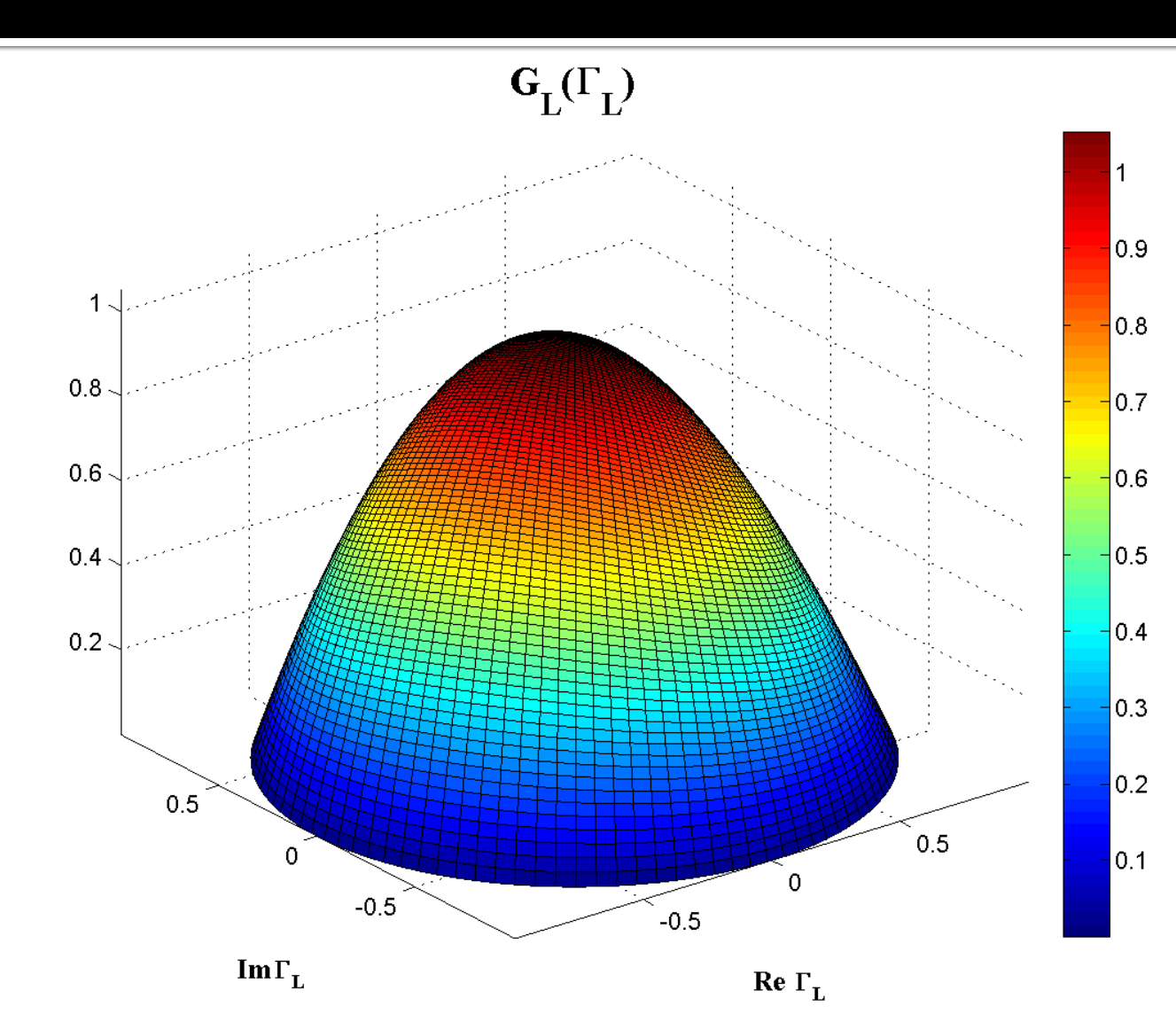

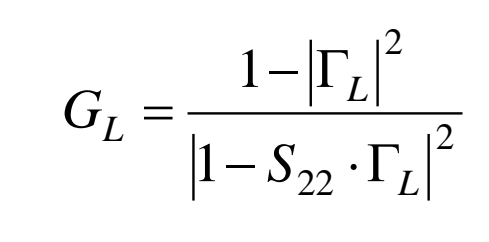

# G<sub>L</sub>(F<sub>L</sub>), diagrama de nivel

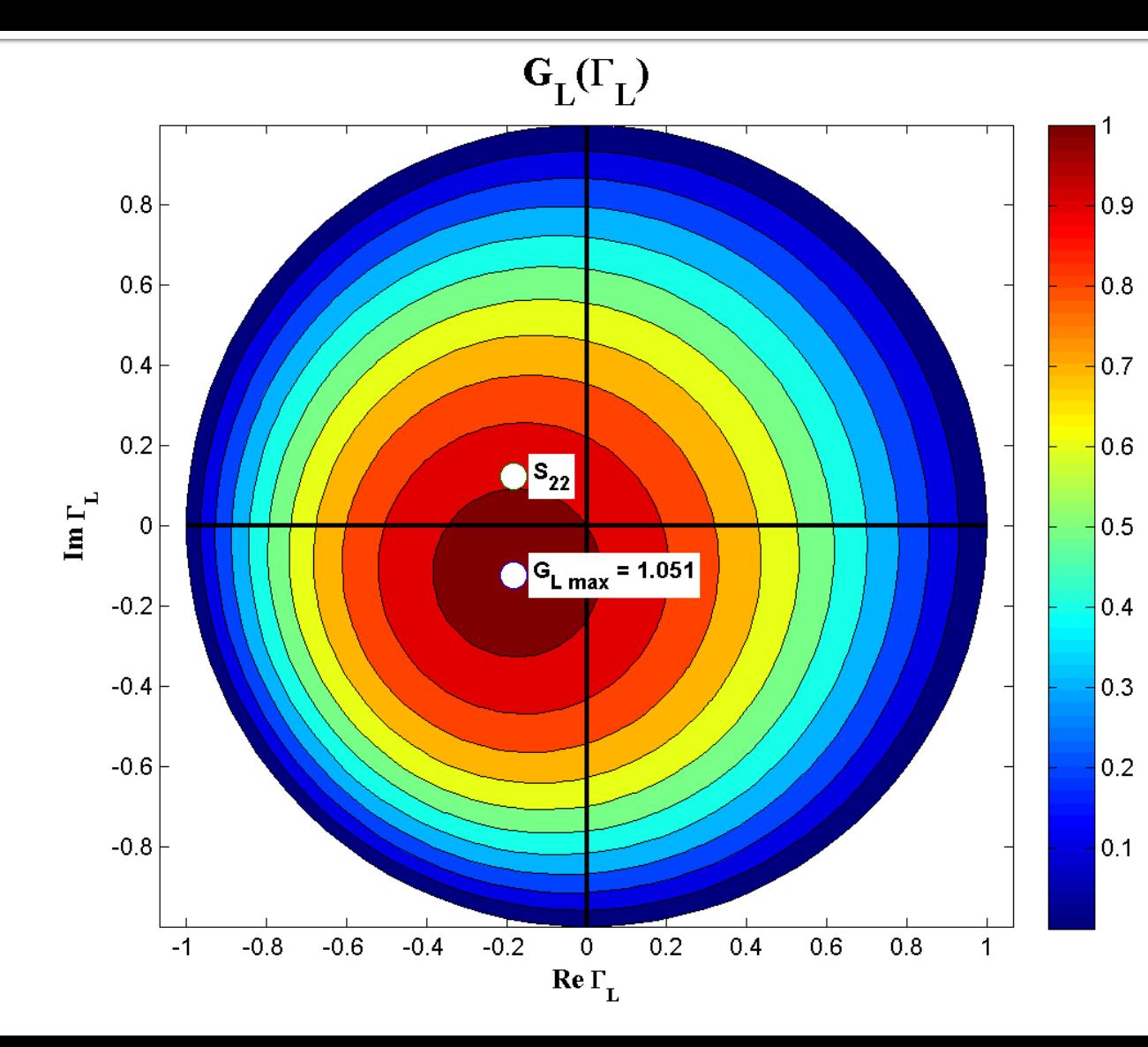

$$
G_L = \frac{1 - \left|\Gamma_L\right|^2}{\left|1 - S_{22} \cdot \Gamma_L\right|^2}
$$

 $G_{L \max} = G_L |_{\Gamma_I = S_{22}^*}$ 

# G<sub>L</sub>[dB](F<sub>L</sub>), diagrama de nivel

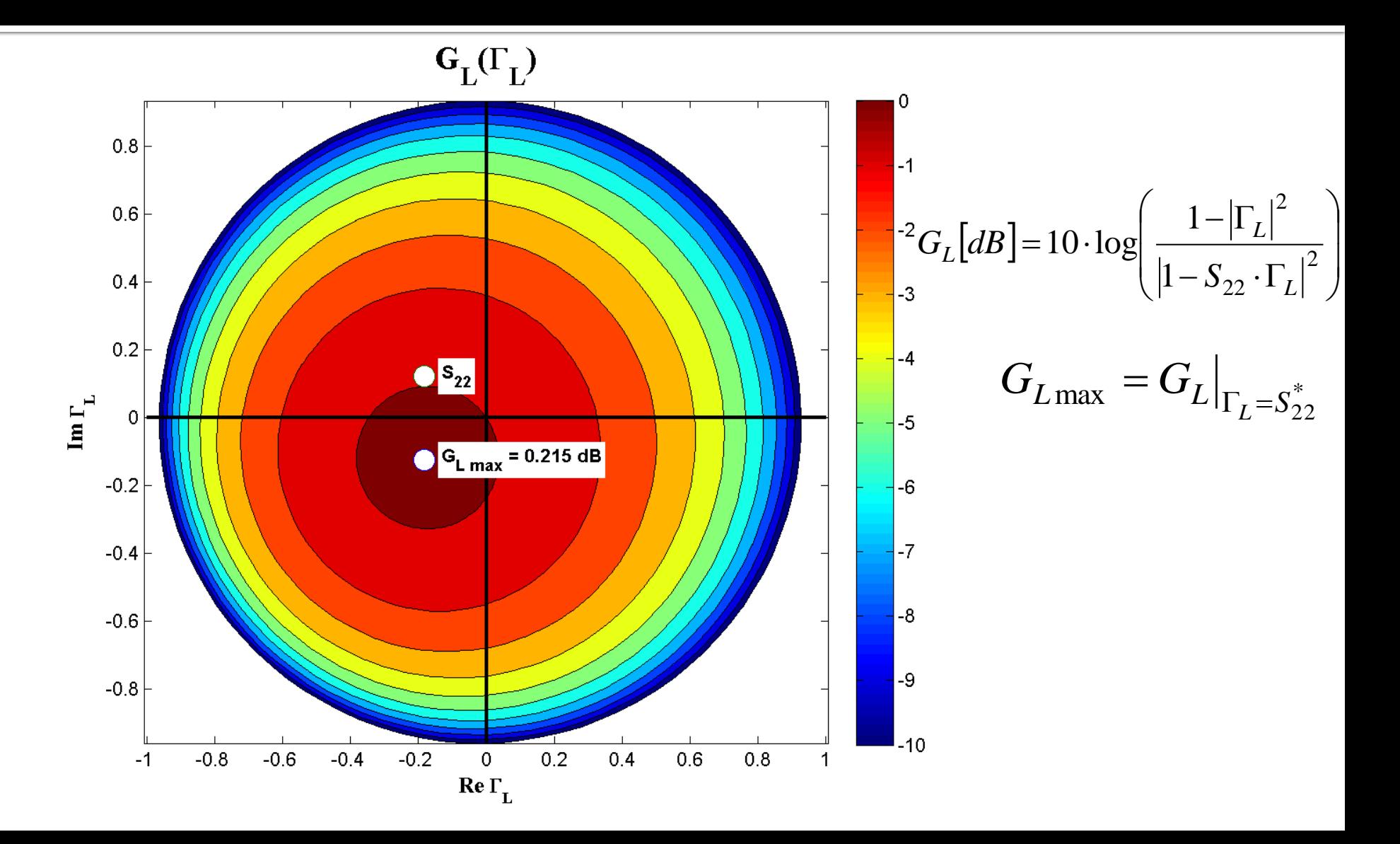

#### **ADS**

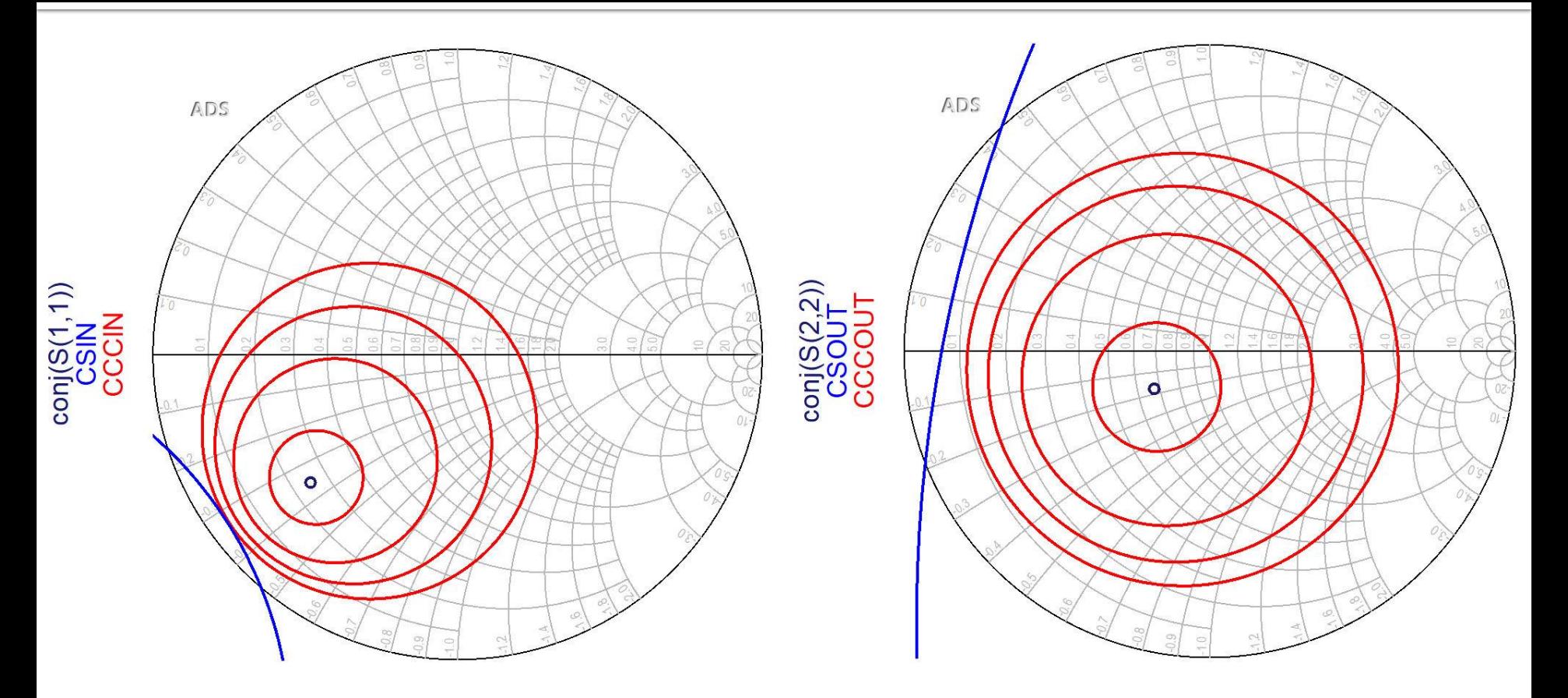

**Cercurile se reprezinta pentru valorile cerute in dB Este utila calcularea G**<sub>Smax</sub> si G<sub>Lmax</sub> anterior

## **Proiectare pentru castig impus**

- Se calculeaza G<sub>o</sub>, G<sub>Smax</sub>, G<sub>Lmax</sub> Pentru obtinerea castigului impus se **aleg** valorile suplimentare necesare (suplimentar la  $\widetilde{\mathsf{G}_{\rm o}}$ )
	- se tine cont de abaterea caracterizata de factorul de merit U

 $G_{dorit}\left[dB\right] = G_{S_{dor}}\left[dB\right] + G_0\left[dB\right] + G_{L_{dor}}\left[dB\right]$ 

- Se reprezinta cercurile de castig pentru valorile alese  $G_{S\_dor}$ ,  $G_{L\_dor}$
- Se proiecteaza retelele de adaptare care muta coeficientul de reflexie **pe** sau **in interiorul** cercurilor dorite (in functie de aplicatie)

Amplificatoare de microunde

# Proiectare pentru zgomot redus

# **Cuadripol Amplificator**

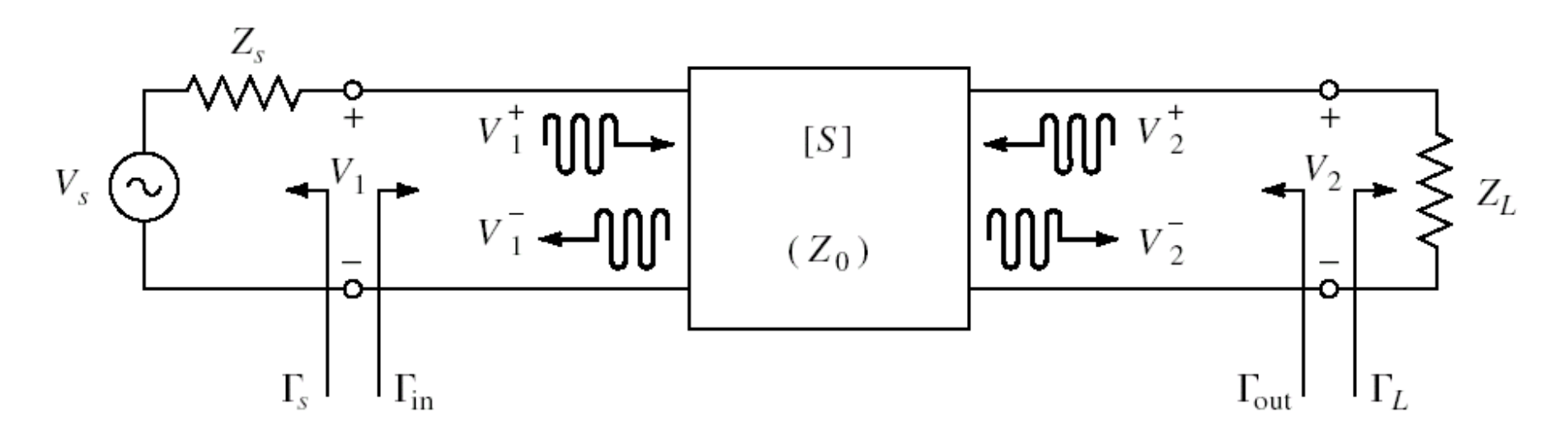

- marimi care intereseaza:
	- stabilitate
	- castig de putere
	- **zgomot (uneori – semnal mic)**
	- liniaritate (uneori semnal mare)

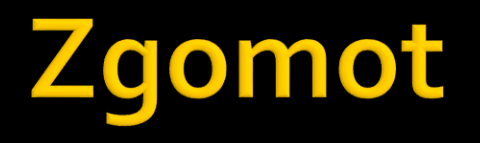

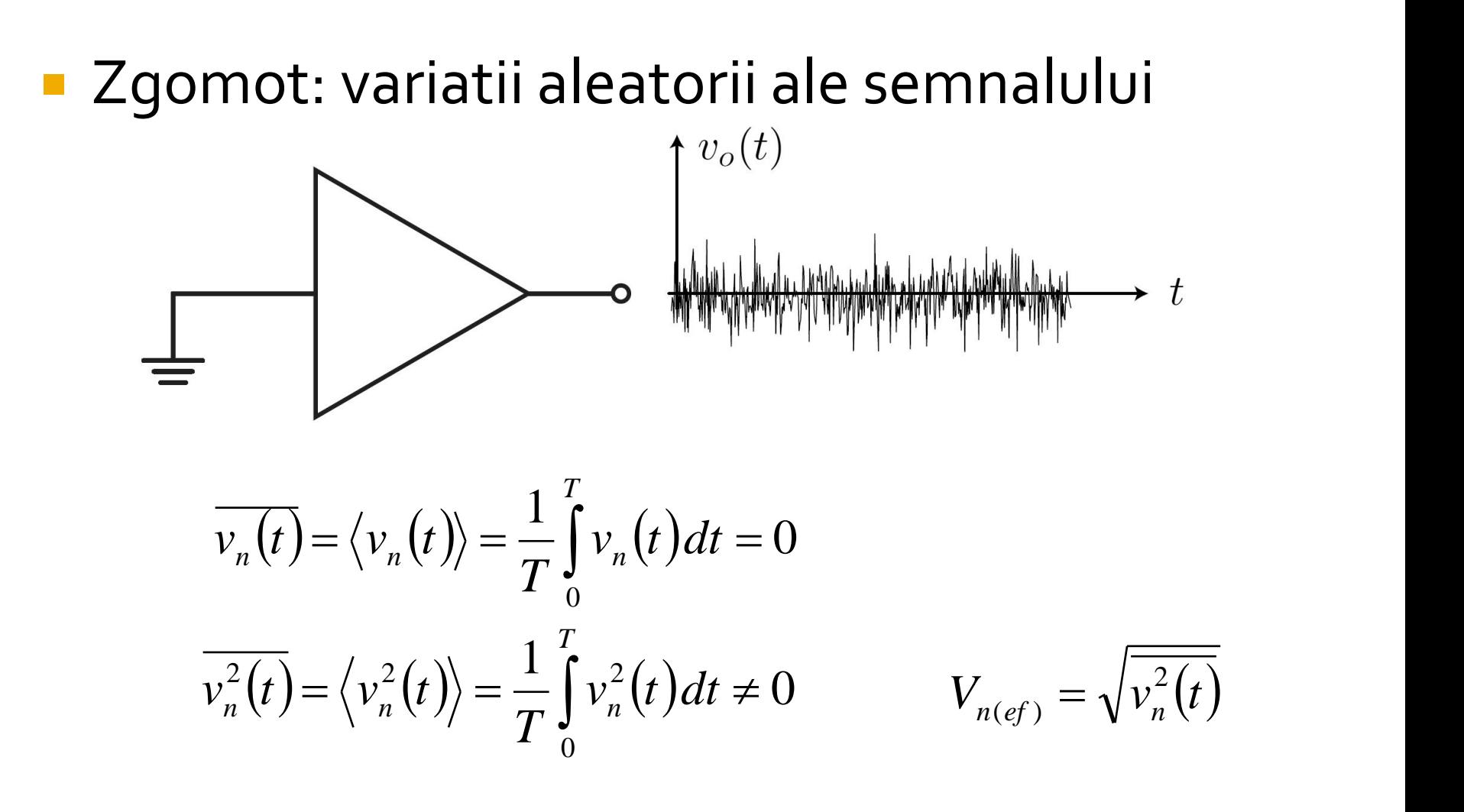

## gomot

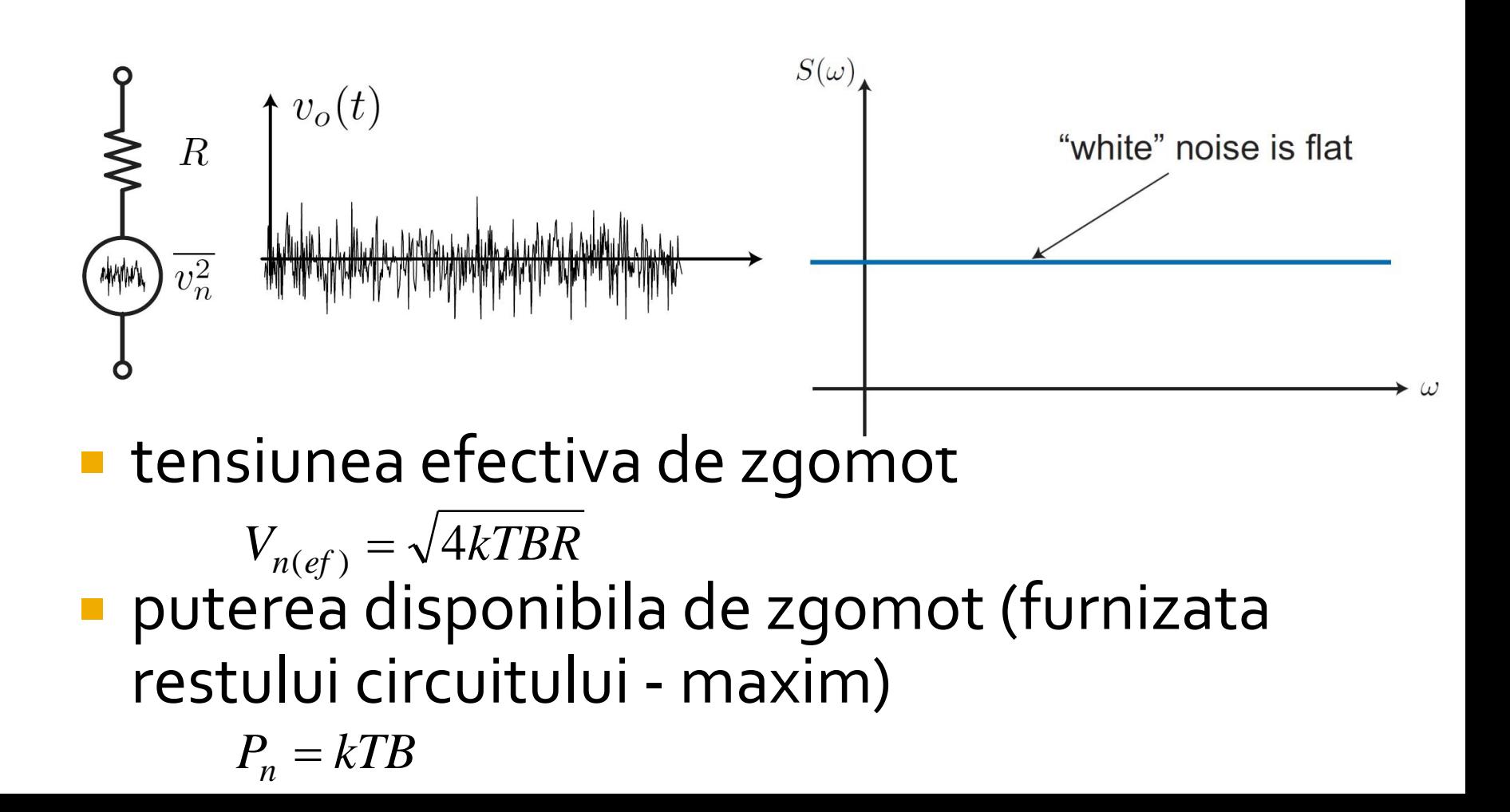

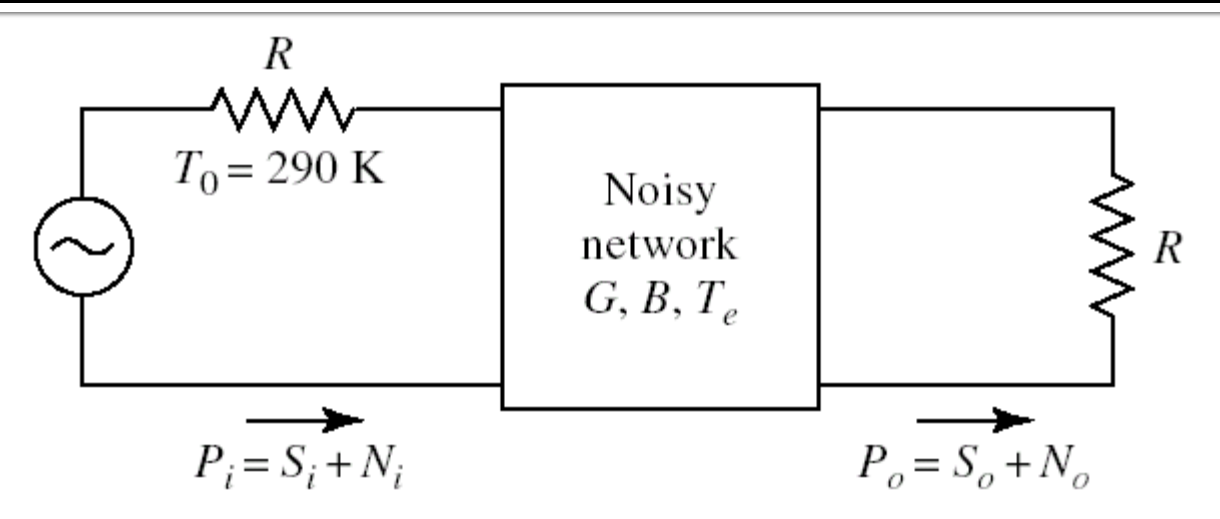

■ Factorul de zgomot F caracterizeaza degradarea raportului semnal/zgomot intre intrarea si iesirea unei componente, cand la intrare se aplica o putere de zgomot de referinta ( $T_0$  = 290K)

$$
F = \frac{S_i/N_i}{S_o/N_o} \bigg|_{T_0 = 290K} \qquad V_{n(ef)} = \sqrt{4kTBR}
$$
  

$$
P_n = kTB
$$

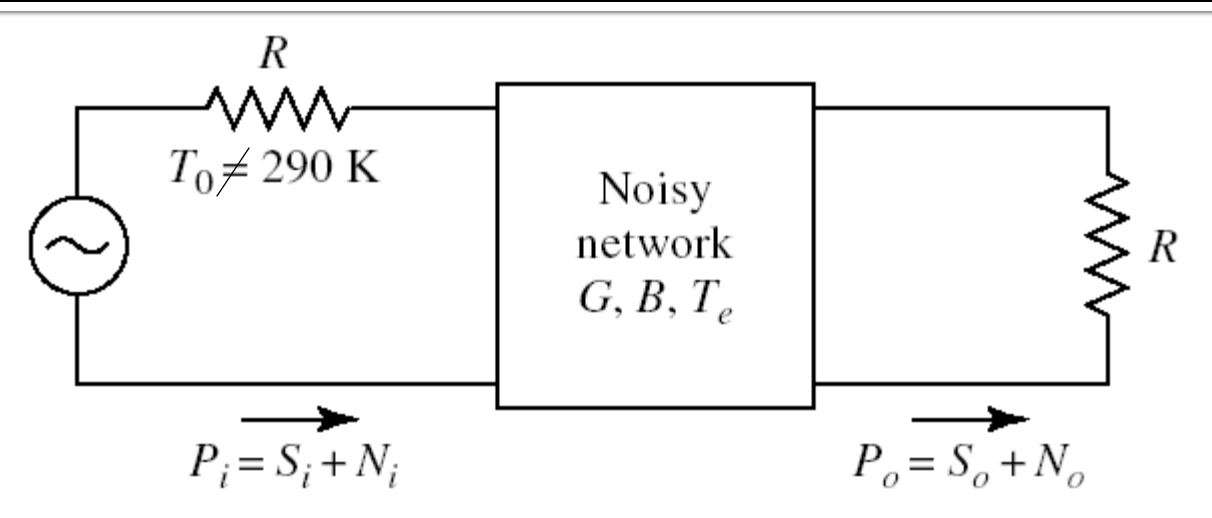

■ Factorul de zgomot F nu caracterizeaza direct degradarea raportului semnal/zgomot intre intrarea si iesirea unei componente, cand la intrare se aplica o putere de zgomot diferita de cea de referinta

$$
F \neq \frac{S_i/N_i}{S_o/N_o} \bigg|_{T_0 \neq 290K}
$$

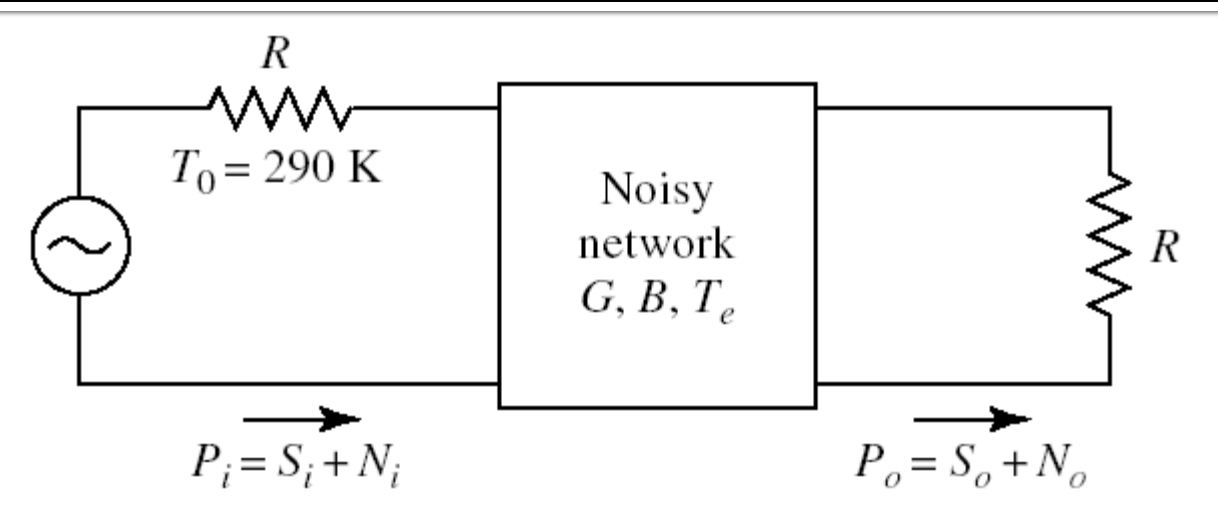

- **In general, puterea de zgomot la iesire se obtine** cu doua componente:
	- o putere datorata zgomotului de intrare amplificat cu castigulG (depinde de puterea de zgomot de la intrare)
	- o putere de zgomot generata intern de dispozitiv (care **nu** depinde de puterea de zgomot de la intrare)

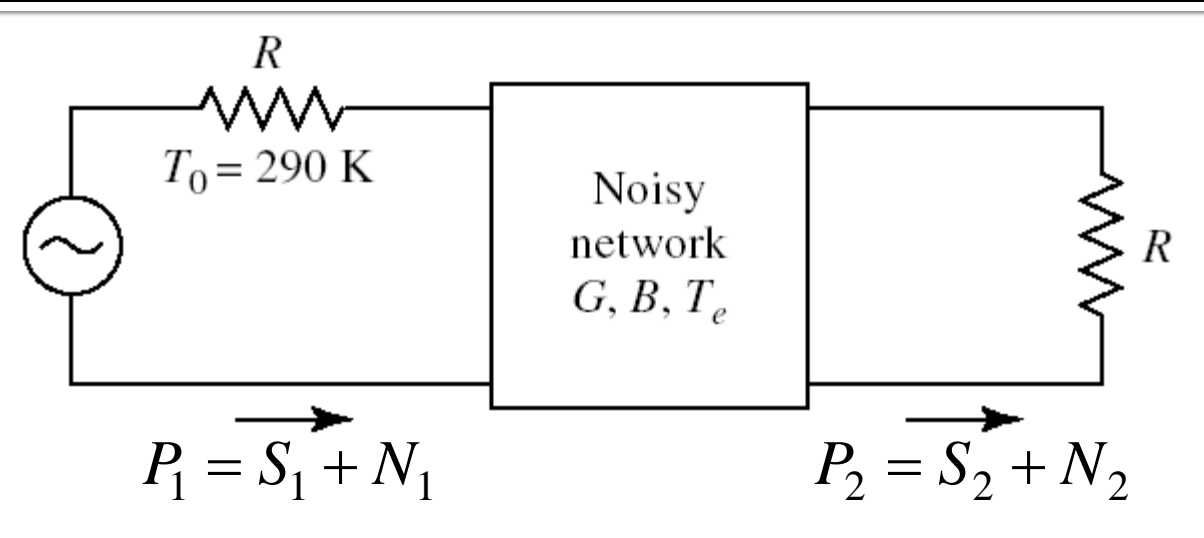

**Estimarea puterii de zgomot adaugate se** poate face plecand de la definitia factorului de zgomot:

$$
F = \frac{S_1/N_1}{S_2/N_2}\Big|_{T_0=290K, N_1=N_0} \qquad N_2 = N_0 \cdot G + (F-1) \cdot N_0 \cdot G
$$

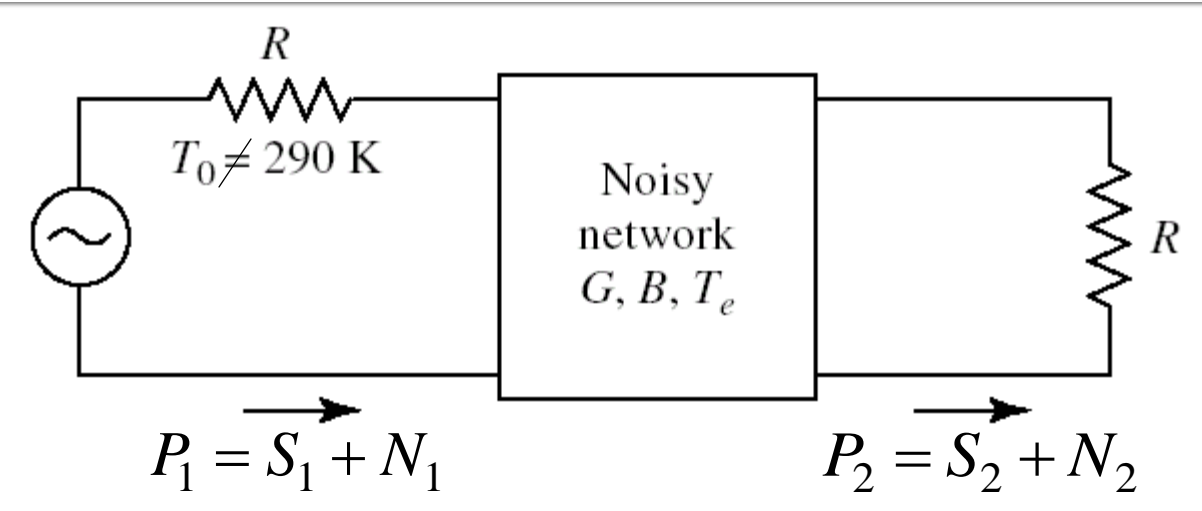

Se identifica cei doi termeni:

- zgomotul de intrare amplificat
- zgomotul adaugat intern
- **Pentru o situatie in care la** intrare nu am zgomotul de  $P_1 = S_1 + N_1$ <br> **Se identifica cei doi terme**<br>
■ zgomotul de intrare amplifie<br>
■ zgomotul adaugat intern<br>
Pentru o situatie in care la<br>
intrare nu am zgomotul de<br>
referinta (N1 ≠ N0)

 $N^{}_{2}$ = $\mathcal{L}(N_0 \cdot G) \cdot (F-1) \cdot N_0 \cdot G$ 

$$
N_2 = N_1 \cdot G + (F - 1) \cdot N_0 \cdot G
$$

#### Factor de zgomot al circutelor cascadate

$$
P_1 = S_1 + N_1
$$
  
\n
$$
T_0
$$
  
\n
$$
T_{e1}
$$
  
\n
$$
P_2 = S_2 + N_2
$$
  
\n
$$
T_{e2}
$$
  
\n
$$
T_{e2}
$$
  
\n
$$
P_3 = S_3 + N_3
$$

$$
P_1 = S_1 + N_1
$$
  
\n
$$
T_0
$$
  
\n
$$
G_1G_2
$$
  
\n
$$
G_1G_2
$$
  
\n
$$
P_3 = S_3 + N_3
$$
  
\n
$$
T_{\text{ecas}}
$$

$$
N_2 = N_1 \cdot G_1 + (F_1 - 1) \cdot N_0 \cdot G_1
$$
  
\n
$$
N_3 = N_2 \cdot G_2 + (F_2 - 1) \cdot N_0 \cdot G_2
$$
  
\n
$$
N_4 = N_1 \cdot G_{cas} + (F_{cas} - 1) \cdot N_0 \cdot G_{cas}
$$

$$
N_3 = [N_1 \cdot G_1 + (F_1 - 1) \cdot N_0 \cdot G_1] \cdot G_2 + (F_2 - 1) \cdot N_0 \cdot G_2
$$
  

$$
N_3 = N_1 \cdot G_1 \cdot G_2 + (F_1 - 1) \cdot N_0 \cdot G_1 \cdot G_2 + (F_2 - 1) \cdot N_0 \cdot G_2
$$

#### Factor de zgomot al circutelor cascadate

$$
P_{1} = S_{1} + N_{1}
$$
\n
$$
T_{0}
$$
\n
$$
T_{1}
$$
\n
$$
T_{1}
$$
\n
$$
T_{2}
$$
\n
$$
T_{1}
$$
\n
$$
T_{2}
$$
\n
$$
T_{3} = S_{3} + N_{3}
$$
\n
$$
T_{4}
$$
\n
$$
T_{5}
$$
\n
$$
T_{6}
$$
\n
$$
T_{70}
$$
\n
$$
T_{82}
$$
\n
$$
T_{9}
$$
\n
$$
T_{1}
$$
\n
$$
T_{1}
$$
\n
$$
T_{1}
$$
\n
$$
T_{1}
$$
\n
$$
T_{2}
$$
\n
$$
T_{3}
$$
\n
$$
T_{4}
$$
\n
$$
T_{5}
$$
\n
$$
T_{6}
$$
\n
$$
T_{70}
$$
\n
$$
T_{82}
$$
\n
$$
T_{9}
$$
\n
$$
T_{1}
$$
\n
$$
T_{1}
$$
\n
$$
T_{1}
$$
\n
$$
T_{1}
$$
\n
$$
T_{1}
$$
\n
$$
T_{2}
$$
\n
$$
T_{3}
$$
\n
$$
T_{4}
$$
\n
$$
T_{5}
$$
\n
$$
T_{6}
$$
\n
$$
T_{70}
$$
\n
$$
T_{82}
$$
\n
$$
T_{9}
$$
\n
$$
T_{1}
$$
\n
$$
T_{1}
$$
\n
$$
T_{1}
$$
\n
$$
T_{1}
$$
\n
$$
T_{1}
$$
\n
$$
T_{1}
$$
\n
$$
T_{1}
$$
\n
$$
T_{1}
$$
\n
$$
T_{1}
$$
\n
$$
T_{1}
$$
\n
$$
T_{1}
$$
\n
$$
T_{1}
$$
\n
$$
T_{1}
$$
\n
$$
T_{1}
$$
\n
$$
T_{1}
$$
\n
$$
T_{1}
$$
\n
$$
T_{1}
$$
\n
$$
T_{1}
$$

#### Factor de zgomot al circutelor cascadate

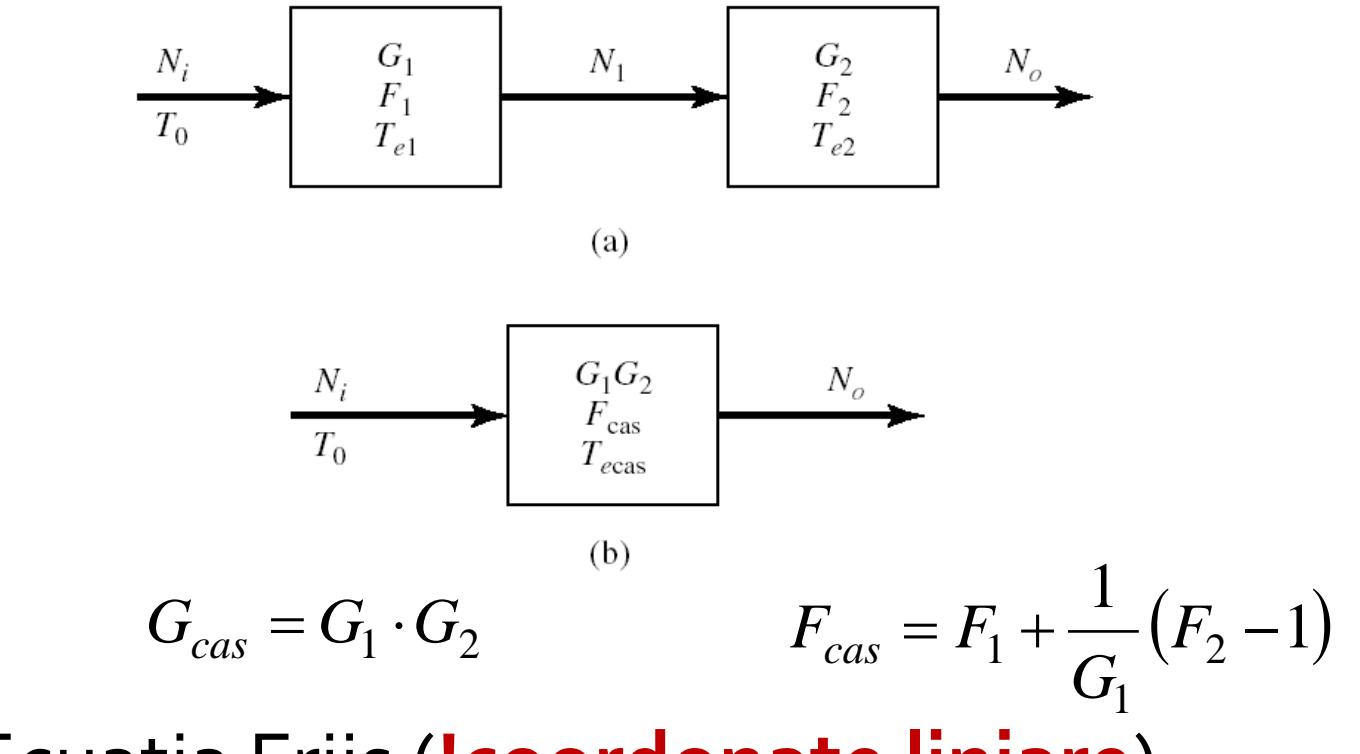

**Ecuatia Friis (!coordonate liniare)** 

$$
F_{cas} = F_1 + \frac{F_2 - 1}{G_1} + \frac{F_3 - 1}{G_1 \cdot G_2} + \frac{F_4 - 1}{G_1 \cdot G_2 \cdot G_3} + \cdots
$$

# Formula lui Friis (zgomot)

$$
F_{cas} = F_1 + \frac{F_2 - 1}{G_1} + \frac{F_3 - 1}{G_1 \cdot G_2} + \frac{F_4 - 1}{G_1 \cdot G_2 \cdot G_3} + \cdots
$$

- Formula lui Friis arata ca
	- zgomotul unor circuite in cascada este in mare parte determinat de circuitul de la intrare
	- zgomotul introdus de celelalte circuite este redus
		- $\blacksquare$  -1
		- **· impartire la G (de obicei supraunitar)**

# Formula lui Friis (zgomot)

$$
F_{cas} = F_1 + \frac{F_2 - 1}{G_1} + \frac{F_3 - 1}{G_1 \cdot G_2} + \frac{F_4 - 1}{G_1 \cdot G_2 \cdot G_3} + \cdots
$$

**Formula lui Friis, efecte:** 

**in amplificatoare multietaj:** 

- e esential ca primul etaj de amplificare sa fie nezgomotos, chiar cu sacrificarea in parte a castigului
- urmatoarele etaje pot fi optimizate pentru castig
- pentru un singur amplificator:
	- la intrare e important sa introducem elemente nezgomotoase (reactive, linii fara pierderi)
	- circuitul de adaptare la iesire are o influenta mai mica (zgomotul este generat intr-un punct in care semnalul este deja amplificat de tranzistor)

$$
V_{n(ef)} = \sqrt{4kTBR} \qquad P_n = kTB
$$

#### Zgomotul amplificatoarelor dezadaptate

Un amplificator dezadaptat la intrare ( $\Gamma \neq o$ )

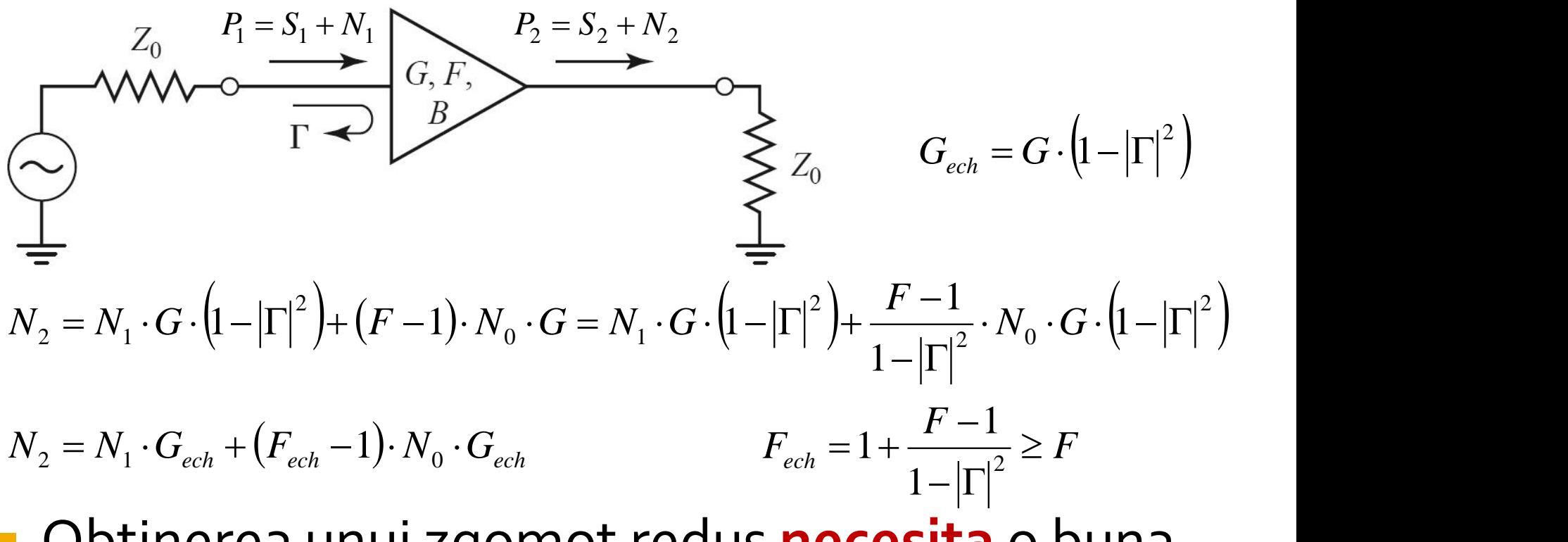

 Obtinerea unui zgomot redus **necesita** o buna adaptare de impedanta

## **Exemplu**

- ATF-34143 **at Vds=3V Id=20mA**.
- @5GHz  $\blacksquare$  S11 = 0.64 $\angle$ 139 $\rm ^o$  $\blacksquare$  S12 = 0.119 $\angle$ -21°  $\blacksquare$  S21 = 3.165  $\angle$ 16°  $\blacksquare$  S22 = 0.22  $\angle$ 146<sup>°</sup> # ghz s ma r 50
	- Fmin = 0.54 (**tipic [dB] !**)
	- $\blacksquare$  Γ<sub>opt</sub> = 0.45  $\angle$ 174<sup>°</sup>
	- $r_n = 0.03$

!ATF-34143 !S-PARAMETERS at Vds=3V Id=20mA. LAST UPDATED 01-29-99 2.0 0.75 -126 6.306 90 0.088 23 0.26 -120 2.5 0.72 -145 5.438 75 0.095 15 0.25 -140 3.0 0.69 -162 4.762 62 0.102 7 0.23 -156 4.0 0.65 166 3.806 38 0.111 -8 0.22 174 5.0 0.64 139 3.165 16 0.119 -21 0.22 146 6.0 0.65 114 2.706 -5 0.125 -35 0.23 118 7.0 0.66 89 2.326 -27 0.129 -49 0.25 91 8.0 0.69 67 2.017 -47 0.133 -62 0.29 67 9.0 0.72 48 1.758 -66 0.135 -75 0.34 46 !FREQ Fopt GAMMA OPT RN/Zo !GHZ dB MAG ANG 2.0 0.19 0.71 66 0.09 2.5 0.23 0.65 83 0.07 3.0 0.29 0.59 102 0.06 4.0 0.42 0.51 138 0.03 5.0 0.54 0.45 174 0.03 6.0 0.67 0.42 -151 0.05 7.0 0.79 0.42 -118 0.10 8.0 0.92 0.45 -88 0.18 9.0 1.04 0.51 -63 0.30

10.0 1.16 0.61 -43 0.46

## Exemplu

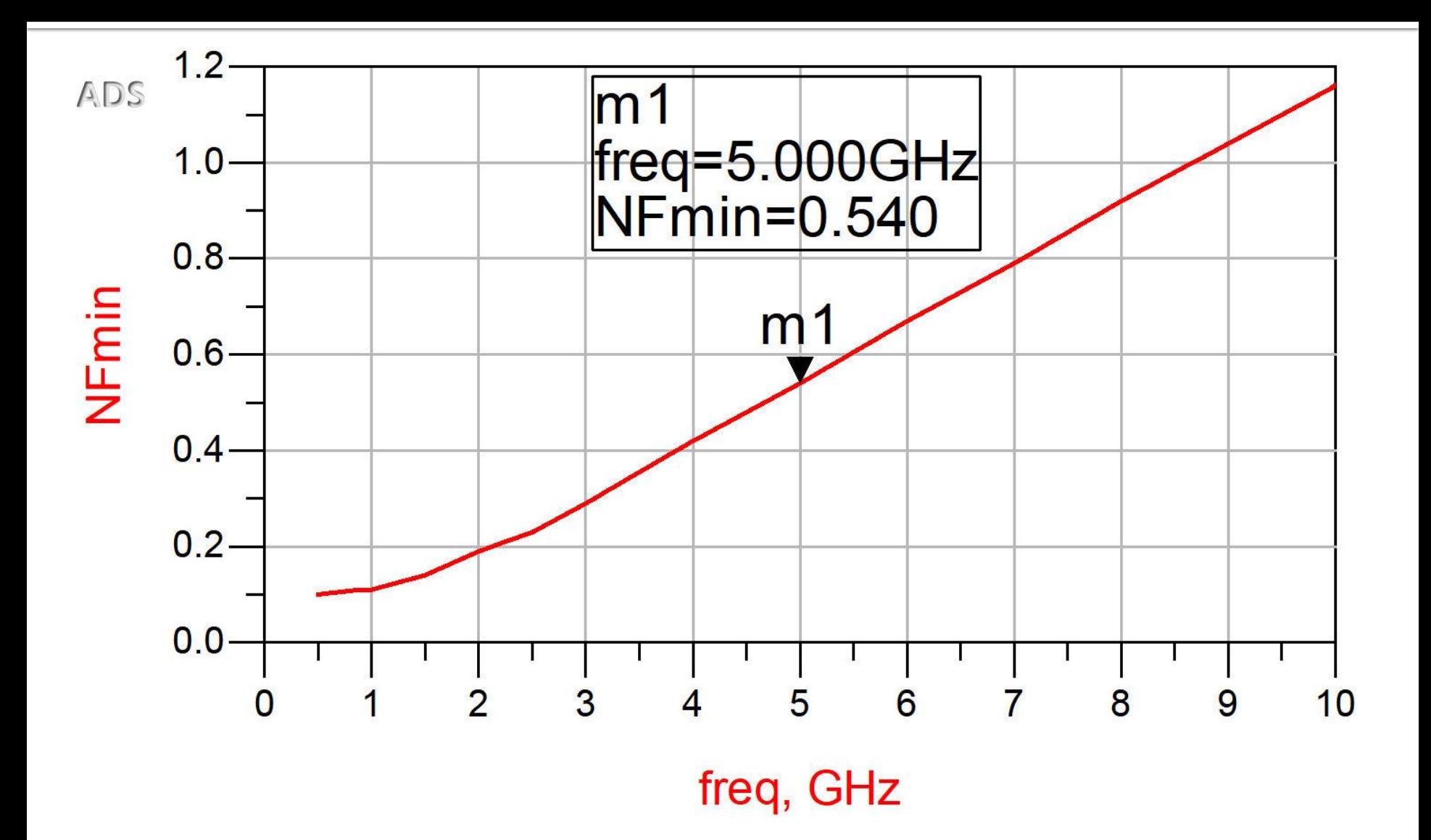

#### Stabilizare R serie la intrare

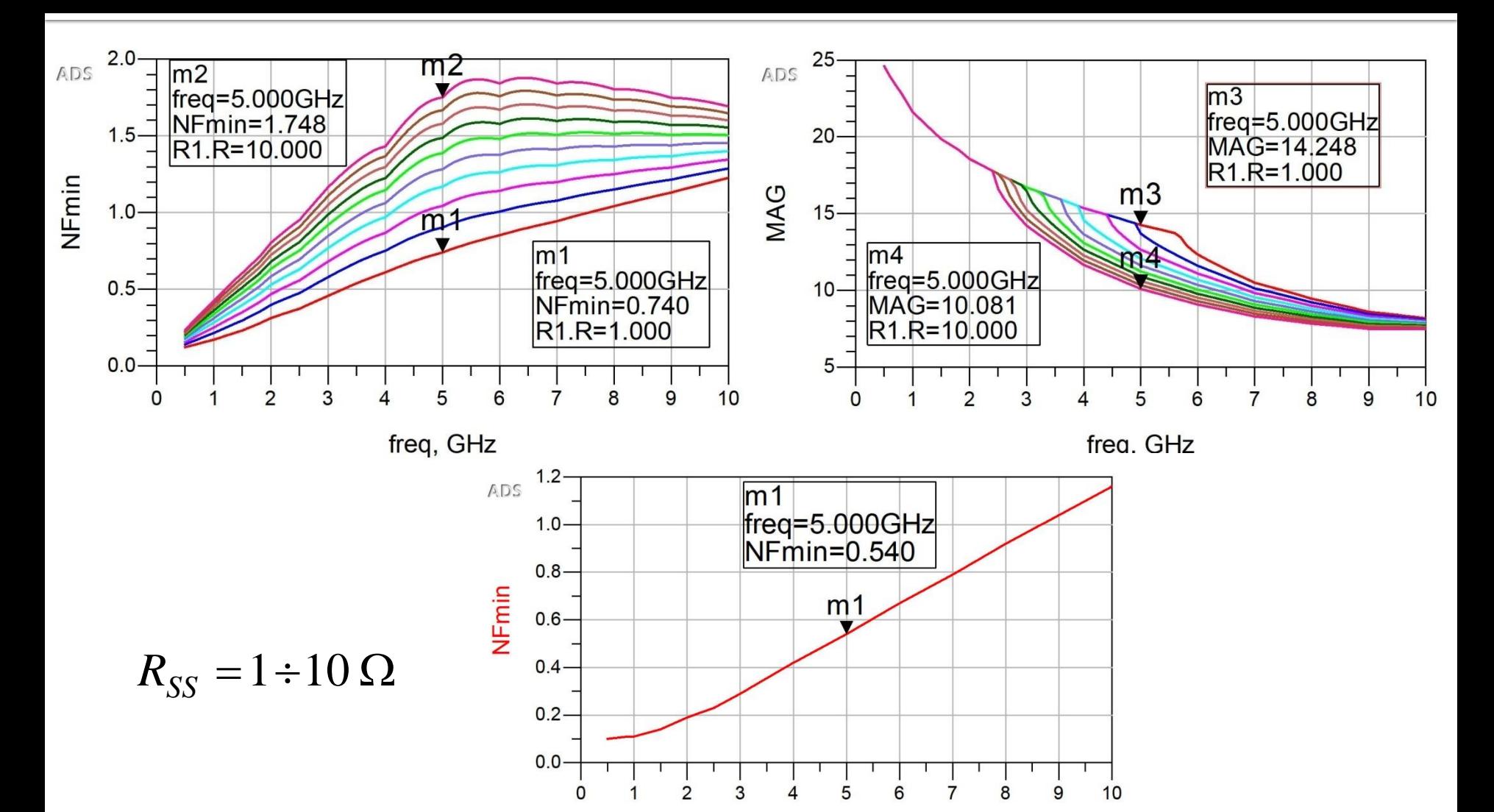

freq, GHz

#### Stabilizare R paralel la intrare

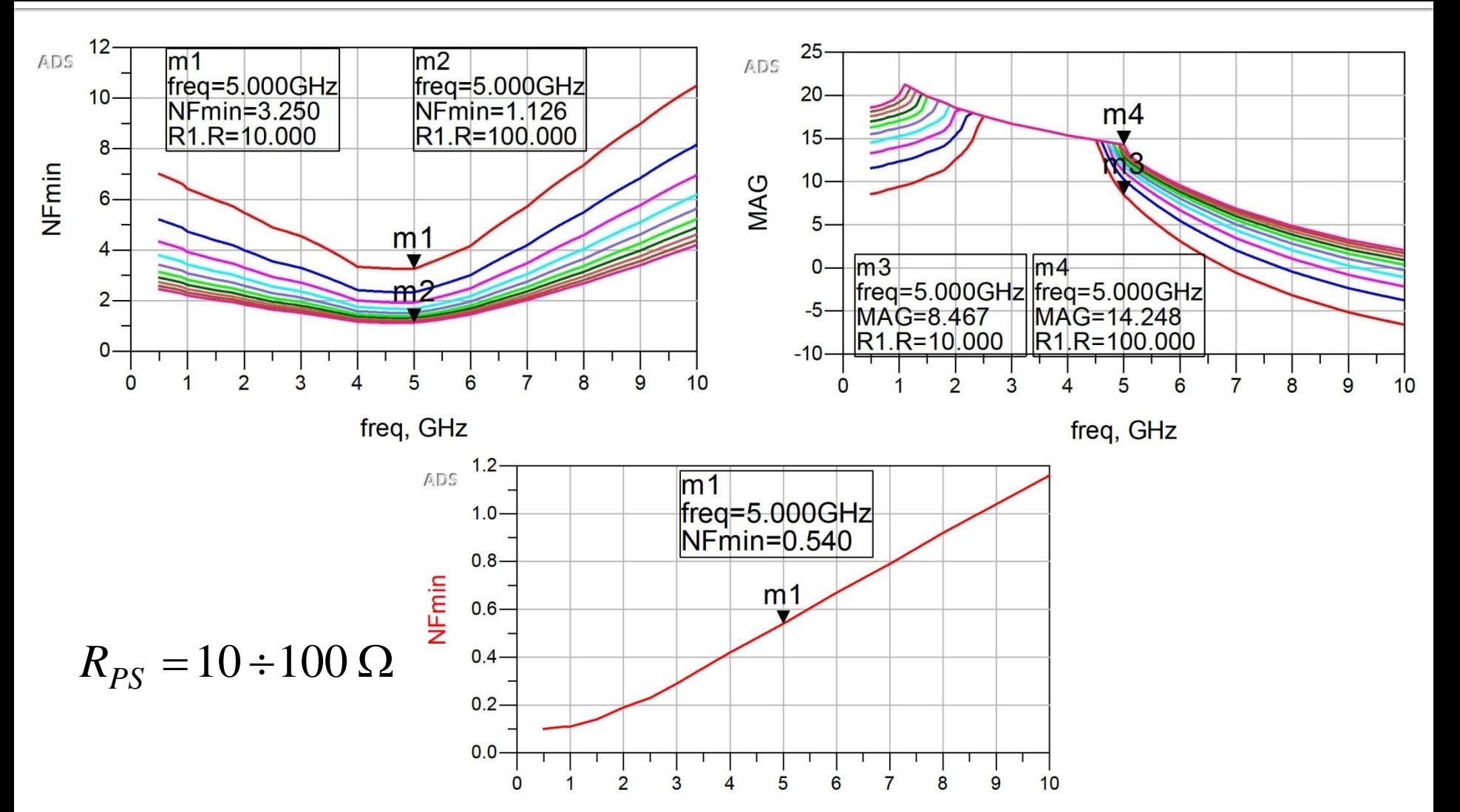

freq, GHz

#### Stabilizare R serie la iesire

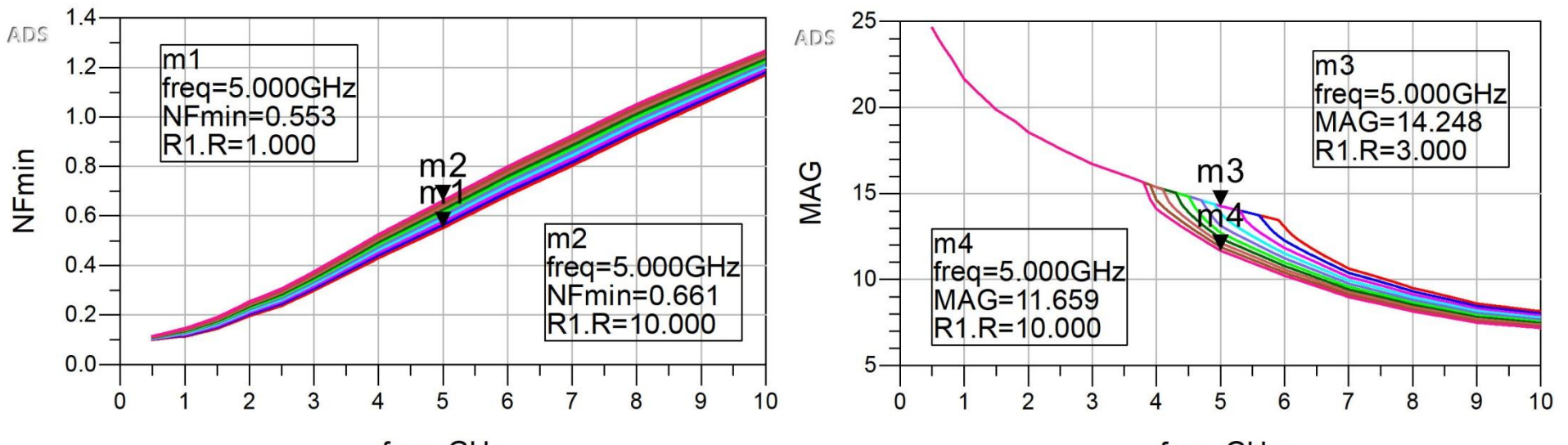

freq, GHz

freq, GHz

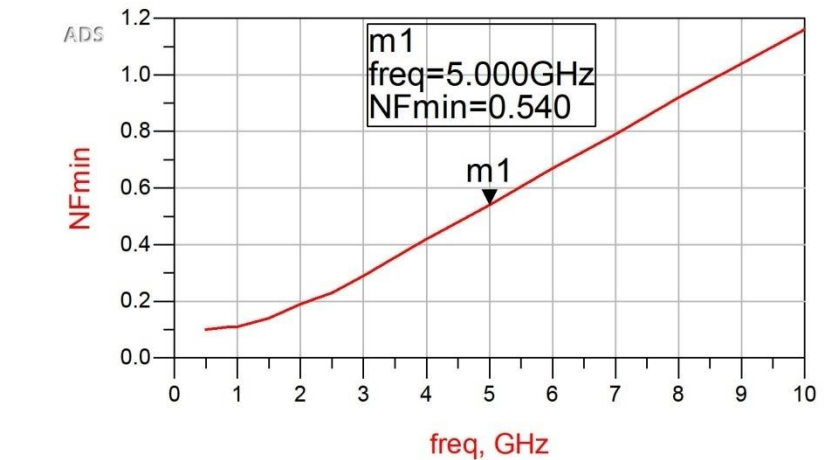

 $R_{SL} = 1 \div 10 \Omega$ 

### Stabilizare R paralel la iesire

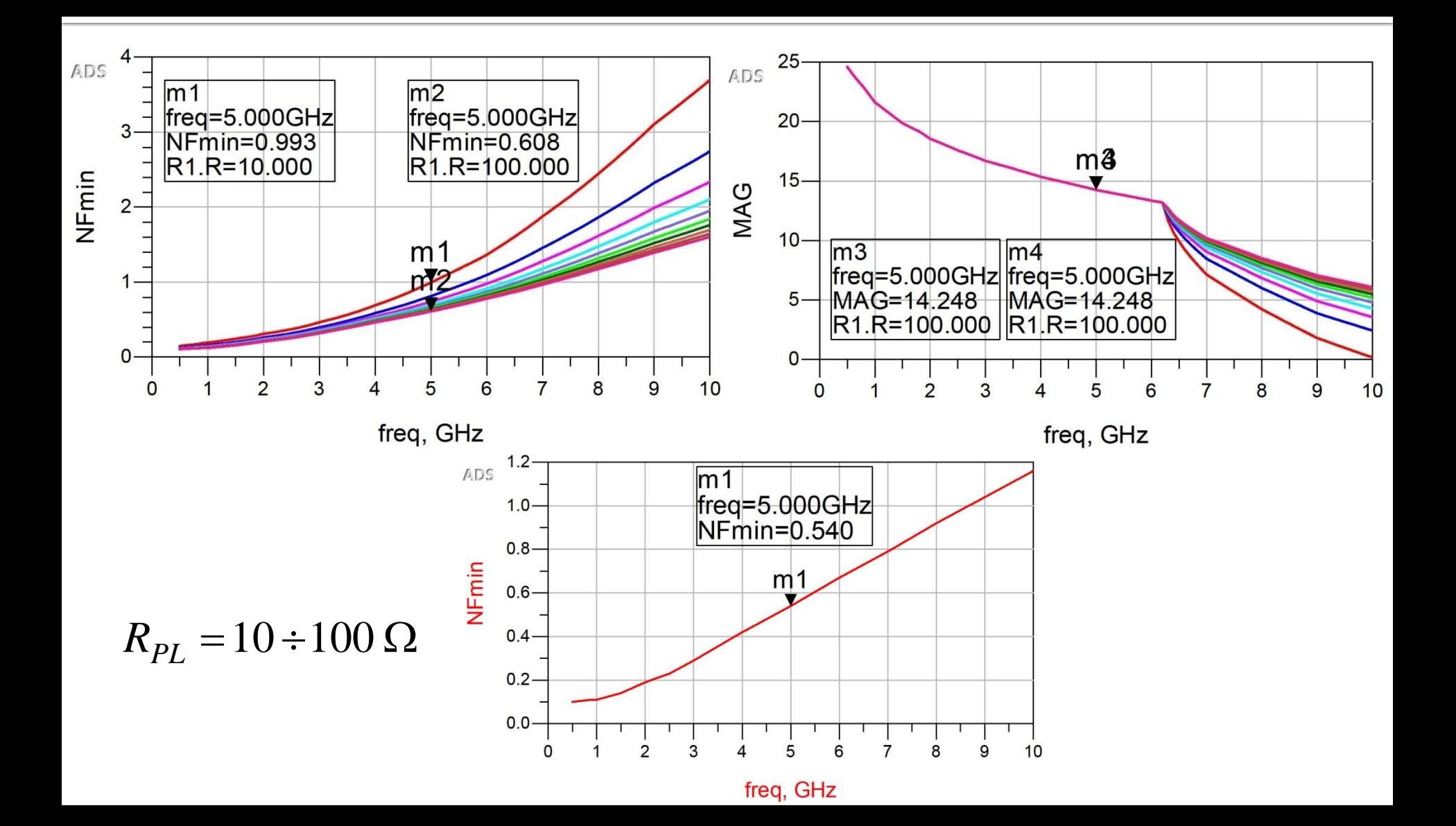

## Zgomotul unui amplificator

■ Caracterizat de 3 parametri (2reali + 1 complex):

$$
F_{\min}, r_n = \frac{R_N}{Z_0}, \Gamma_{opt}
$$

- 2  $\min$   $\left| \int_{\mathcal{S}}$   $\left| \int_{\mathcal{S}}$   $\int_{\mathcal{S}}$   $\left| \int_{\mathcal{S}}$   $\int_{\mathcal{S}}$   $\left| \int_{\mathcal{S}} \right| \right|$ *S*  $\frac{N}{N} \cdot |Y_{\rm g} - Y_{\rm out}|^2$   $Y_{\rm g} = \frac{1}{N}$  $G_{\rm c}$ <sup> $\Box$ </sup>  $R_{N}$  1-2 1<sup>2</sup>  $F = F_{min} + \frac{Y}{N} \cdot |Y_{S} - Y_{out}|$   $Y_{S} = \frac{1}{N}$ min  $\overline{1 + \overline{1} + \overline{1} + \overline{1} + \left[1 - \left|\Gamma_s\right|^2\right] + \left|1 + \Gamma_{opt}\right|^2}$ 2  $1 - \left| \Gamma_{\rm c} \right|^2$  |  $\cdot |1 + \Gamma_{\rm cm}|$  $4 \cdot r$   $\cdot \frac{1}{\sqrt{2}}$  $S \mid \bigcup_{i=1}^{\infty}$   $\left| \bigcup_{i=1}^{\infty}$  *opt S op<sup>t</sup>*  $F = F_{\min} + 4 \cdot r_n \cdot \frac{1}{7}$  $-|\Gamma_{\alpha}|^2$  |  $\cdot$  |  $+|\Gamma_{\alpha\alpha}|$  $\Gamma_{\rm c}-\Gamma_{\rm cm}$  $= F_{min} + 4 \cdot r_{i} \cdot \frac{1}{\sqrt{1-\frac{1}{2}} \cdot \frac{1}{\sqrt{1-\frac{1}{2}} \cdot \frac{1}{\sqrt{1-\frac{1}{2}} \cdot \frac{1}{\sqrt{1-\frac{1}{2}} \cdot \frac{1}{\sqrt{1-\frac{1}{2}} \cdot \frac{1}{\sqrt{1-\frac{1}{2}} \cdot \frac{1}{\sqrt{1-\frac{1}{2}} \cdot \frac{1}{\sqrt{1-\frac{1}{2}} \cdot \frac{1}{\sqrt{1-\frac{1}{2}} \cdot \frac{1}{\sqrt{1-\frac{1}{2}} \cdot \frac{1}{\sqrt{1-\frac{1}{2}} \cdot \frac{1}{\$ *S S V* —  $S = Z_0 \left(1 + \Gamma_s \right)$  $Y_{\rm c} = \frac{1}{\sqrt{2}} \cdot \frac{1}{\sqrt{2}}$  $+\Gamma_{\rm c}$   $Z_{\rm 0}$   $1+1$  $-\Gamma_c$   $\qquad \qquad$   $\qquad$   $\$  $=$   $\cdot$   $\qquad$   $\qquad$   $1+\Gamma_{\rm c}$  2  $1-\Gamma_{\rm c}$   $\Gamma$  $0 \quad 1+1 \quad S$   $20 \quad 1+1 \quad opt$ *opt*  $\overline{C_{opt}}$   $\overline{C_{0}}$   $\overline{C_{1} + \Gamma_{opt}}$  $Y_{\text{opt}} = \frac{1}{7} \cdot \frac{1}{1} \frac{1}{7}$  $+\Gamma_{\text{opt}}$  $-\Gamma_{\text{opt}}$  $=\frac{1}{Z_0}\cdot\frac{1+1}{1+\Gamma_{opt}}$  $1 - \Gamma_{opt}$  $0 \quad 1 \uparrow 1$  opt
- Γ<sub>opt</sub> reprezinta coeficientul optim de reflexie la intrare

$$
\Gamma^{\vphantom{\dagger}}_S=\Gamma^{\vphantom{\dagger}}_{opt} \Rightarrow F=F^{\vphantom{\dagger}}_{\rm min}
$$

# F(Fs)

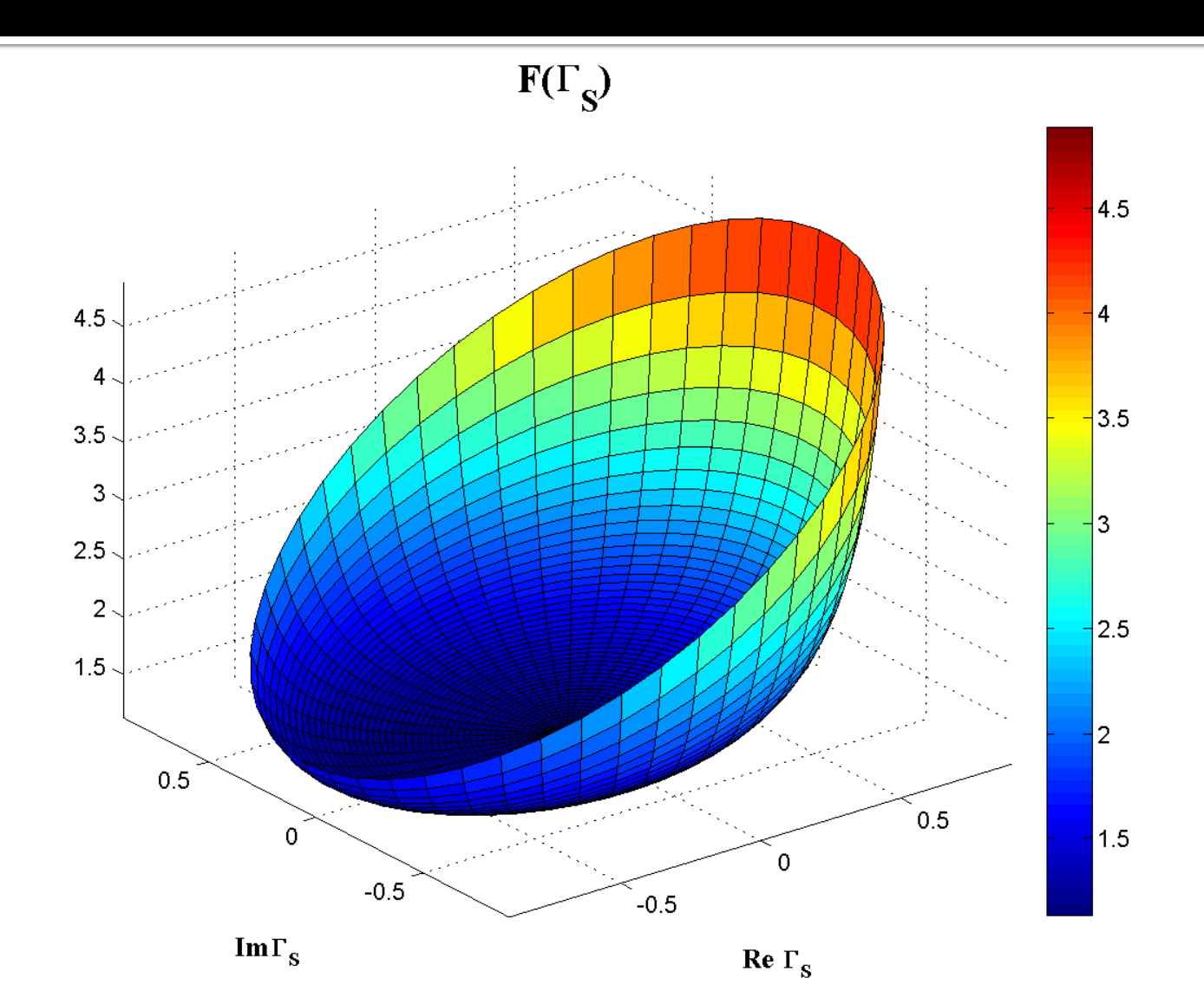

# $FIGBIC_{s})$

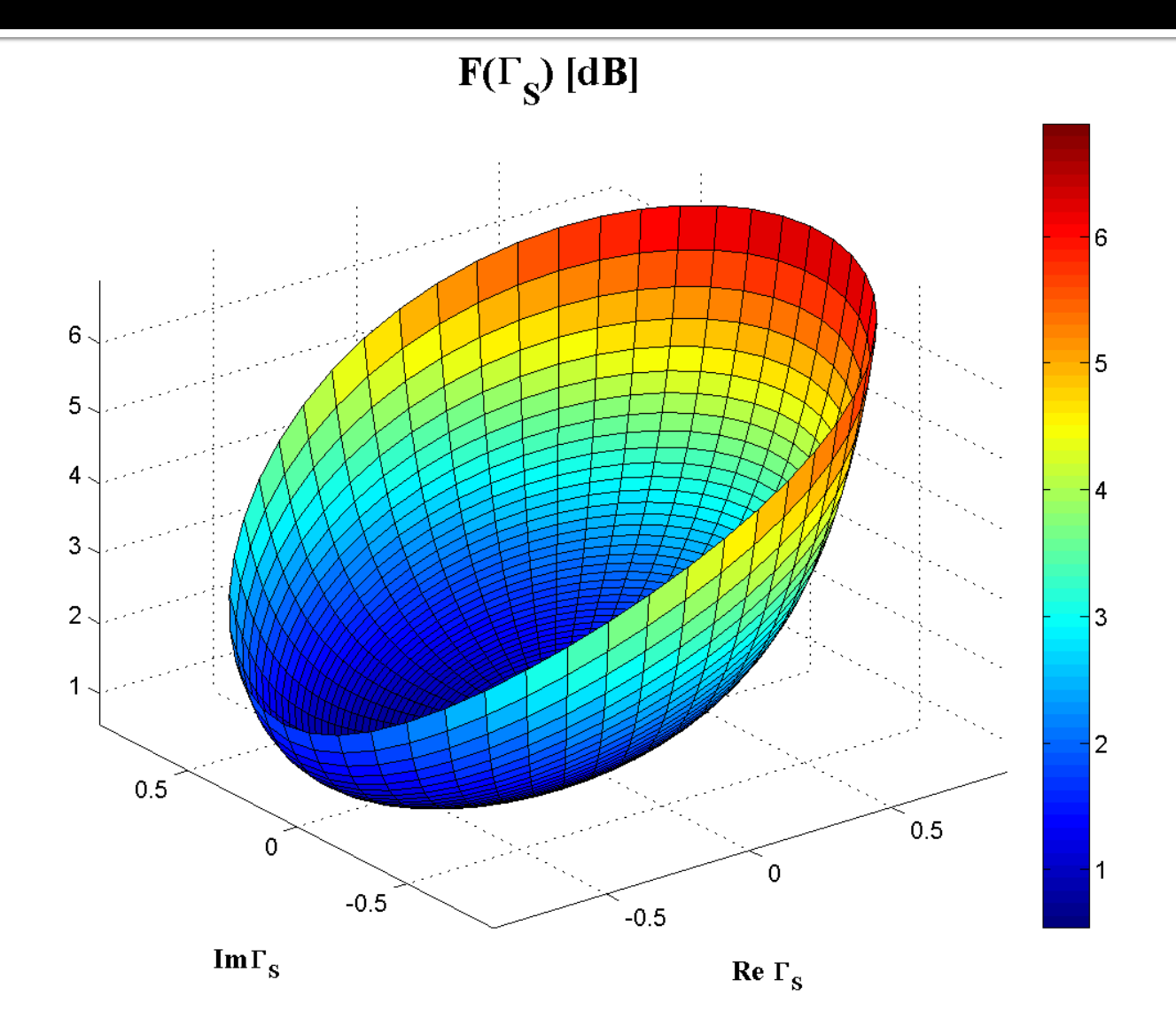

# F[dB](F<sub>s</sub>), diagrama de nivel

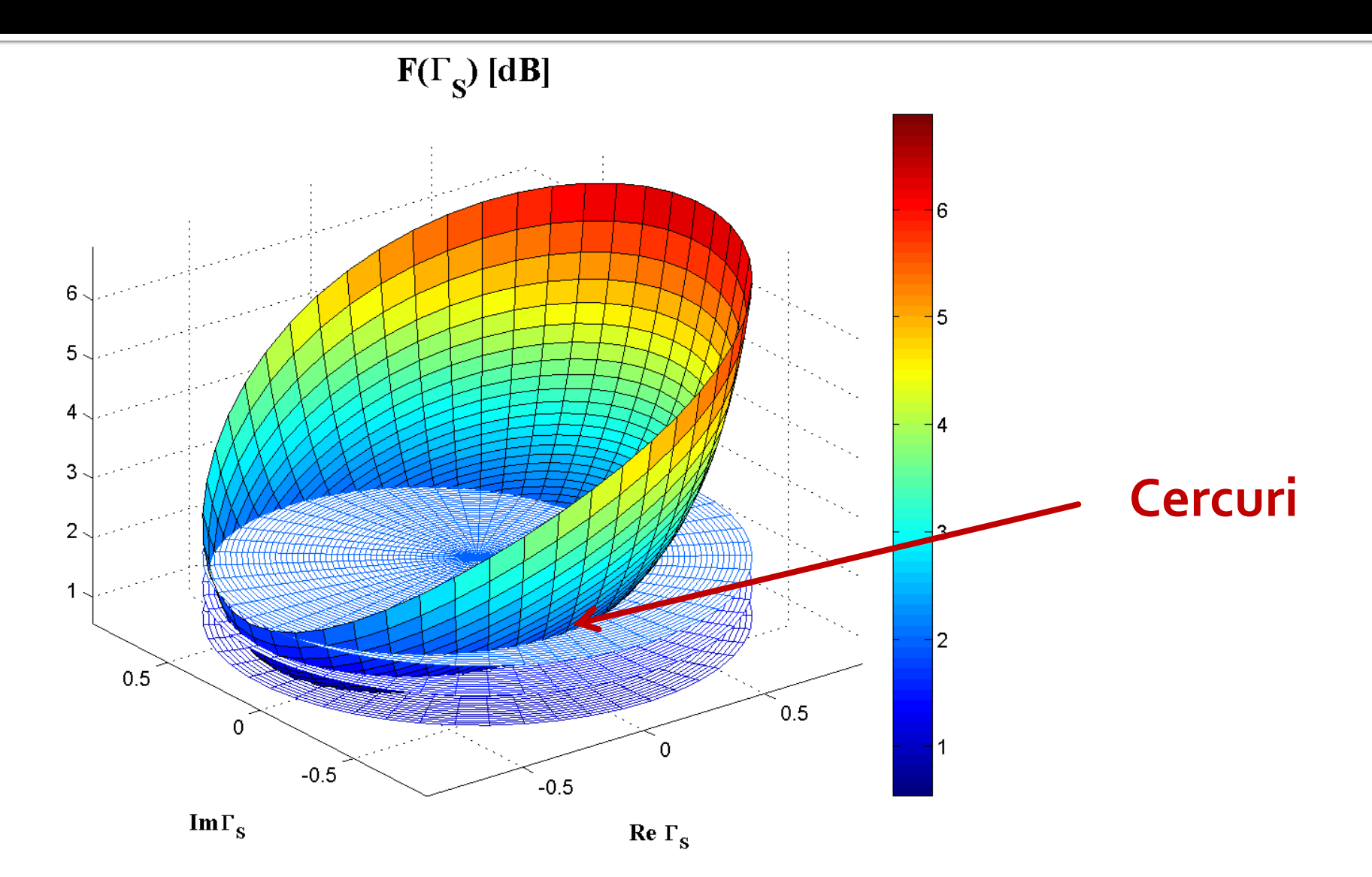

# G<sub>s</sub>[dB]( $\Gamma_s$ ), diagrama de nivel

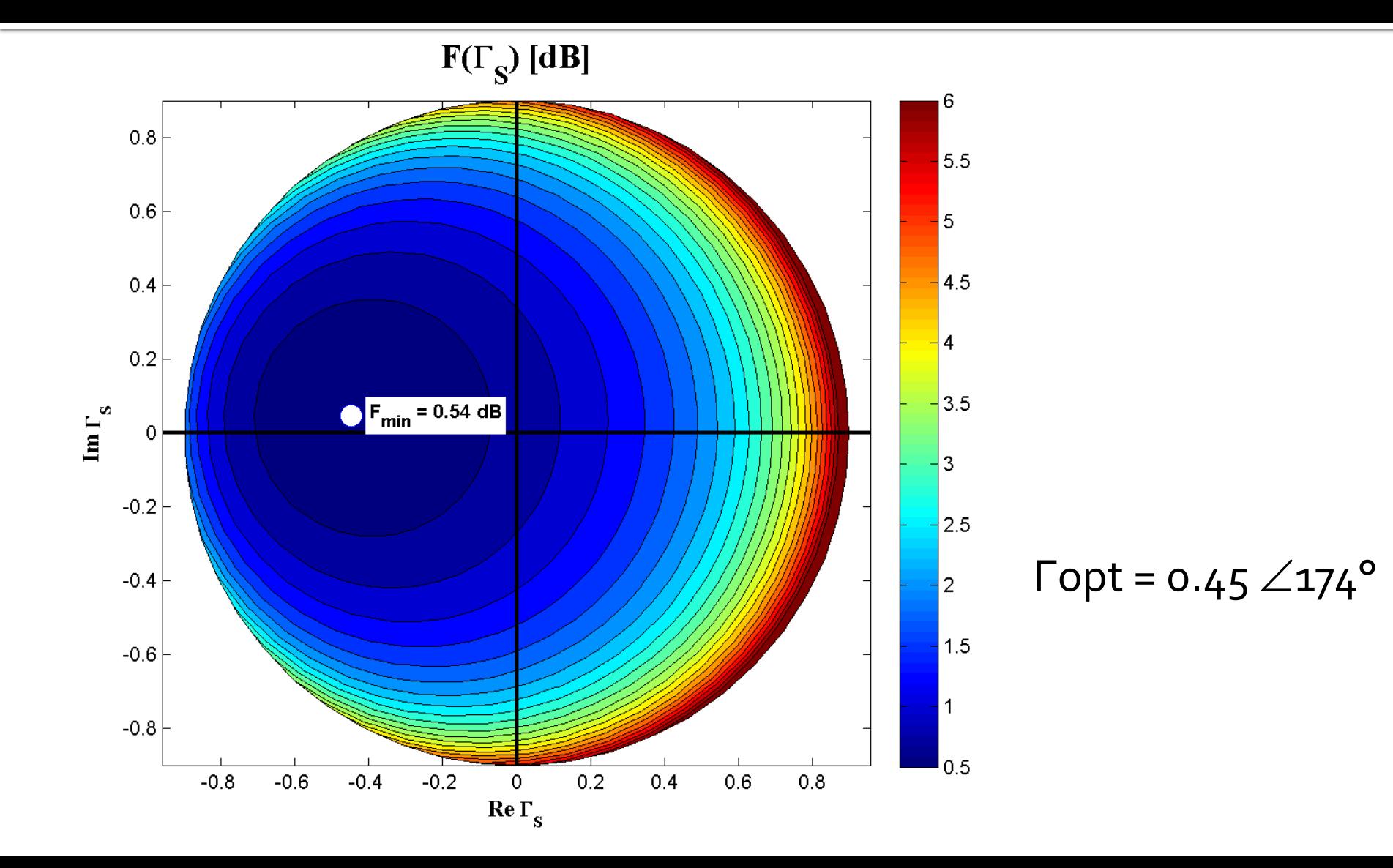

### Cercuri de zgomot constant

- Se noteaza cu N (parametru de zgomot)
	- N constant pentru F constant

$$
N = \frac{\left|\Gamma_s - \Gamma_{opt}\right|^2}{1 - \left|\Gamma_s\right|^2} = \frac{F - F_{\min}}{4 \cdot r_n} \cdot \left|1 + \Gamma_{opt}\right|^2
$$

$$
\left(\Gamma_s - \Gamma_{opt}\right) \cdot \left(\Gamma_s^* - \Gamma_{opt}^*\right) = N \cdot \left(1 - \left|\Gamma_s\right|^2\right)
$$

$$
\Gamma_s \cdot \Gamma_s^* + N \cdot \left|\Gamma_s\right|^2 - \left(\Gamma_s \cdot \Gamma_{opt}^* - \Gamma_s^* \cdot \Gamma_{opt}\right) + \Gamma_{opt} \cdot \Gamma_{opt}^* = N
$$

$$
\Gamma_s \cdot \Gamma_s^* - \frac{\Gamma_s \cdot \Gamma_{opt}^* - \Gamma_s^* \cdot \Gamma_{opt}}{N + 1} = \frac{N - \left|\Gamma_{opt}\right|^2}{N + 1} \qquad \qquad \left(\frac{\left|\Gamma_{opt}\right|^2}{N + 1}\right)^2
$$
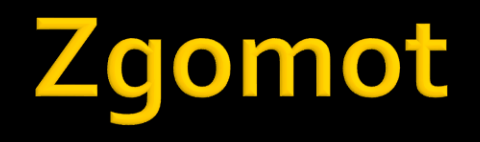

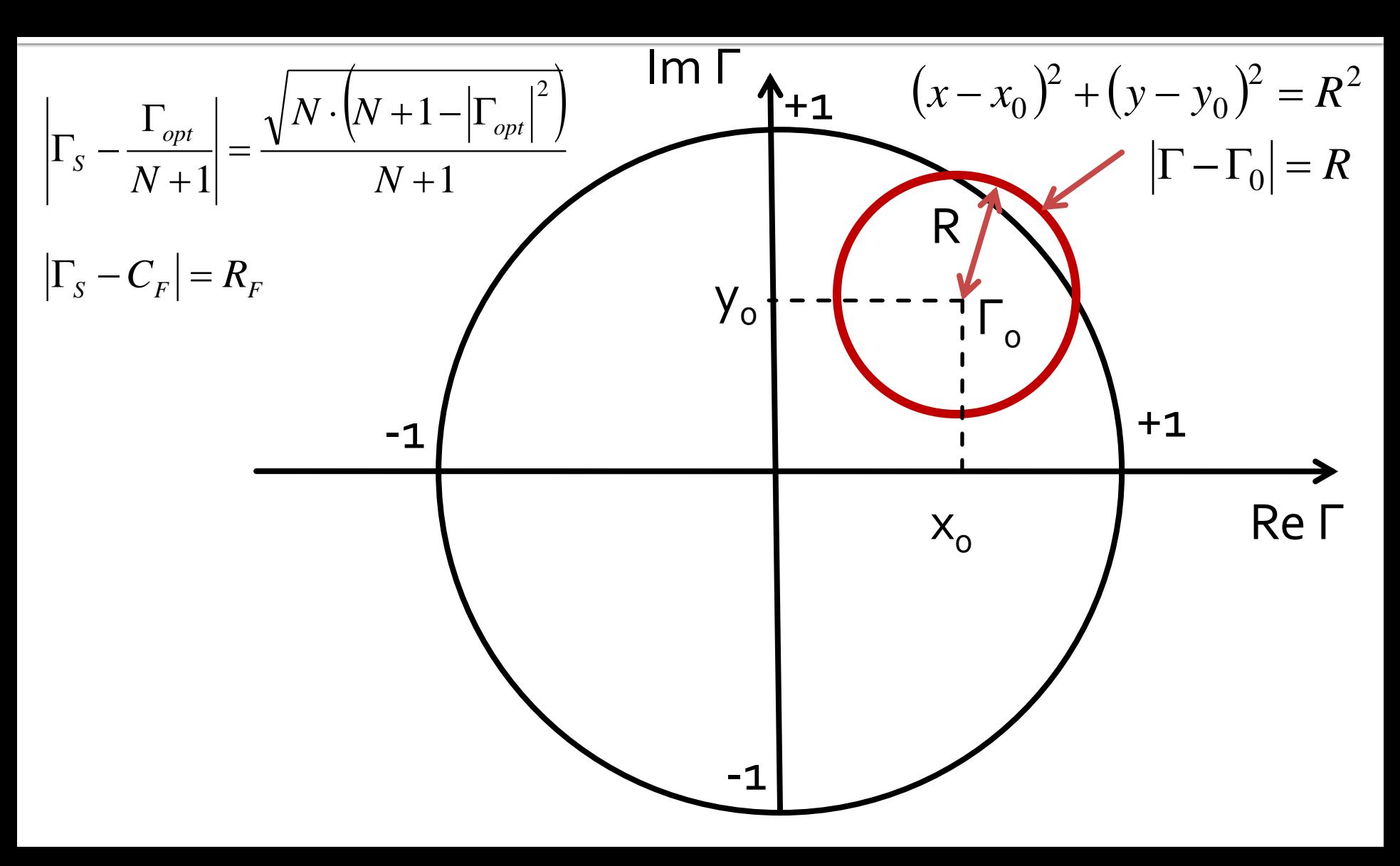

### Cercuri de zgomot constant

$$
\left|\Gamma_{S} - \frac{\Gamma_{opt}}{N+1}\right| = \frac{\sqrt{N \cdot \left(N+1-\left|\Gamma_{opt}\right|^{2})}}{N+1} \qquad \qquad \left|\Gamma_{S} - C_{F}\right| = R_{F}
$$
\n
$$
C_{F} = \frac{\Gamma_{opt}}{N+1} \qquad R_{F} = \frac{\sqrt{N \cdot \left(N+1-\left|\Gamma_{opt}\right|^{2}\right)}}{N+1}
$$
\nLocal geometric al punctelor caracterizate de factor de  
\nzgomot constant este un cerc

\nInterpretare: Orice punct  $\Gamma_{S}$  care reprezentat in planul  
\ncomplex se gaseste **pe** cercul desenat pentru  $\Gamma_{\text{cerc}}$  va  
\nconduce la obtinerea factorului de zgomot F =  $\Gamma_{\text{cerc}}$   
\n• Orice punct **in exteriorul** acestui cerc va genera un factor de  
\nzgomot F >  $\Gamma_{\text{cerc}}$   
\n• Orice punct **in interiorul** acestui cerc va genera un factor de  
\nzgomot F <  $\Gamma_{\text{cerc}}$ 

- **Locul geometric al punctelor caracterizate de factor de** zgomot constant este un cerc
- **Interpretare**: Orice punct Γ<sub>S</sub> care reprezentat in planul complex se gaseste pe cercul desenat pentru F<sub>cerc</sub> va conduce la obtinerea factorului de zgomot  $F = \overline{F}_{\text{cerc}}$ 
	- Orice punct *in exteriorul* acestui cerc va genera un factor de zgomot  $F > F_{\text{cerc}}$
	- Orice punct **in interiorul** acestui cerc va genera un factor de<br>zgomot F < F<sub>cerc</sub>

#### **ADS**

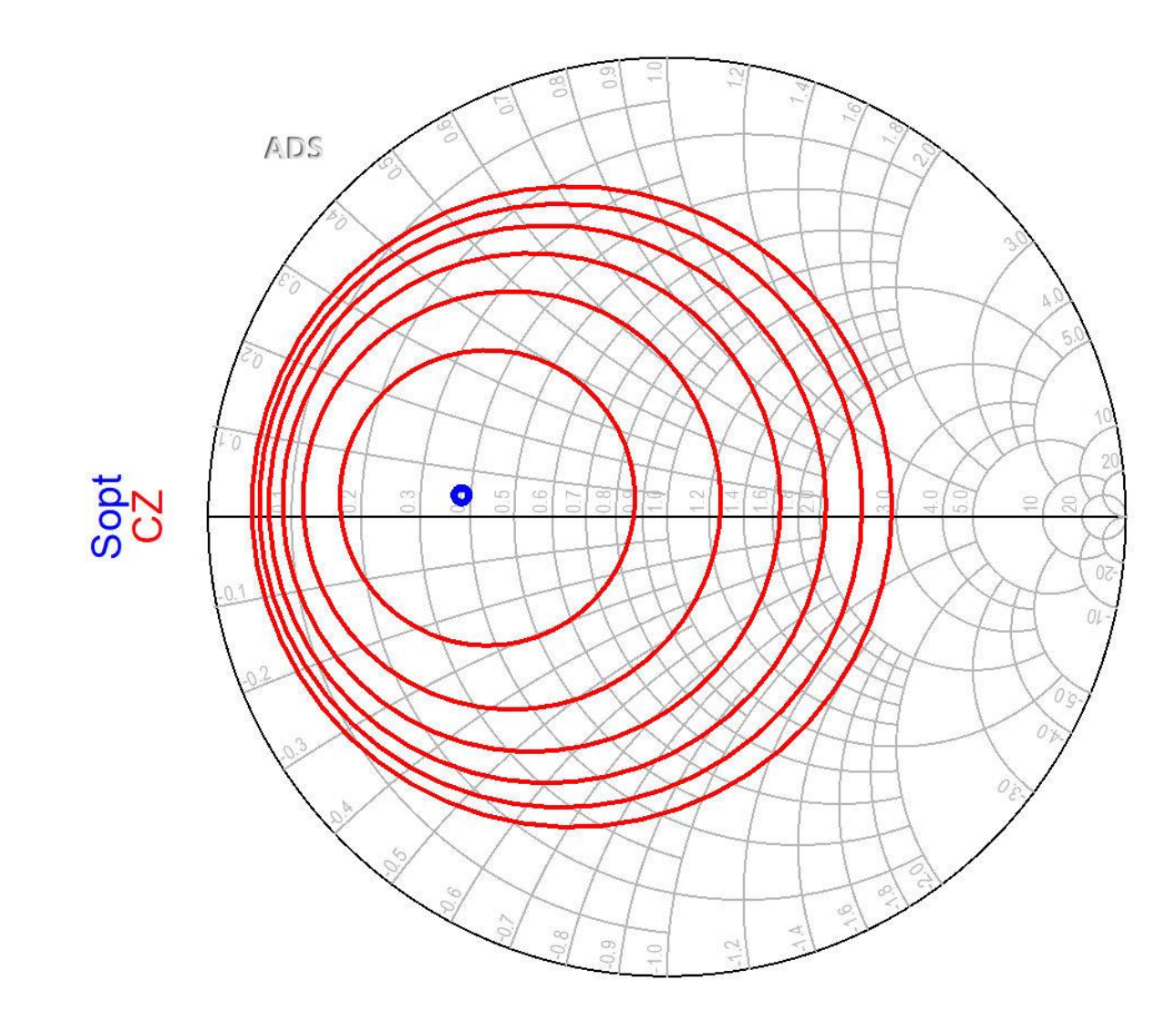

## Cercuri de zgomot constant

- Se observa ca zgomotul generat de tranzistor depinde numai de modul in care se realizeaza adaptarea la intrare
- Se poate obtine un minim ( $F_{min}$  care este parametru de catalog pentru tranzistor)
- Daca se urmareste realizarea unui amplificator de zgomot redus (**LNA**) o metoda uzuala este:
	- adaptarea la intrare a tranzistorului din considerente de zgomot
	- adaptarea la iesire utilizata pentru compensarea castigului (daca sunt elemente cu pierderi adaptarea la iesire poate adauga zgomot propriu, dar nu se influenteaza in nici un fel zgomotul generat de tranzistor)

## **LNA - Low Noise Amplifier**

■ De obicei un tranzistor potrivit pentru implementarea unui LNA la o anumita frecventa va avea cercurile de castig la intrare si cercurile de zgomot in aceeasi zona pentru  $\bar{\Gamma}_{S}$ 

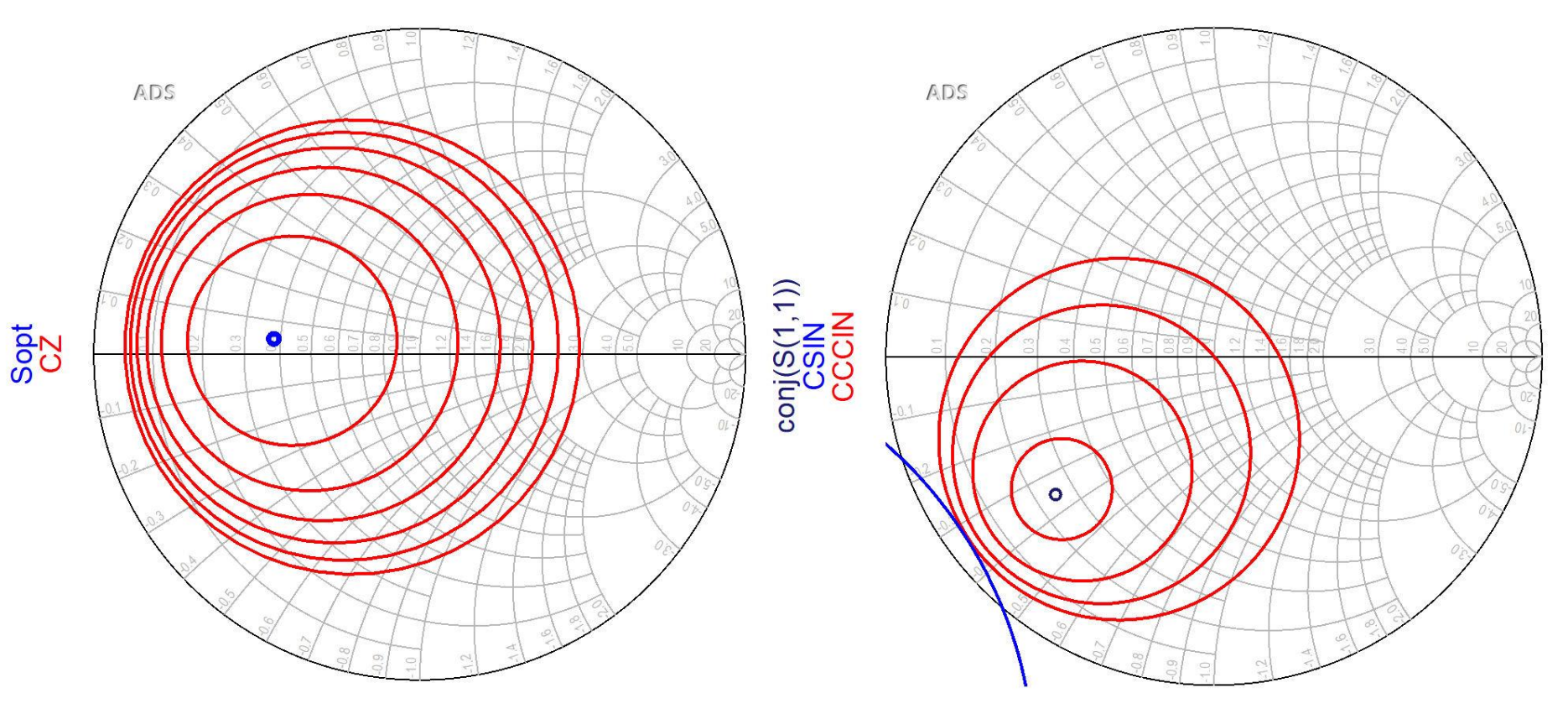

### Adaptare-1

- Conectarea amplificatorului (tranzistorului) direct la sursa de semnal oferă un coeficient de reflexie la intrarea tranzistorului egal cu **0** (complex,  $\Gamma_{0}$  = 0 + 0·j)
	- de cele mai multe ori acest coeficient de reflexie nu oferă conditii optime de castig si/sau zgomot

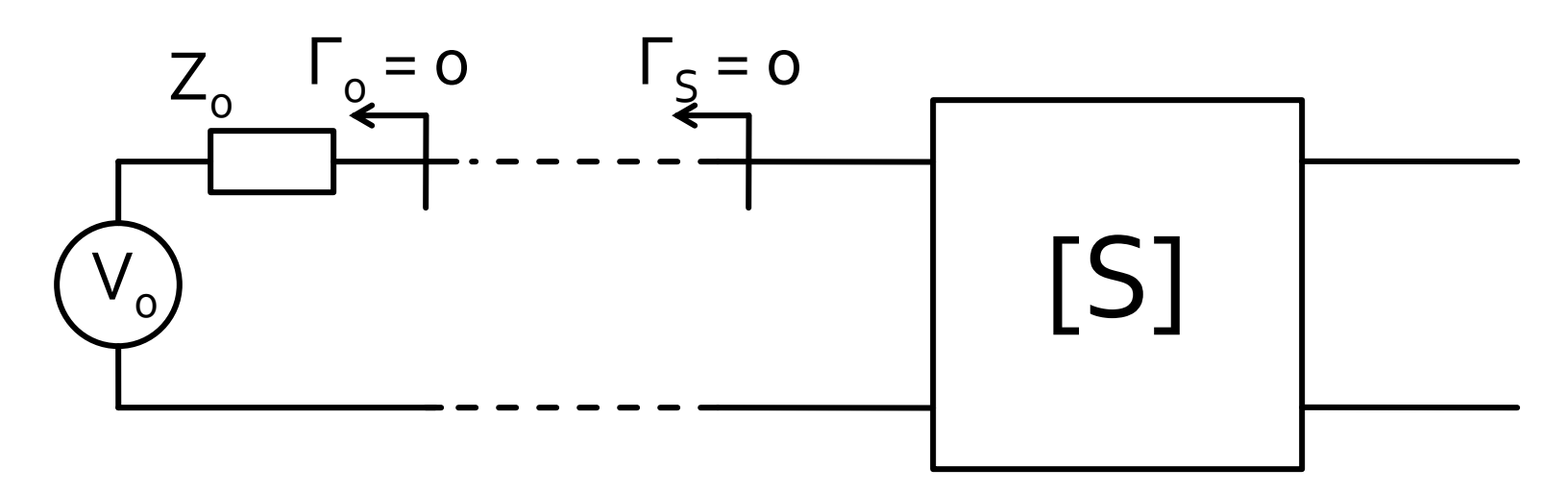

## Adaptare-2

- Se deseneaza pe diagrama Smith cercurile de stabilitate/castig/zgomot, in functie de aplicatia
- Se alege punctul cu o pozitionare dorita relativ la aceste cercuri (de asemenea dependent de aplicatie)
- Se determina valoarea coeficientului de reflexie dorit la intrare  $\Gamma_{\rm s}$  $m<sub>1</sub>$ ADS

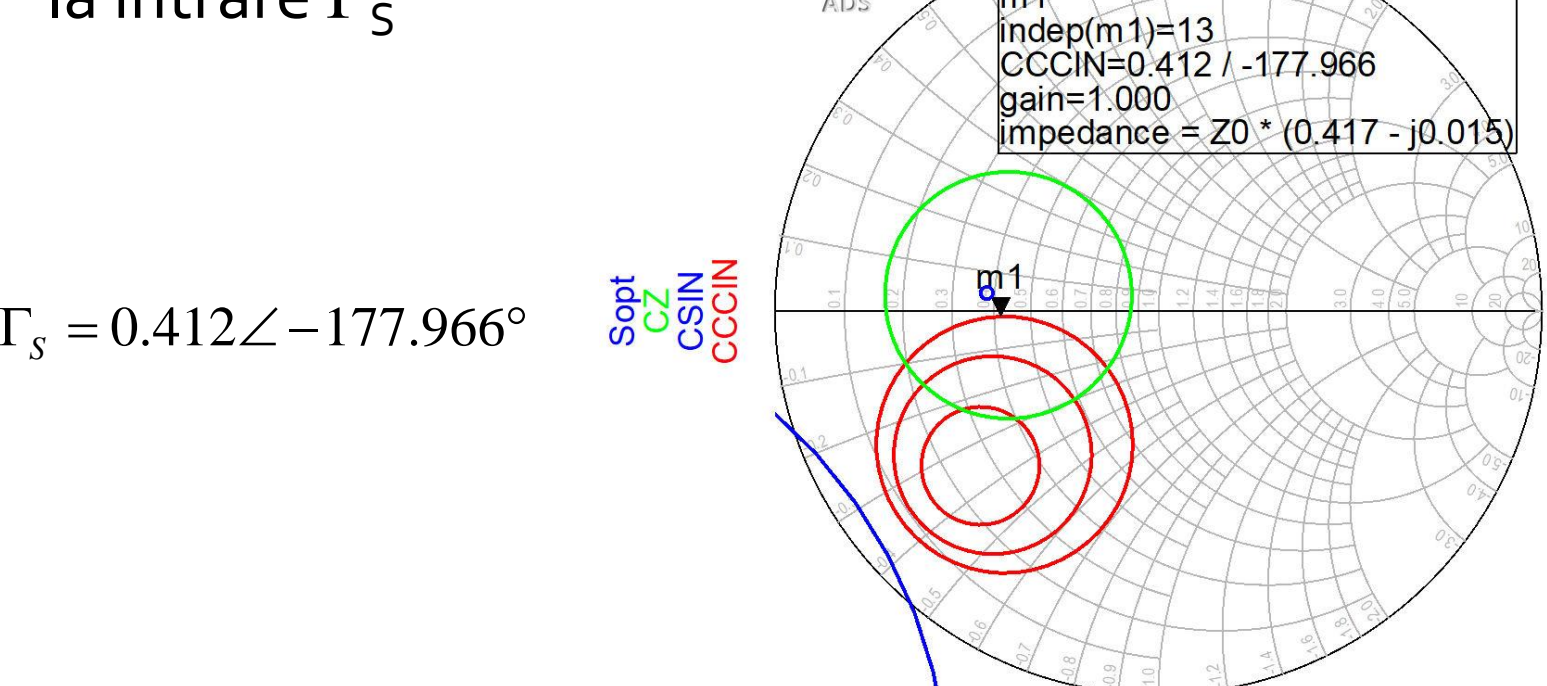

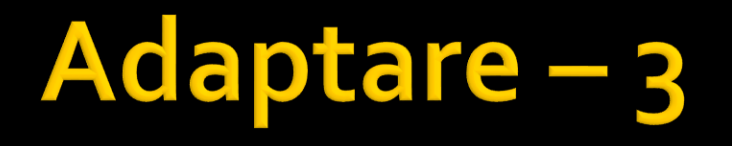

 Se interpune reteaua de adaptare la intrare care permite obtinerea lui  $\Gamma_{\rm s}$  determinat anterior

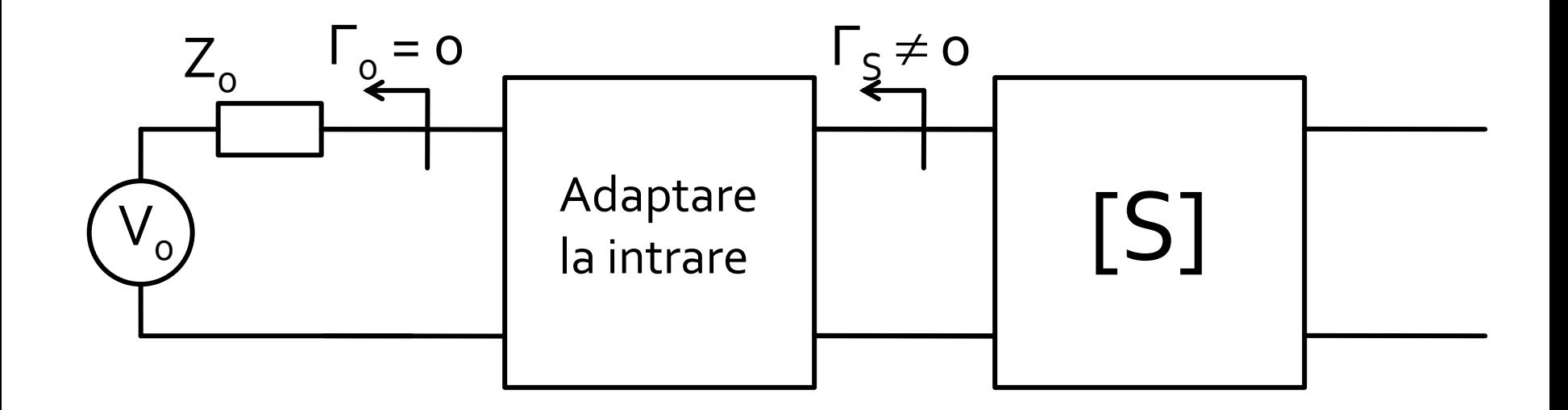

## Adaptare - 4

- Varianta cea mai simpla de implementare, si pentru care exista relatii analitice de calcul consta in introducerea (in ordine, de la tranzistor spre sursa Z $_{\rm o}$ ):
	- **•** o sectiune de linie serie, cu impedanta caracteristica  $Z_0$  si lungime electrica  $\theta$
	- un **s**tub **p**aralel, lasat in gol la capat, realizat dintr-o linie cu impedanta caracteristica Z<sub>o</sub> si lungime electrica  $\bm{\theta_{sp}}$

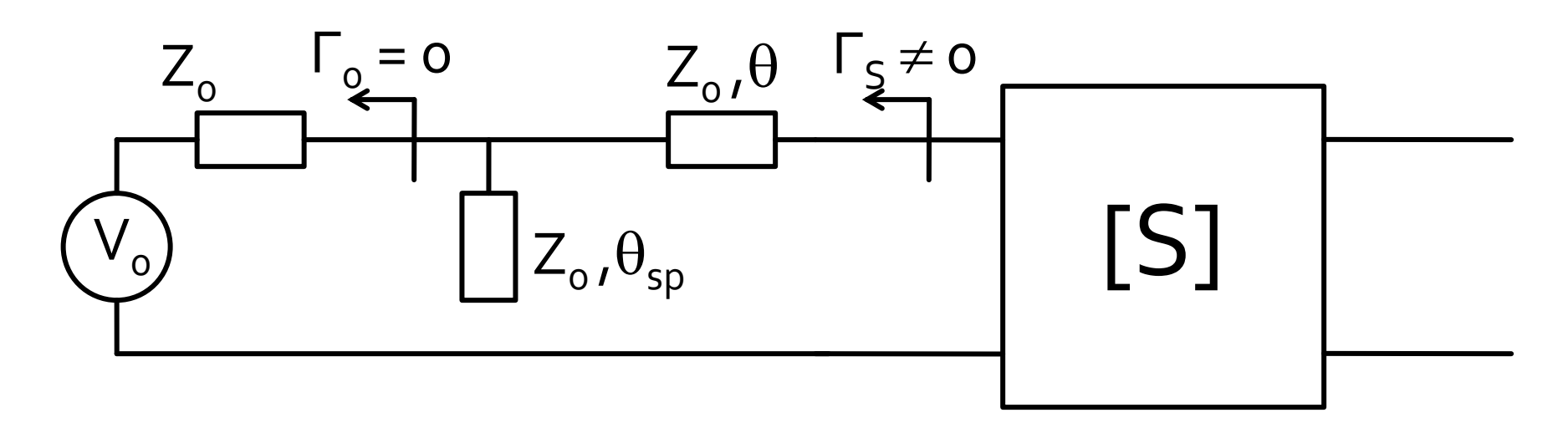

# Adaptare-5

Relatiile de calcul depind numai de  $\Gamma_{\rm s}$  (modul si faza)

$$
\cos(\varphi_{s} + 2\theta) = -|\Gamma_{s}| \qquad \qquad \tan \theta_{sp} = \frac{\mp 2 \cdot |\Gamma_{s}|}{\sqrt{1 - |\Gamma_{s}|^{2}}}
$$

• Prima ecuatie are doua solutii, semnul solutiei alese impune semnul utilizat in a doua ecuatie

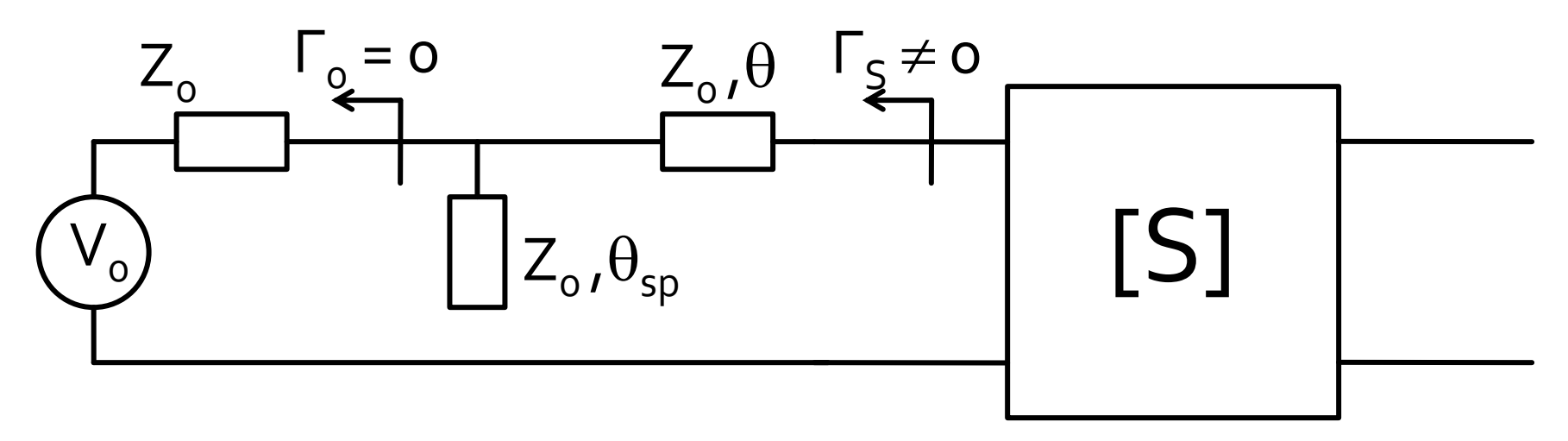

#### Adaptare cu stub-uri, C8

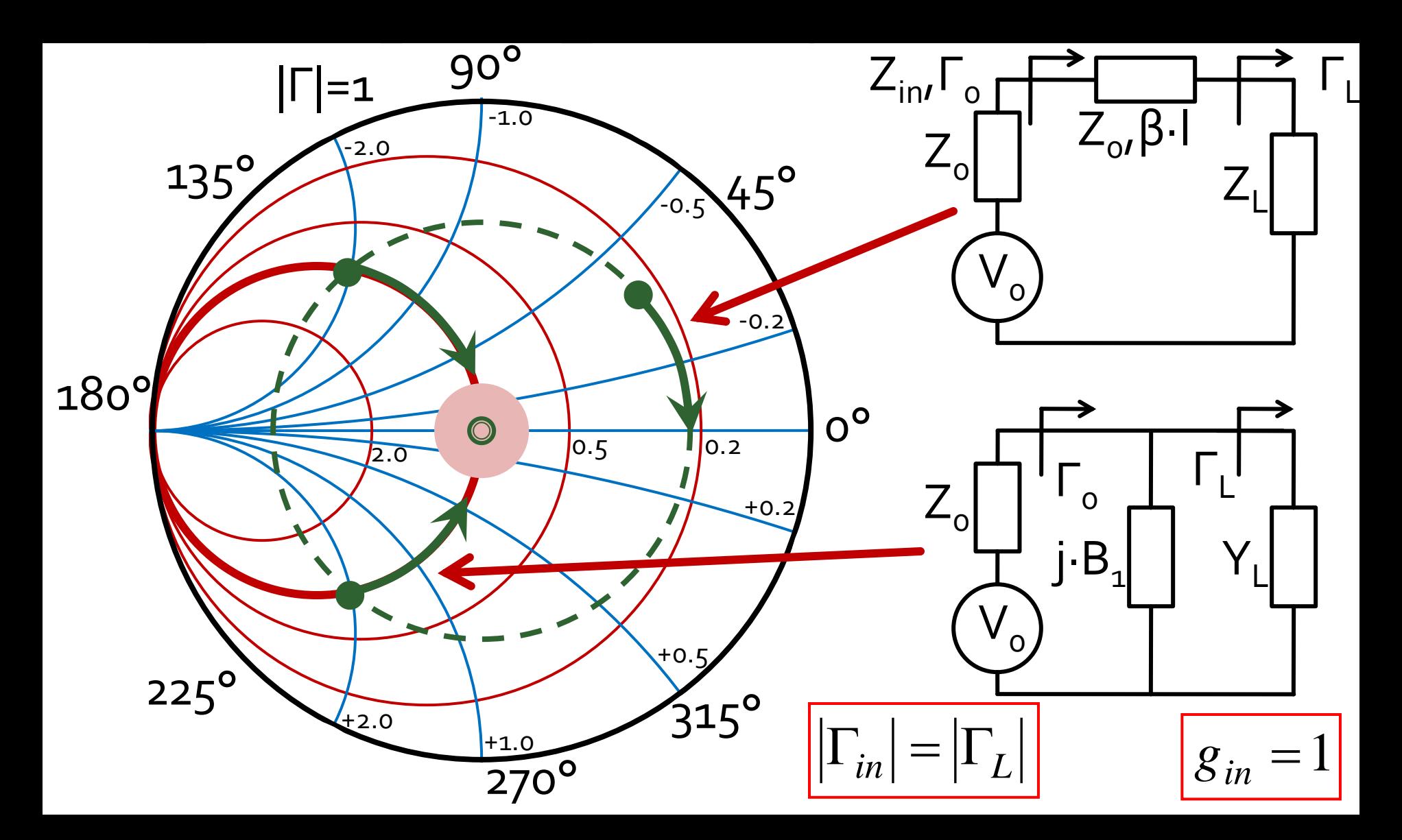

# Exemplu, LNA @ 5 GHz

- ATF-34143 **at Vds=3V Id=20mA**.
- @5GHz  $\blacksquare$  S11 = 0.64 $\angle$ 139°  $\blacksquare$  S12 = 0.119 $\angle$ -21°  $\blacksquare$  S21 = 3.165  $\angle$ 16°  $\blacksquare$  S22 = 0.22  $\angle$ 146<sup>o</sup> # ghz s ma r 50
	- Fmin = 0.54 (**tipic [dB] !**)
	- $\blacksquare$  Γ<sub>opt</sub> = 0.45  $\angle$ 174<sup>°</sup>
	- $r_n = 0.03$

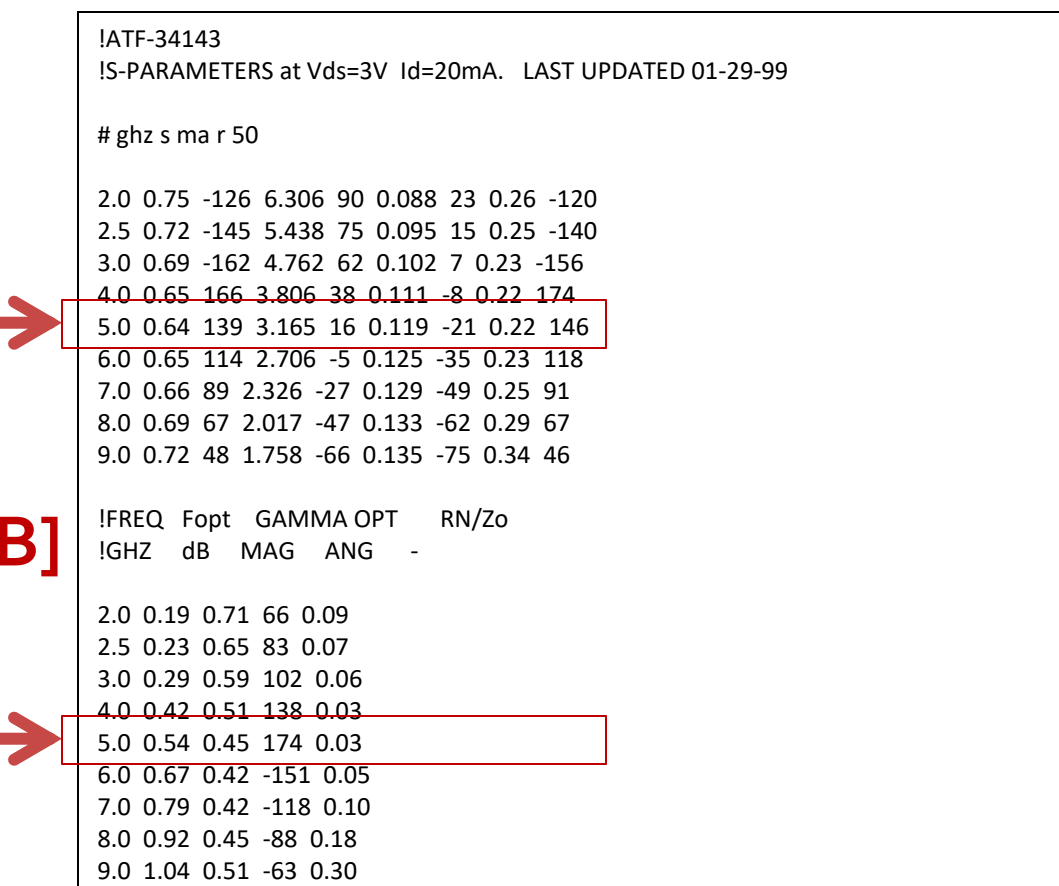

10.0 1.16 0.61 -43 0.46

# Exemplu, LNA @ 5 GHz

- **Amplificator de zgomot redus**
- **La intrare e necesar un compromis intre** 
	- zgomot (cerc de zgomot constant **la intrare**)
	- castig (cerc de castig constant la intrare)
	- stabilitate (cerc de stabilitate la intrare)
- La iesire zgomotul **nu intervine** (nu exista influenta). Compromis intre:
	- castig (cerc de castig constant la iesire)
	- stabilitate (cerc de stabilitate la iesire)

# Exemplu, LNA @ 5 GHz

$$
U = \frac{|S_{12}| \cdot |S_{21}| \cdot |S_{11}| \cdot |S_{22}|}{(1 - |S_{11}|^2) \cdot (1 - |S_{22}|^2)} = 0.094
$$
  
\n
$$
G_{TU \max} = \frac{1}{1 - |S_{11}|^2} \cdot |S_{21}|^2 \cdot \frac{1}{1 - |S_{22}|^2} = 17.83
$$
  
\n
$$
G_{TU \max} [dB] = 12.511 dB
$$
  
\n
$$
G_0 = |S_{21}|^2 = 10.017 = 10.007 dB
$$
  
\n
$$
G_{S \max} = \frac{1}{1 - |S_{11}|^2} = 1.694 = 2.289 dB
$$
  
\n
$$
G_{L \max} = \frac{1}{1 - |S_{22}|^2} = 1.051 = 0.215 dB
$$
  
\nIn cazul particular prezent  $G_{L \max} = 0.21 dB$ , amplificationul  
\nar putea functiona cu issirea conectata direct la o sacrina de 50 $\Omega$   
\nAbsenta retelei de adaptare la issire nu conduce la o  
\npierdere importanteit  
\nun reglaj sa se compenseze compromisul castig/zgomot  
\nintrodus la intrare

- In cazul particular prezent  $G_{Lmax} = 0.21$  dB, amplificatorul ar putea functiona cu iesirea conectata direct la o sarcina de 50Ω
- Absenta retelei de adaptare la iesire nu conduce la o pierdere importanta de castig, dar elimina posibilitatea ca prin reglaj sa se compenseze compromisul castig/zgomot

## **Adaptare la intrare**

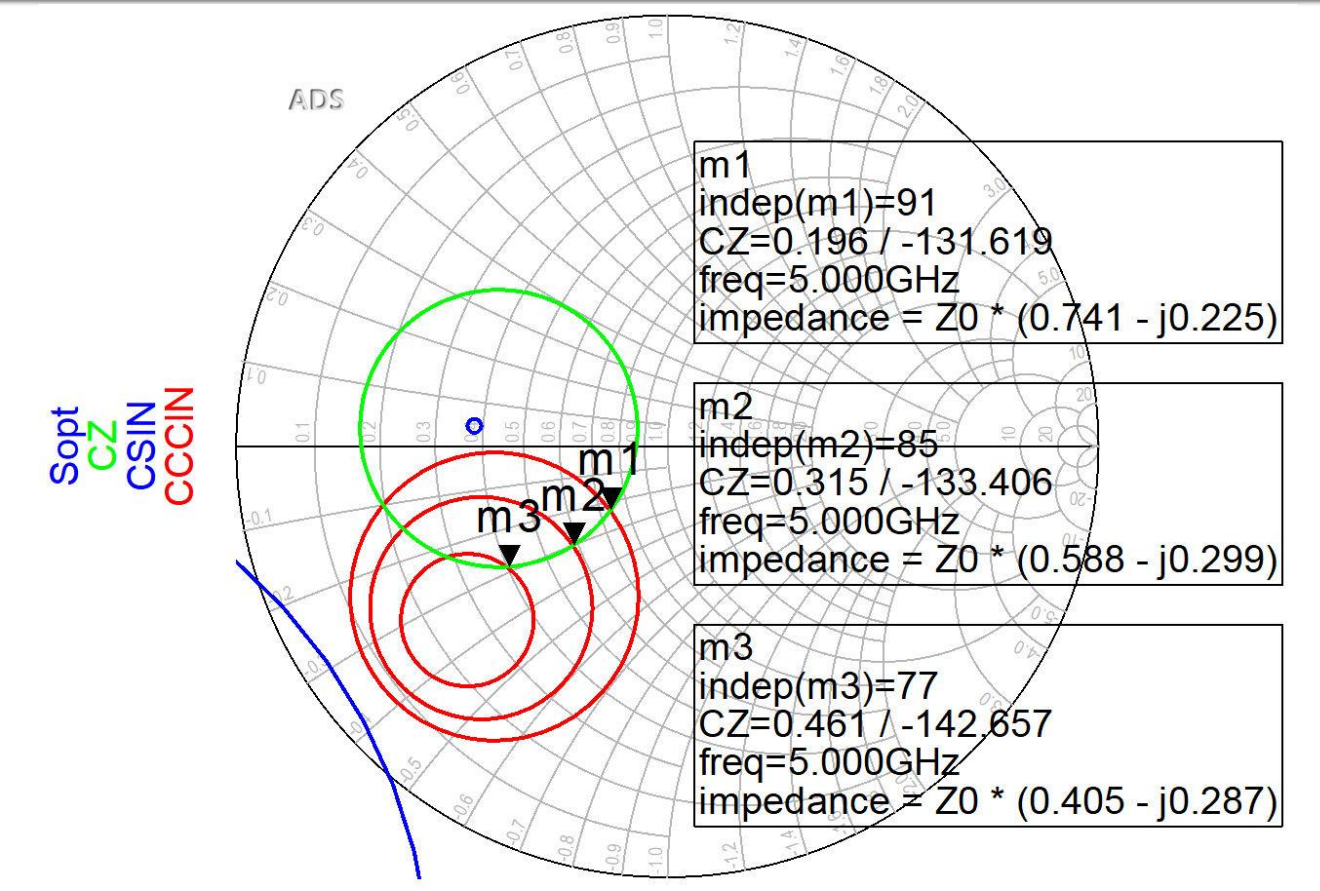

- **Pentru reteaua de adaptare la intrare** 
	- $CZ: o.75dB$
	- $\blacksquare$  CCCIN:  $1dB$ ,  $1.5dB$ ,  $2 dB$
- Aleg (Q mic  $\rightarrow$  banda larga) pozitia m1

## **Adaptare la intrare**

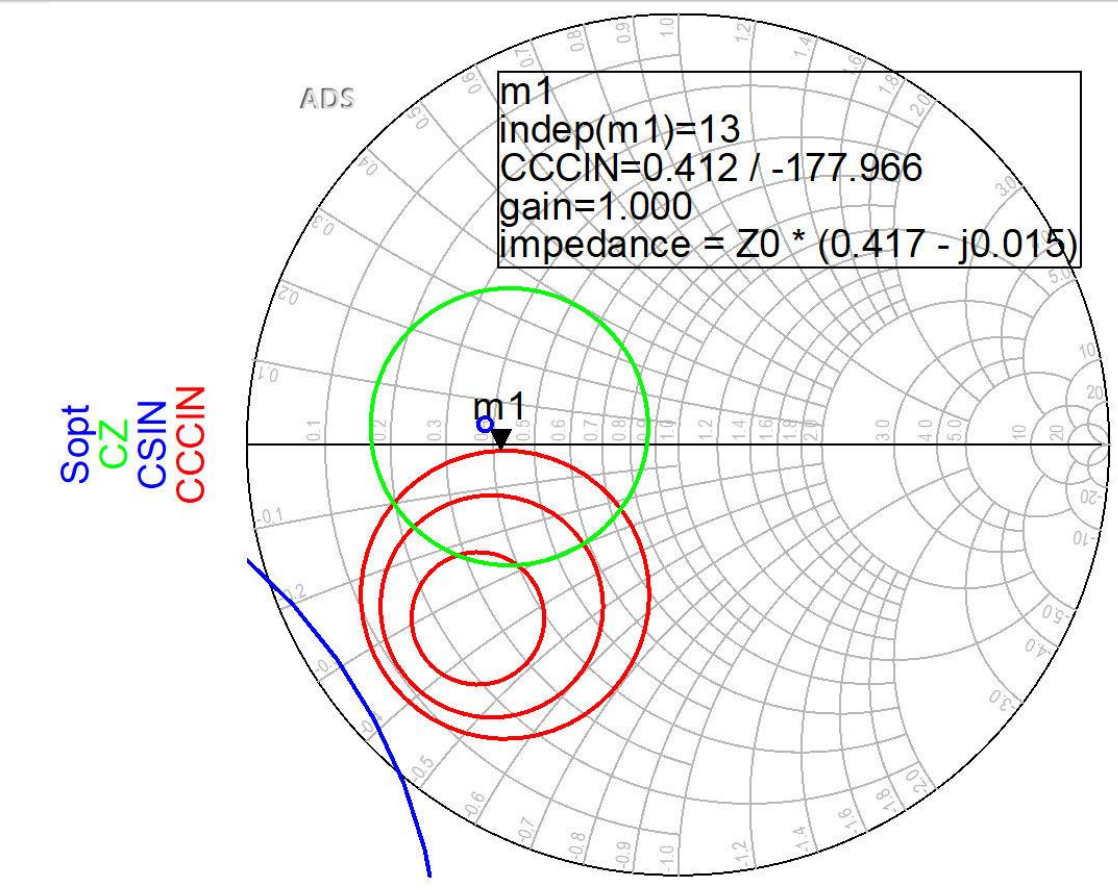

- Daca se sacrifica 1.2dB castig la intrare pentru conditii convenabile  $F, Q$  (Gs = 1 dB)
- Se prefera obtinerea unui zgomot mai mic

### Adaptare la intrare

**Pozitia ma de pe grafic**  $|\Gamma_{\rm s}| = 0.412; \quad \varphi = -178^{\circ}$  $\Gamma_{\rm s} = 0.412\angle -178^{\circ}$  $Im[y_S(\theta)] = \frac{\pm 2 \cdot |\Gamma_S|}{\sqrt{1-|\Gamma_S|^2}}$  $\cos(\varphi + 2\theta) = -|\Gamma_{\rm s}|$  $\cos(\varphi + 2\theta) = -0.412 \implies (\varphi + 2\theta) = \pm 114.33^{\circ}$ 

$$
(\varphi + 2\theta) = \begin{cases} +114.33^{\circ} \\ -114.33^{\circ} \end{cases} \quad \theta = \begin{cases} 146.2^{\circ} \\ 31.8^{\circ} \end{cases} \quad \text{Im}[y_S(\theta)] = \begin{cases} -0.904 \\ +0.904 \end{cases} \quad \theta_{sp} = \begin{cases} 137.9^{\circ} \\ 42.1^{\circ} \end{cases}
$$

### **Adaptare la iesire**

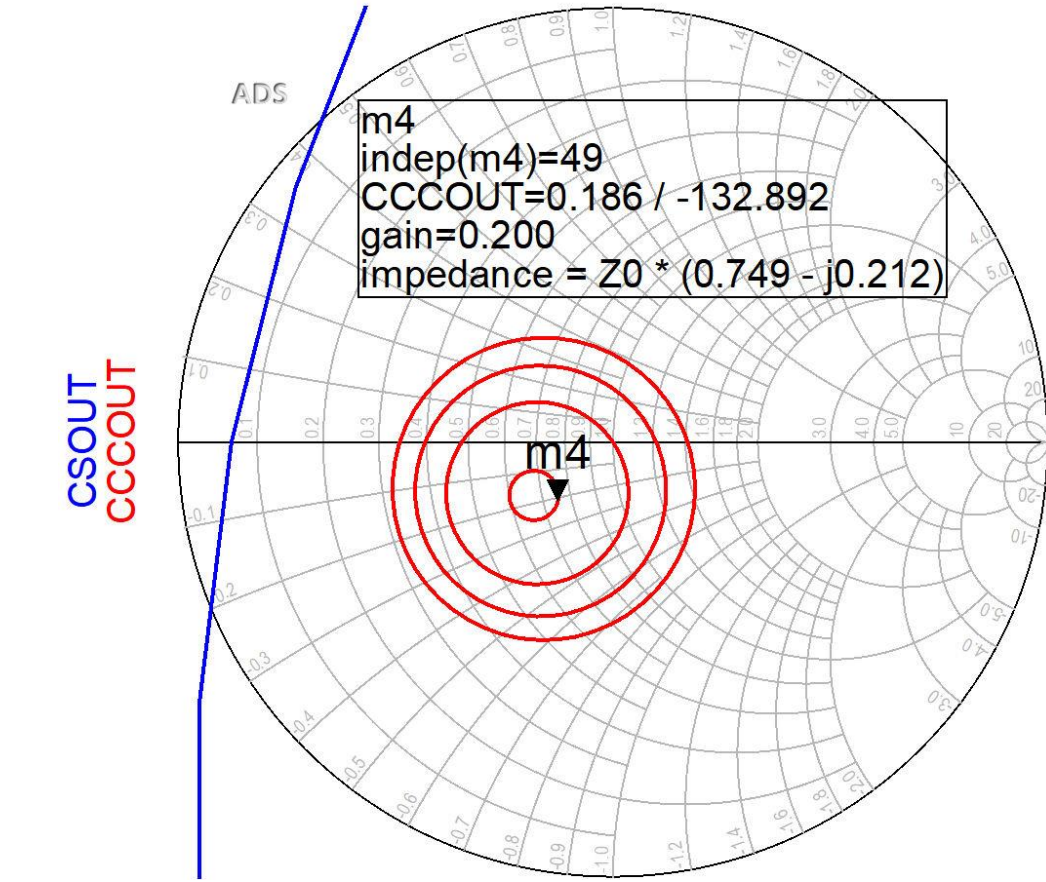

- $\blacksquare$  CCCOUT: -0.4dB, -0.2dB, odB, +0.2dB
- **Lipsa conditiilor privitoare la zgomot ofera posibilitatea** obtinerii unui castig mai mare (spre maxim)

### Adaptare la iesire

**• Pozitia m4 de pe grafic**  $|\Gamma_L|$  = 0.186;  $\varphi$  = -132.9°  $\Gamma_L = 0.186\angle -132.9^\circ$  $Im[y_L(\theta)] = \frac{-2 \cdot |\Gamma_L|}{\sqrt{1-|\Gamma_L|^2}} = -0.379$  $\cos(\varphi + 2\theta) = -|\Gamma_L|$  $\cos(\varphi + 2\theta) = -0.186 \implies (\varphi + 2\theta) = \pm 100.72^{\circ}$ 

$$
(\varphi + 2\theta) = \begin{cases} +100.72^{\circ} \\ -100.72^{\circ} \end{cases} \theta = \begin{cases} 116.8^{\circ} \\ 16.1^{\circ} \end{cases} \text{Im}[y_L(\theta)] = \begin{cases} -0.379 \\ +0.379 \end{cases} \theta_{sp} = \begin{cases} 159.3^{\circ} \\ 20.7^{\circ} \end{cases}
$$

#### $\blacktriangle$

- Se estimeaza obtinerea unui castig (in ipoteza unilaterala, ±0.9 dB) Se estimeaza obtinerea unui factor de  $G_T[dB] = G_S[dB] + G_0[dB] + G_I[dB]$  $G_T[dB] = 1 dB + 10 dB + 0.2 dB = 11.2 dB$ 
	- zgomot sub 0.75 dB (destul de apropiat de minim  $\sim$  0.6 dB)

#### **ADS**

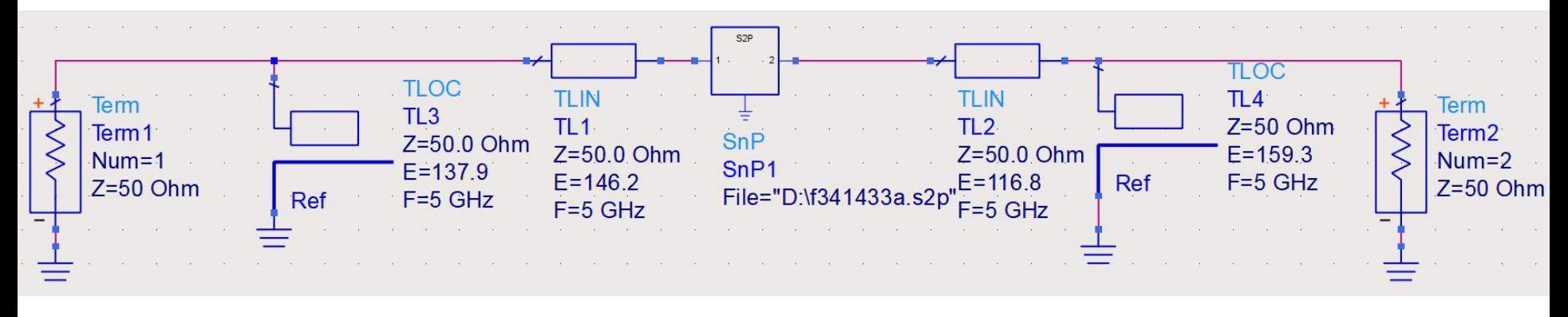

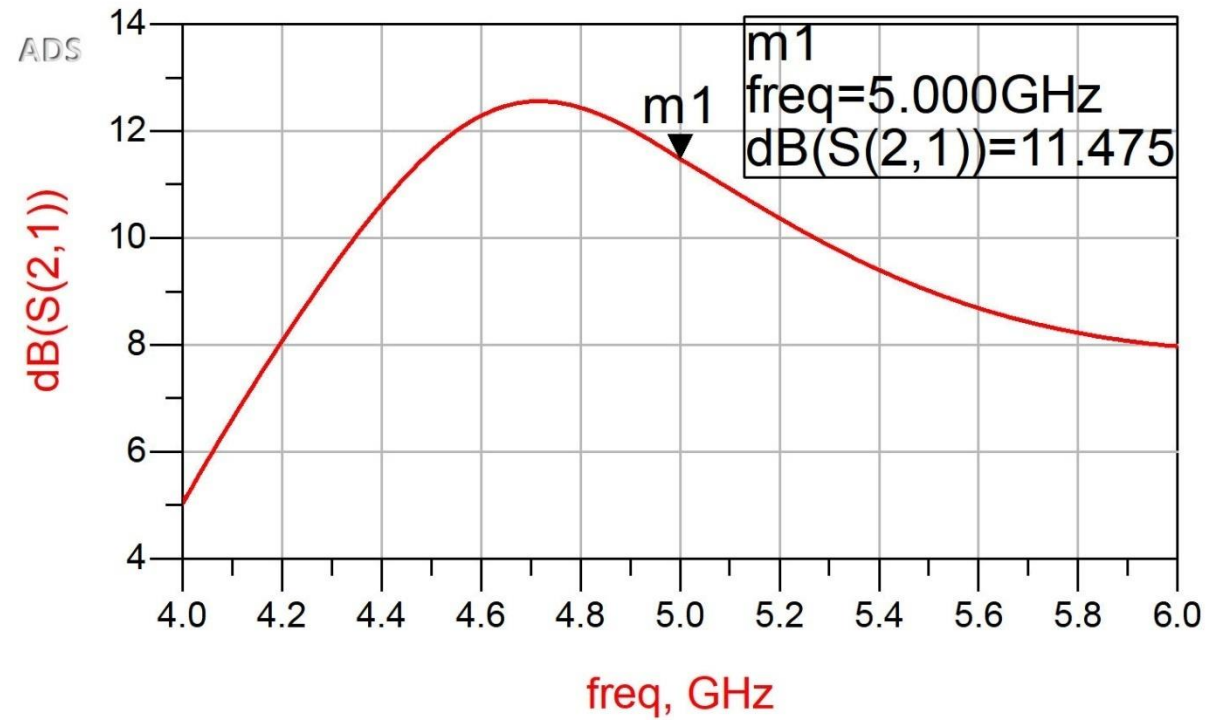

#### **ADS**

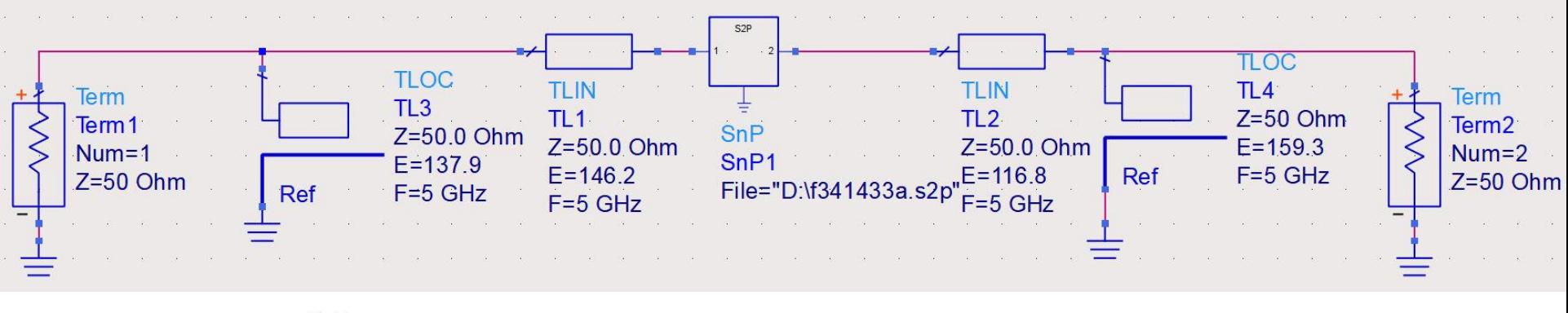

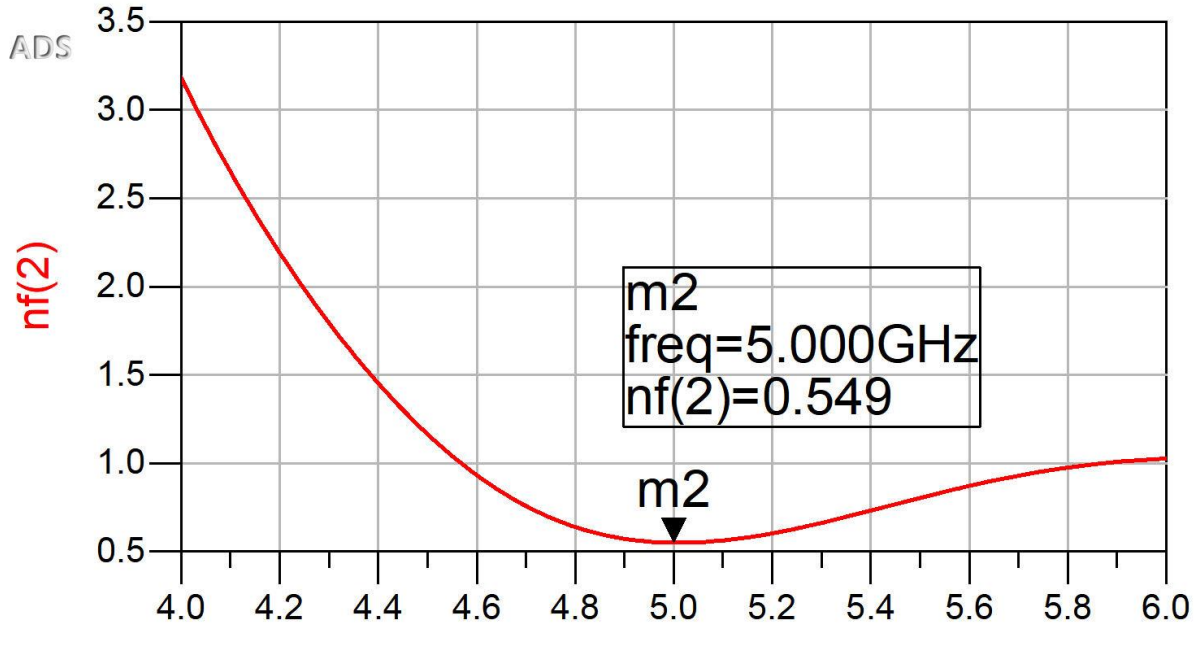

freq, GHz

#### Diagrama Smith, adaptare, ZLZ,

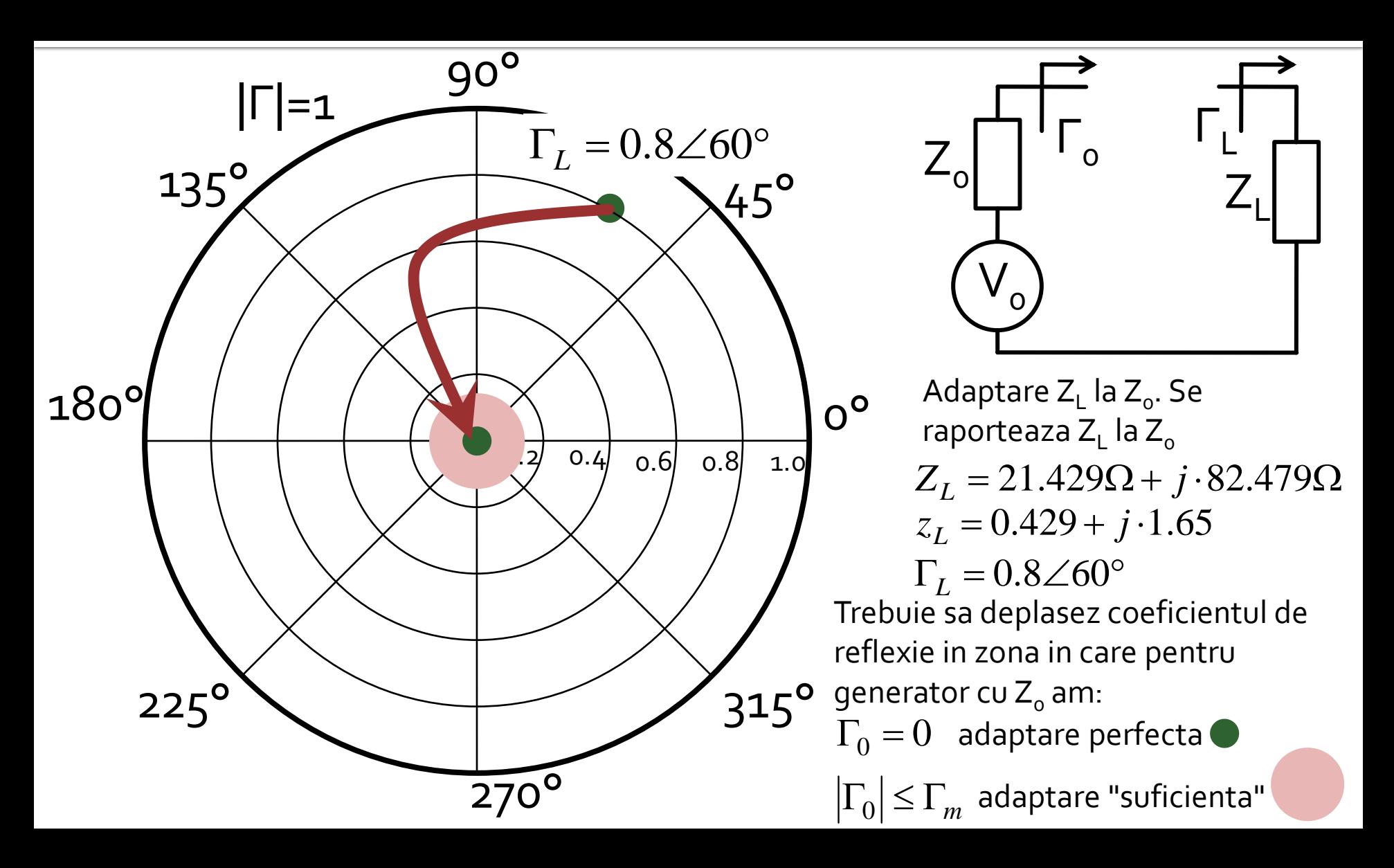

#### Diagrama Smith, adaptare, Z<sub>L</sub>=Z<sub>o</sub>

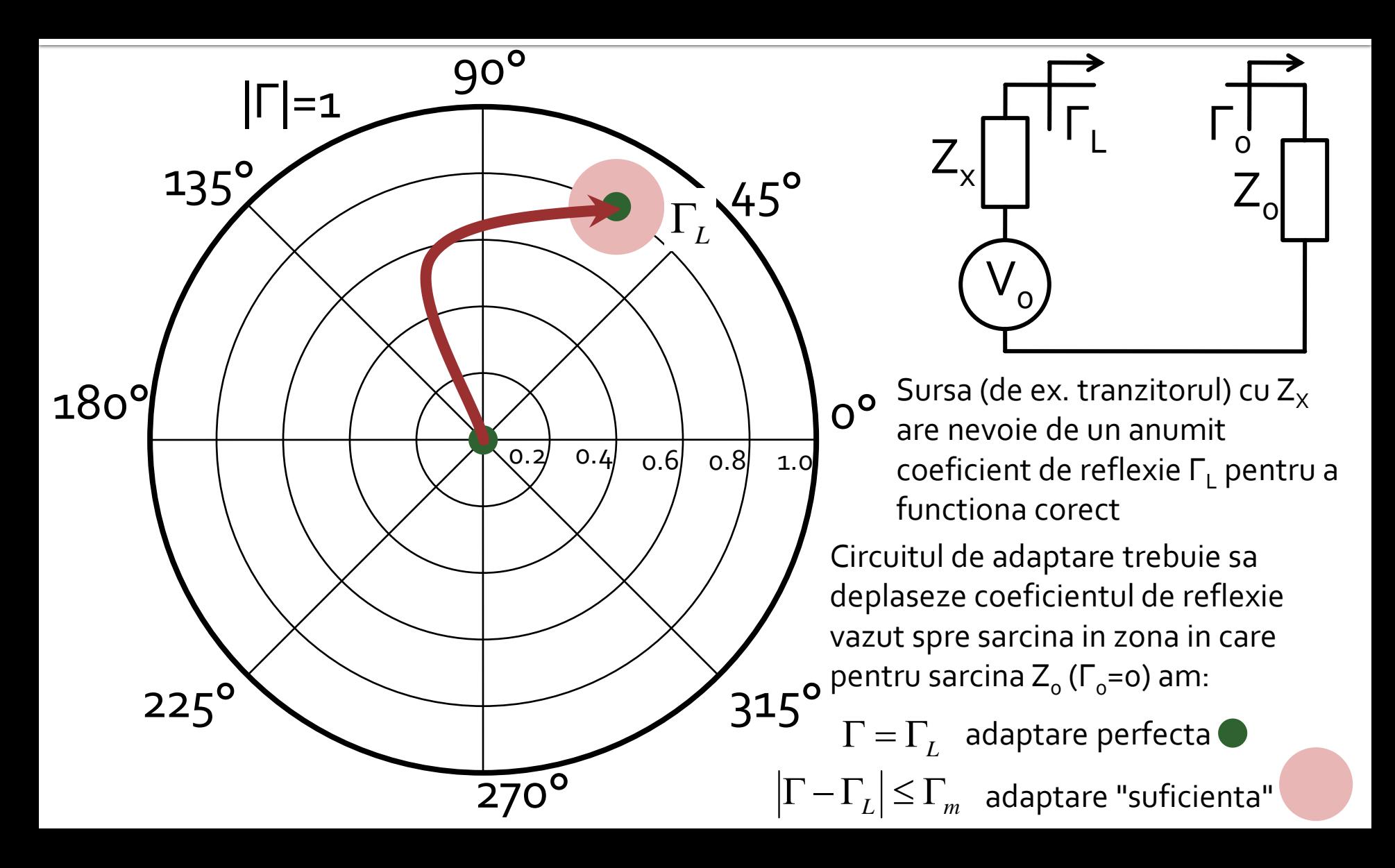

#### Diagrama Smith, adaptare, Z<sub>L</sub>=Z<sub>o</sub>

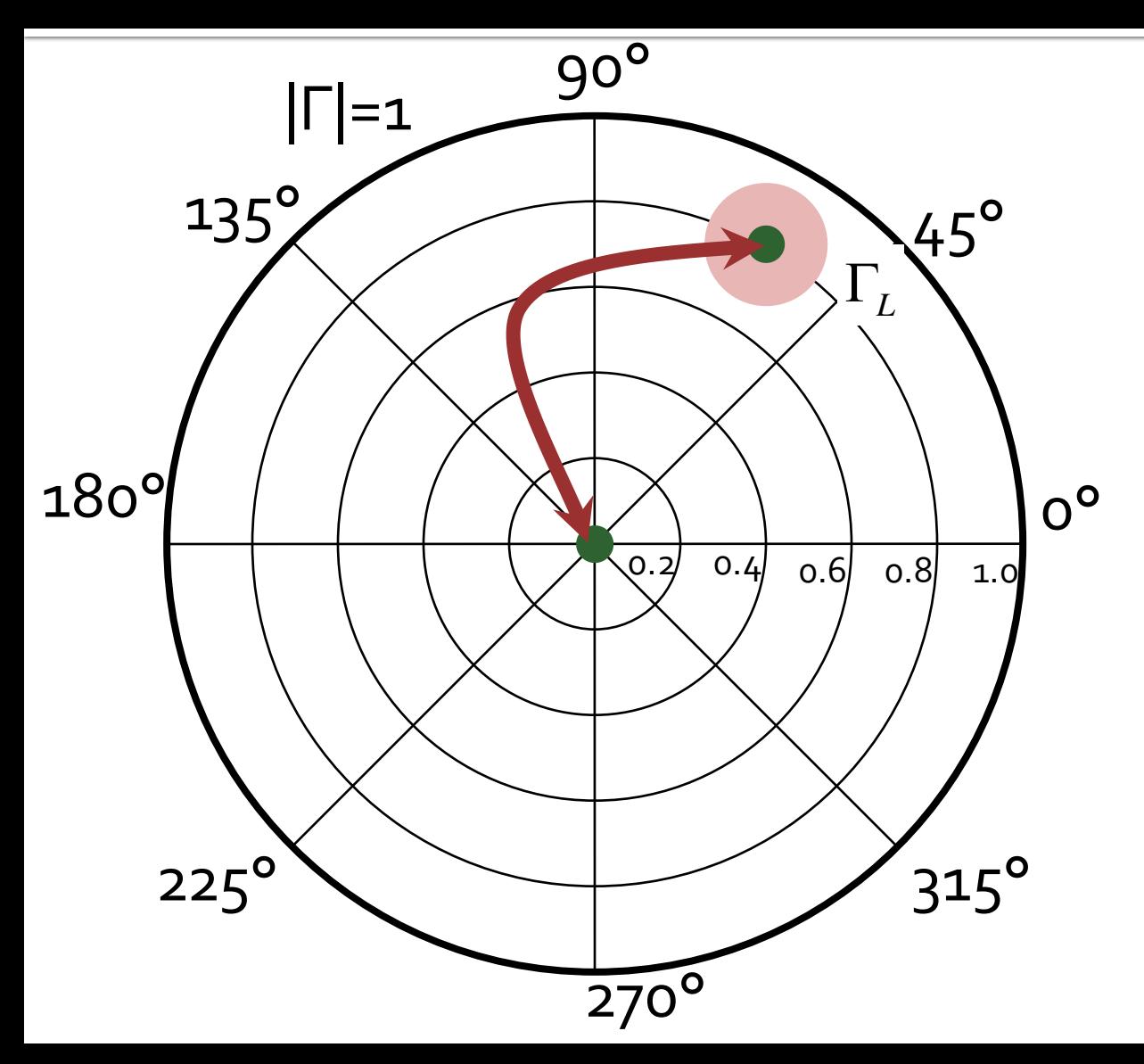

- Circuitele de adaptare care muta
	- $\blacksquare$  Γ<sub>L</sub> in Γ<sub>o</sub>
	- **■** Γ<sub>ο</sub> in Γ<sub>L</sub>
- **E** sunt *identice* ca realizare. Difera doar prin **ordinea** in care se introduc elementele in circuitul de adaptare
- **Ca urmare se pot** folosi in proiectarea circuitelor de adaptare aceleasi:
	- metode
	- **relatii**

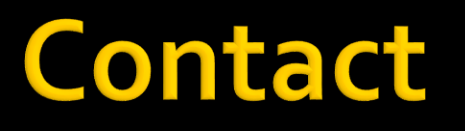

**Laboratorul de microunde si optoelectronica http://rf-opto.etti.tuiasi.ro rdamian@etti.tuiasi.ro**